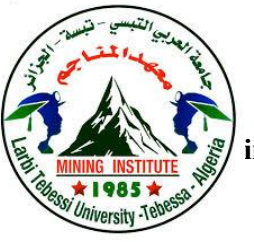

**الجمهورية الجزائرية الديمقراطية الشعبية République Algérienne Démocratique Et Populaire وزارة التعليم العالي والبحث العلمي Ministère de l'Enseignement Supérieur et de la Recherche Scientifique جامعة العربي التبسي – تبسة Université Larbi Tebessi – Tébessa معـــــــــــــهد المــــــناجم Institut des Mines قسم أإللكتروميكانيك**

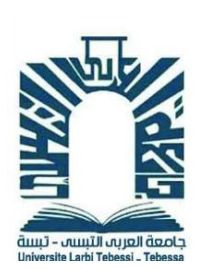

# *MEMOIRE*

**Département Electromécanique**

# **Présenté en vue de l'obtention d'un diplôme de Master Filière : Electromécanique Option : Electromécanique**

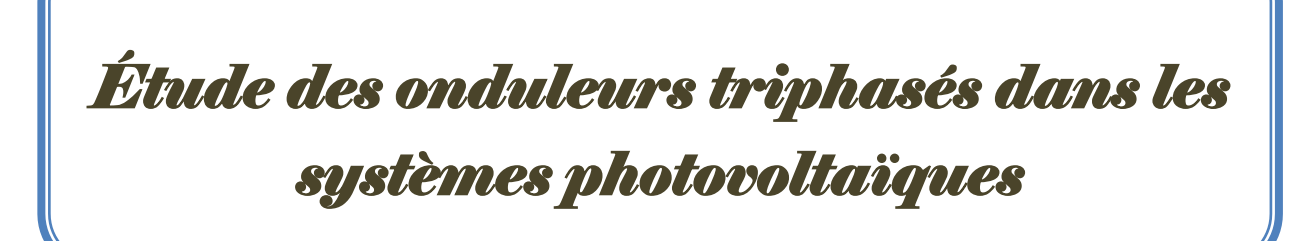

**Par :**

# **DJABRI Salah et BOUNEZRA Brahim**

**Devant le jury :**

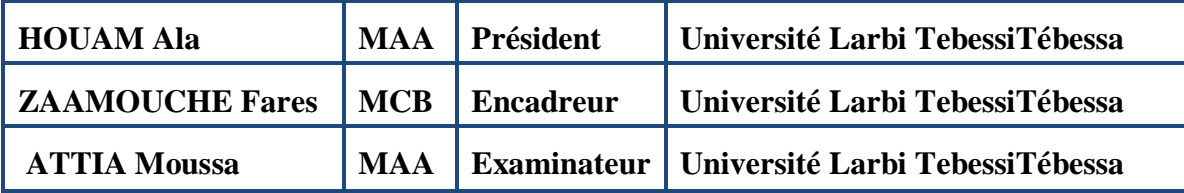

**Promotion 2020-2021**

# **Remerciement**

**Avant tout, je remercie ALLAH, le tout puissant, de m'avoir donné le courage et la volonté pour accomplir ce travail.**

**Nous tenons à remercier notre encadreur Dr. ZAAMOUCHE FARES d'avoir posé un sujet très intéressent et pour leurs conseils et soutien.**

**Nos respectueux remerciements à l'ensemble des membres du jury pour l'intérêt porté sur mon travail.**

**Tous nos camarades et amis et qui nous a aidé pour le bon déroulement de ce travail et tout personne qui nous aidé à atteindre ce point-là.**

# **DÉDICACE :**

**Merci Allah (mon dieu) de m'avoir donné la capacité d'écrire et de réfléchir, la force d'y croire, la patience d'aller jusqu'au bout du rêve et le bonheur de lever mes mains vers le ciel et de dire " Ya Kayoum " Je dédie ce modeste travail à ceux qui m'on donné la vie, le symbole de tendresse, qui s'est sacrifiée pour mon bonheur et ma réussite, à :**

- **Ma mère et père Que dieu les gardes et les protège.**
- **A m'adorable sœur.**
- **A tous ceux qui me sont chères. A tous ceux qui m'aiment et toutes ma famille.**
- **Mon binôme BRAHIM.**
- **Je dédie ce travail.**

 **D .SALAH**

# **DÉDICACE :**

**Merci Allah (mon dieu) de m'avoir donné la capacité d'écrire et de réfléchir, la force d'y croire, la patience d'aller jusqu'au bout du rêve et le bonheur de lever mes mains vers le ciel et de dire " Ya Kayoum " Je dédie ce modeste travail à ceux qui m'on donné la vie, le symbole de tendresse, qui s'est sacrifiée pour mon bonheur et ma réussite, à :**

- **Ma mère et père Que dieu les gardes et les protège.**
- **A mes adorables sœurs.**
- **A tous ceux qui me sont chères. A tous ceux qui m'aiment et toutes ma famille.**
- **Mon binôme SALAH.**
- **Je dédie ce travail.**

 **B .BRAHIM**

# **Sommaire**

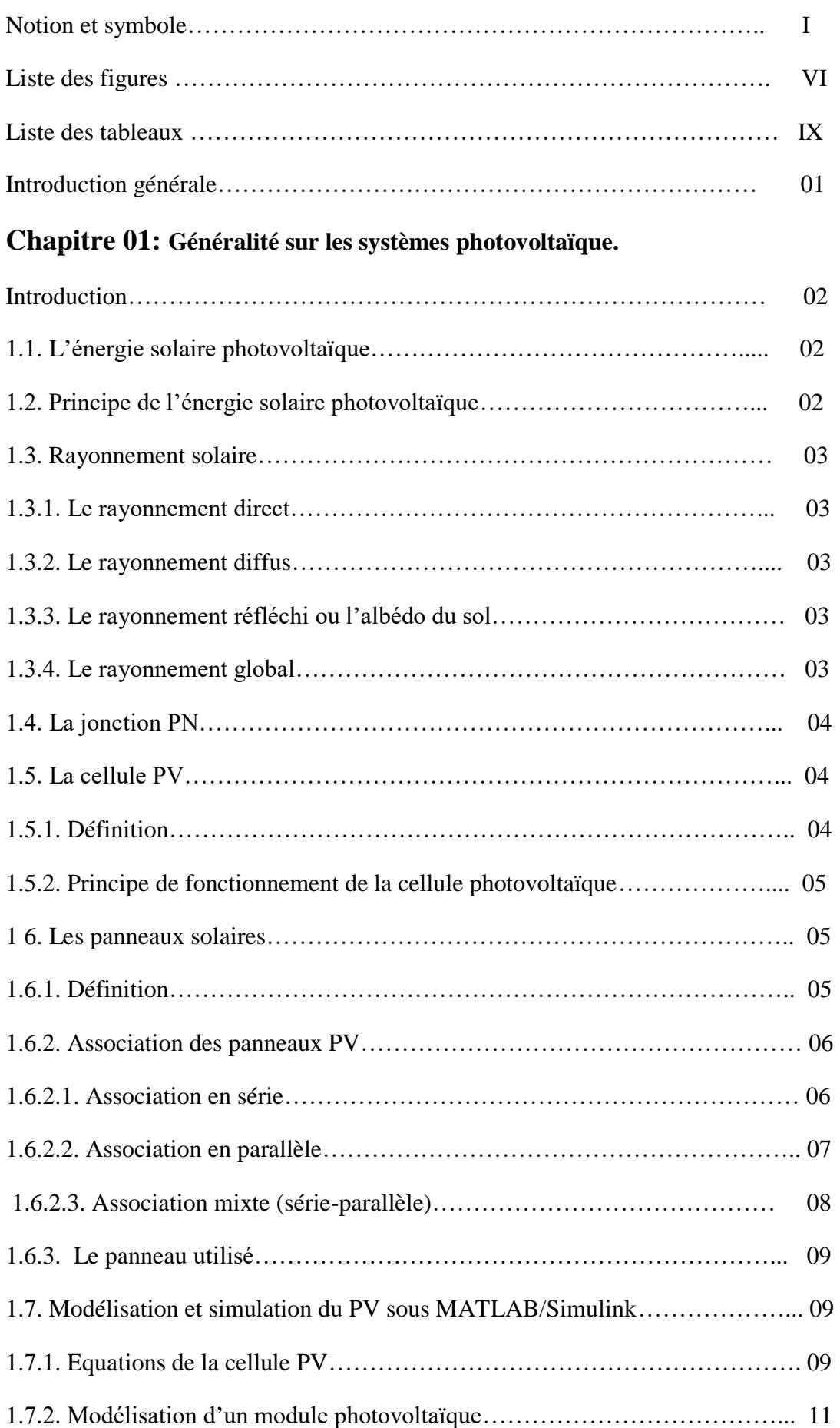

# **Sommaire**

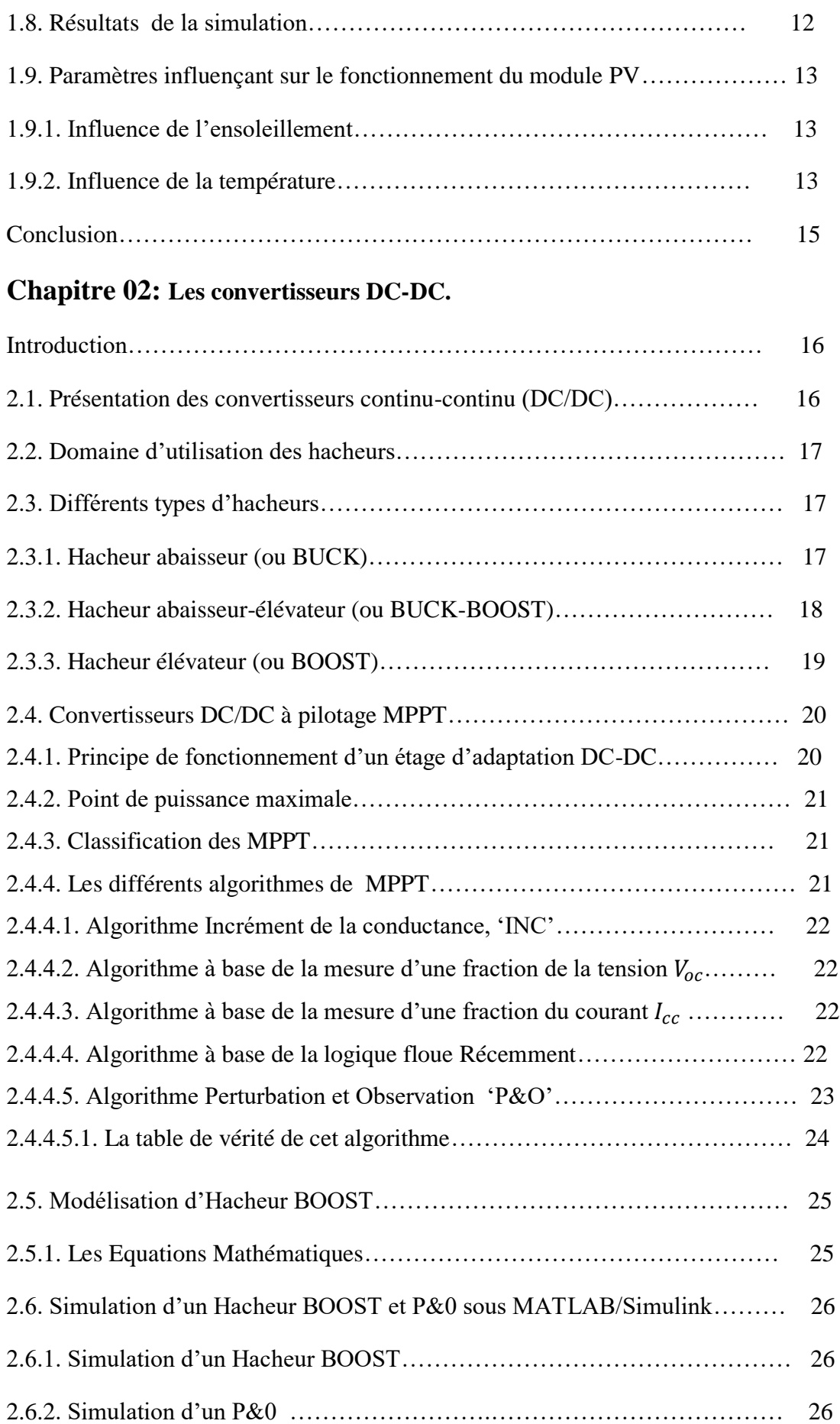

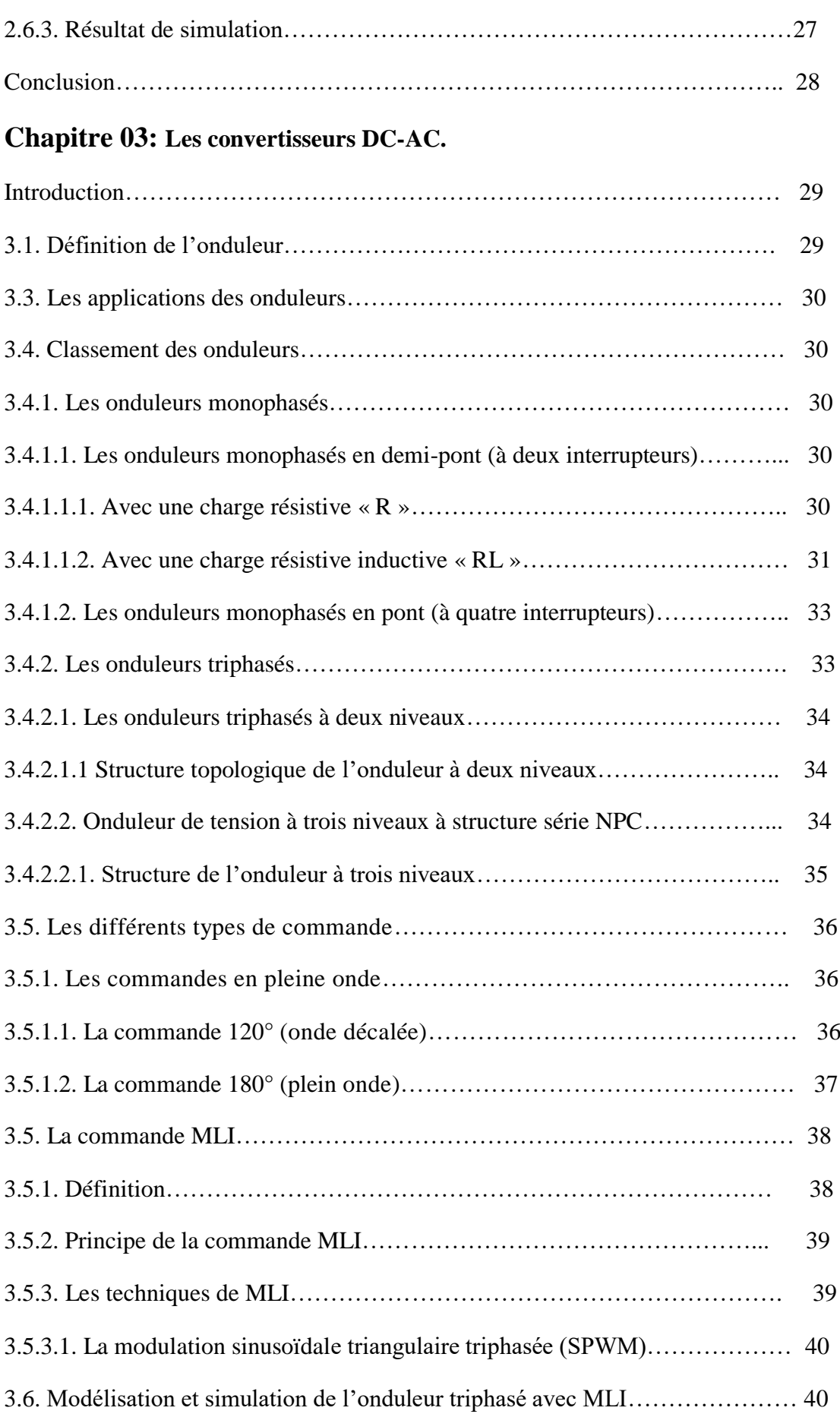

# **Sommaire**

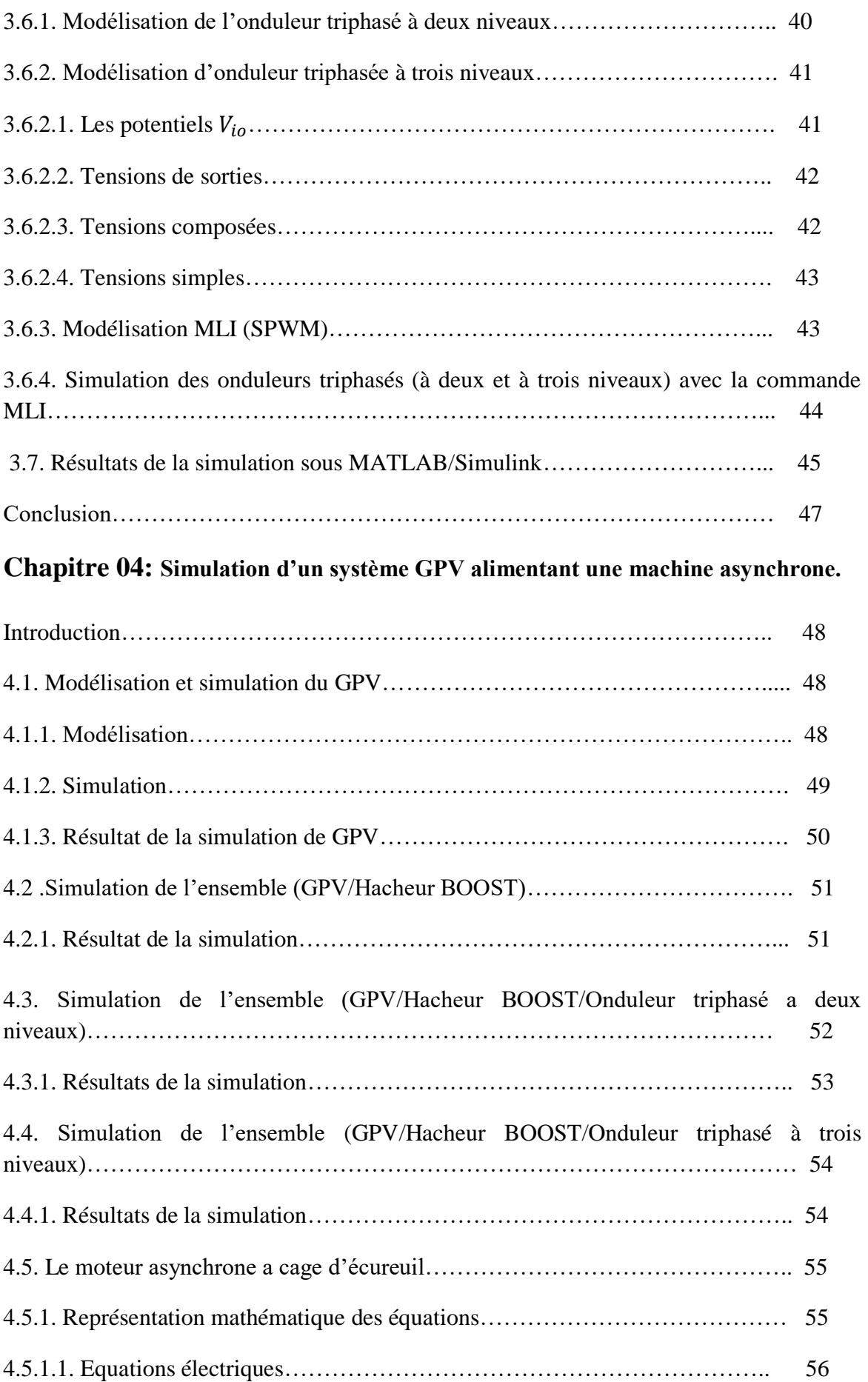

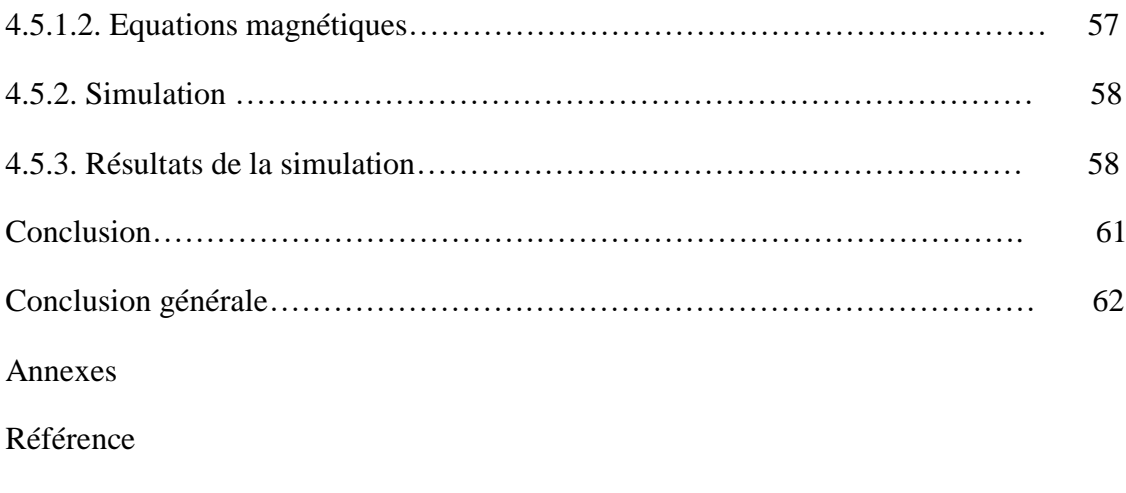

Résumé

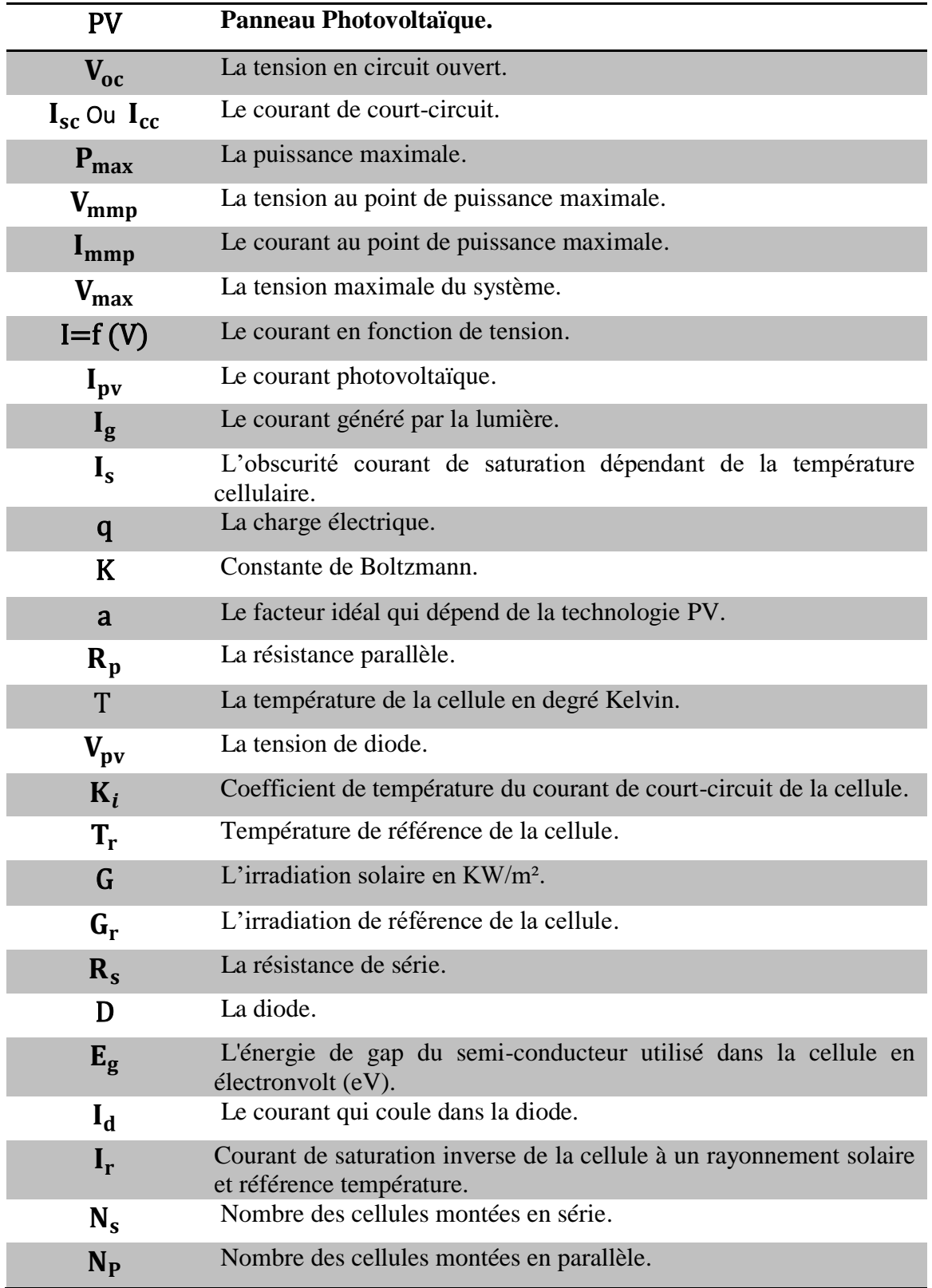

**Chapitre 01** Généralité sur les systèmes photovoltaïques.

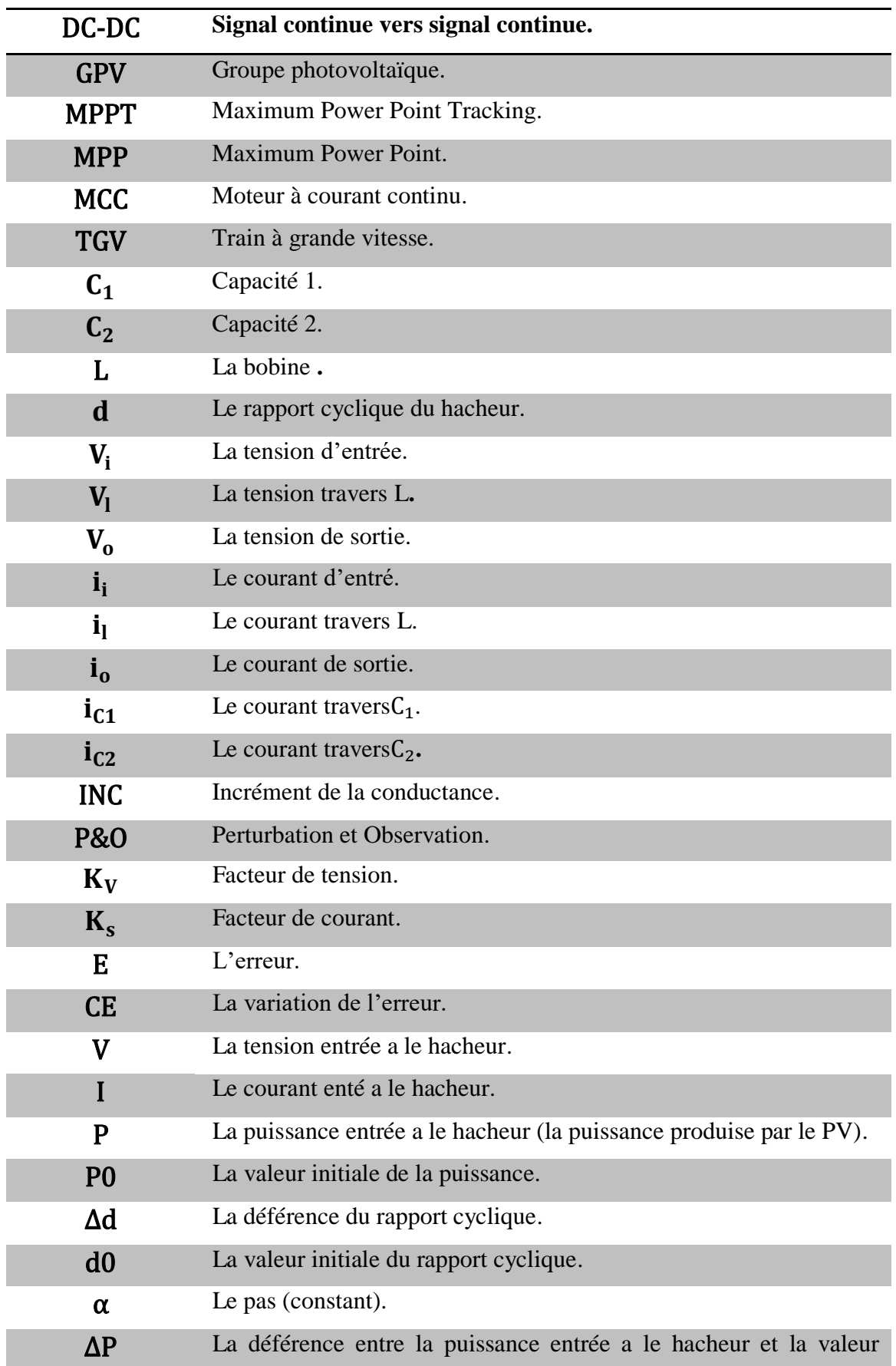

**Chapitre 02** Les convertisseurs DC-DC.

# initiale de la puissance.

# **Chapitre 03** Les convertisseurs DC-AC.

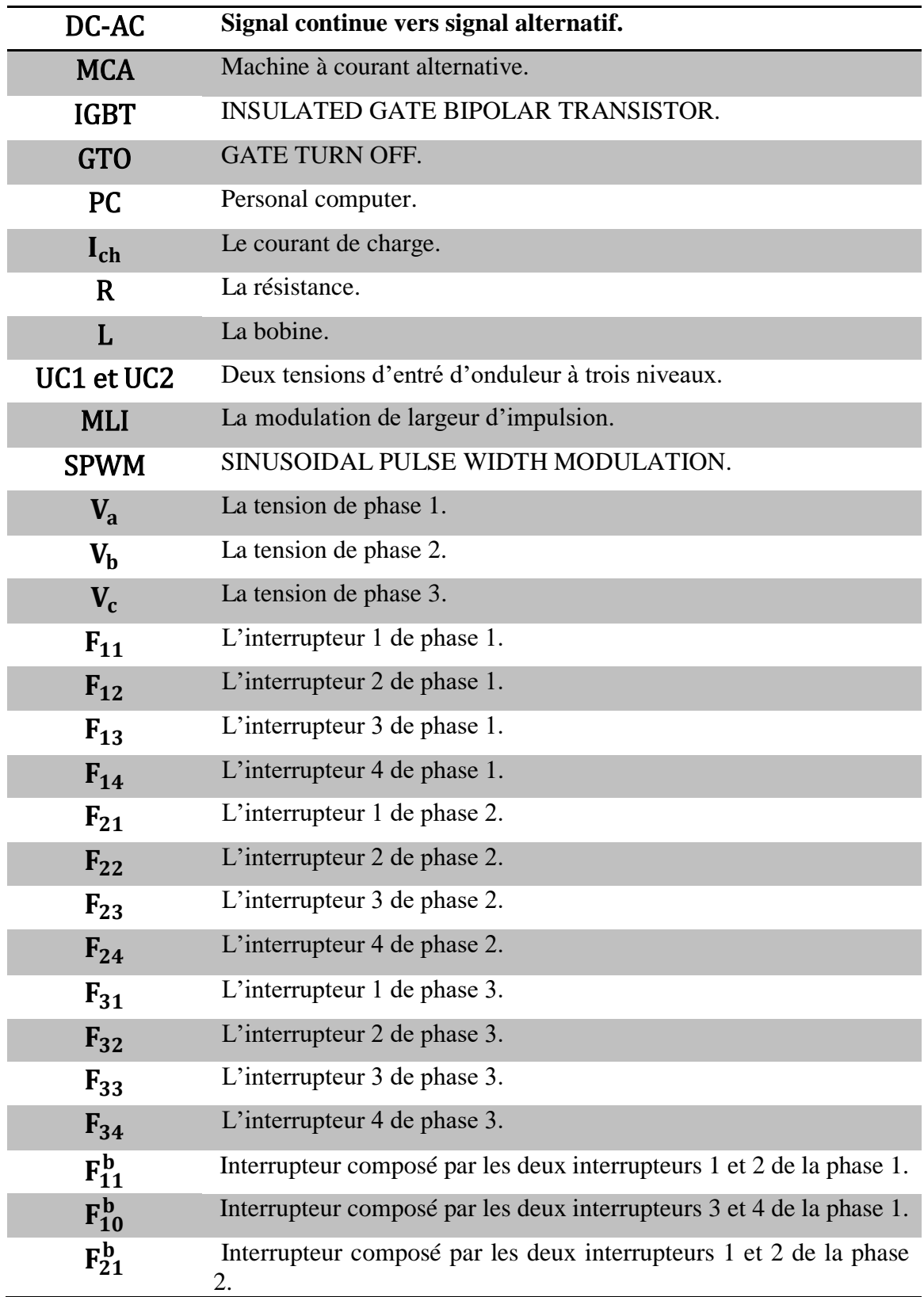

# **Tables des Notations et Symboles**

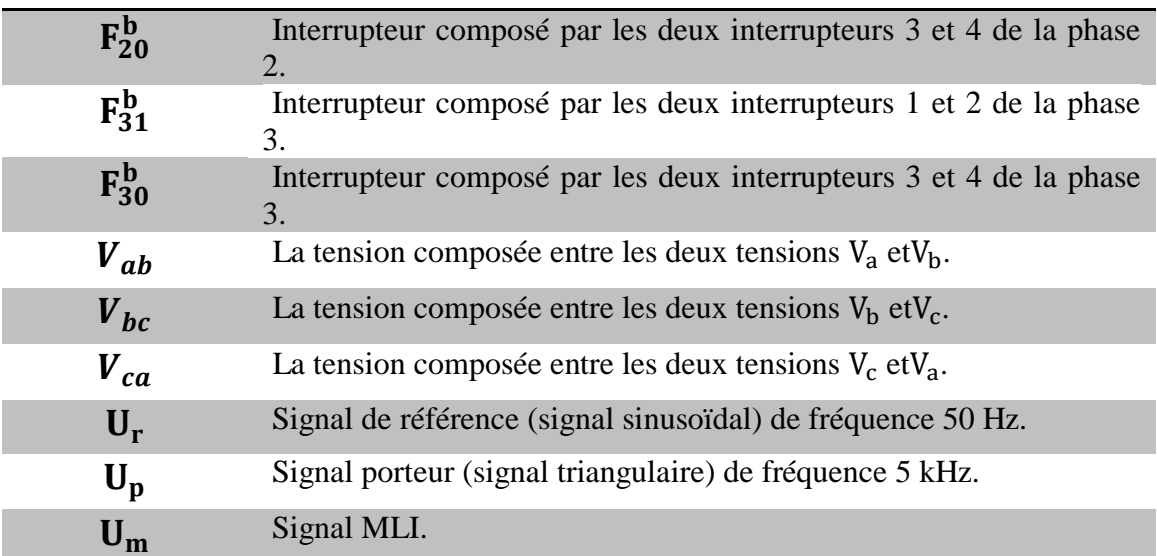

**Chapitre 04** Simulation d'un système GPV alimentant une machine asynchrone.

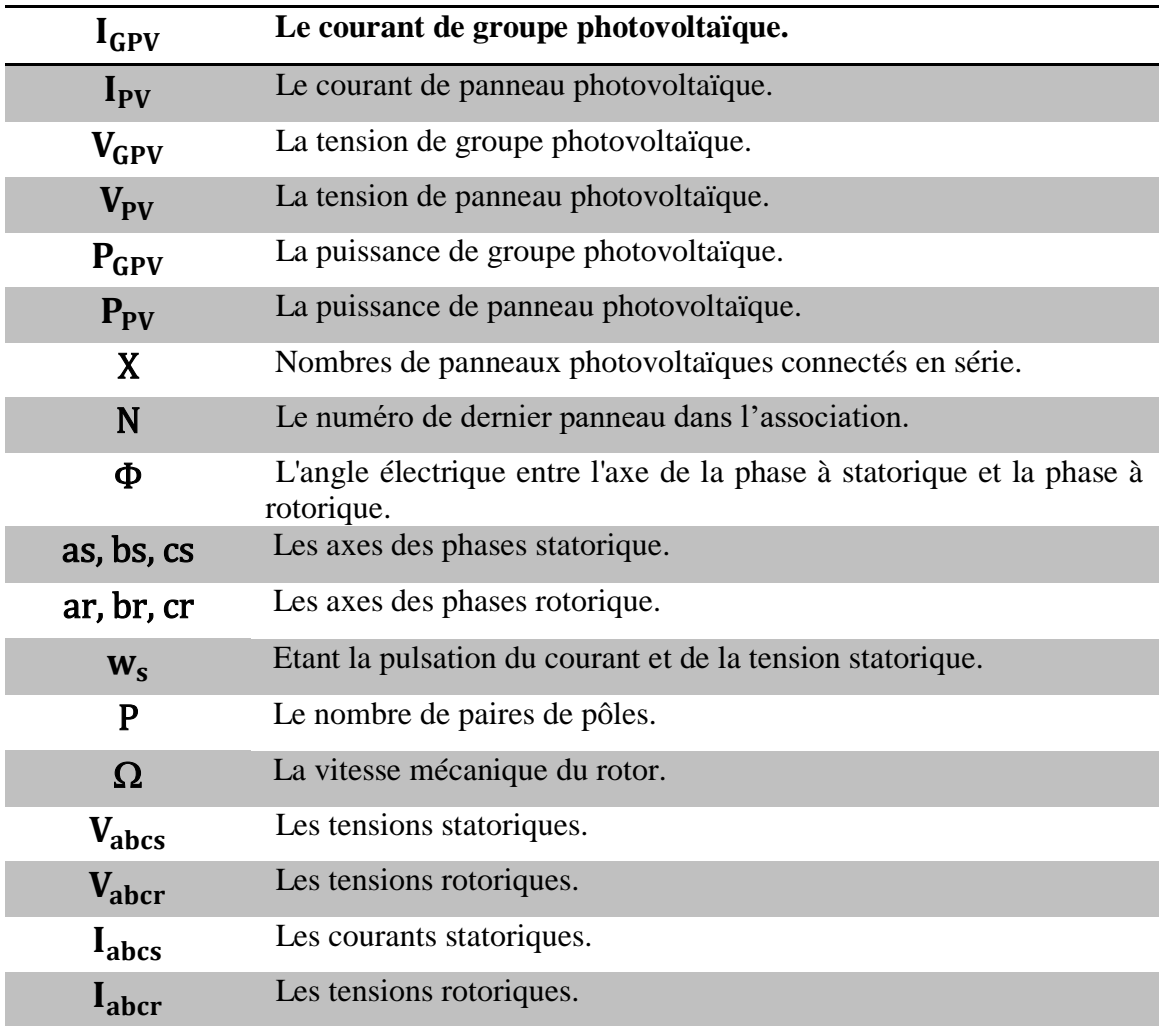

# **Tables des Notations et Symboles**

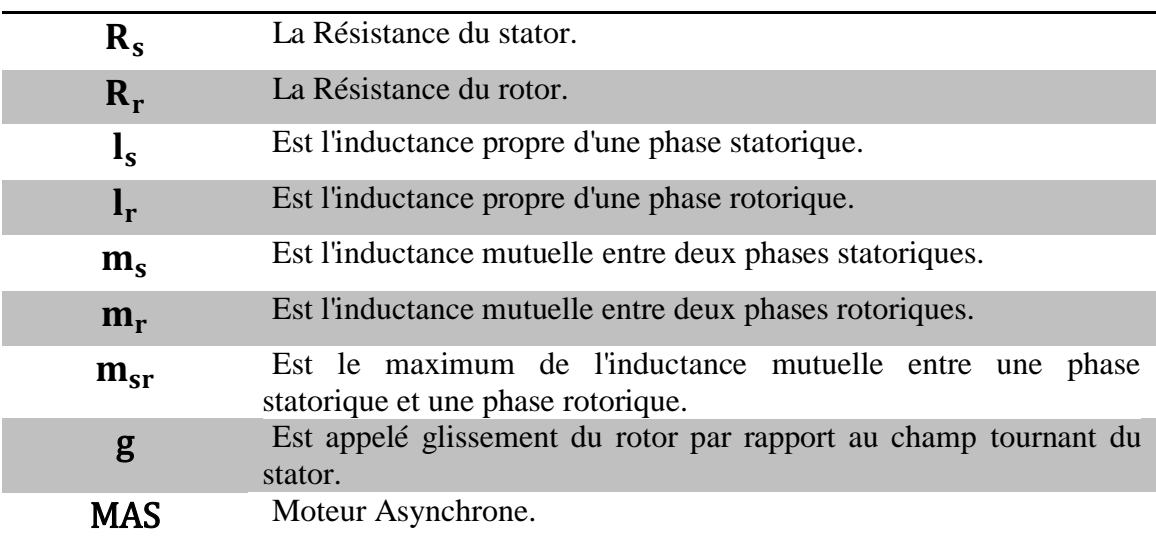

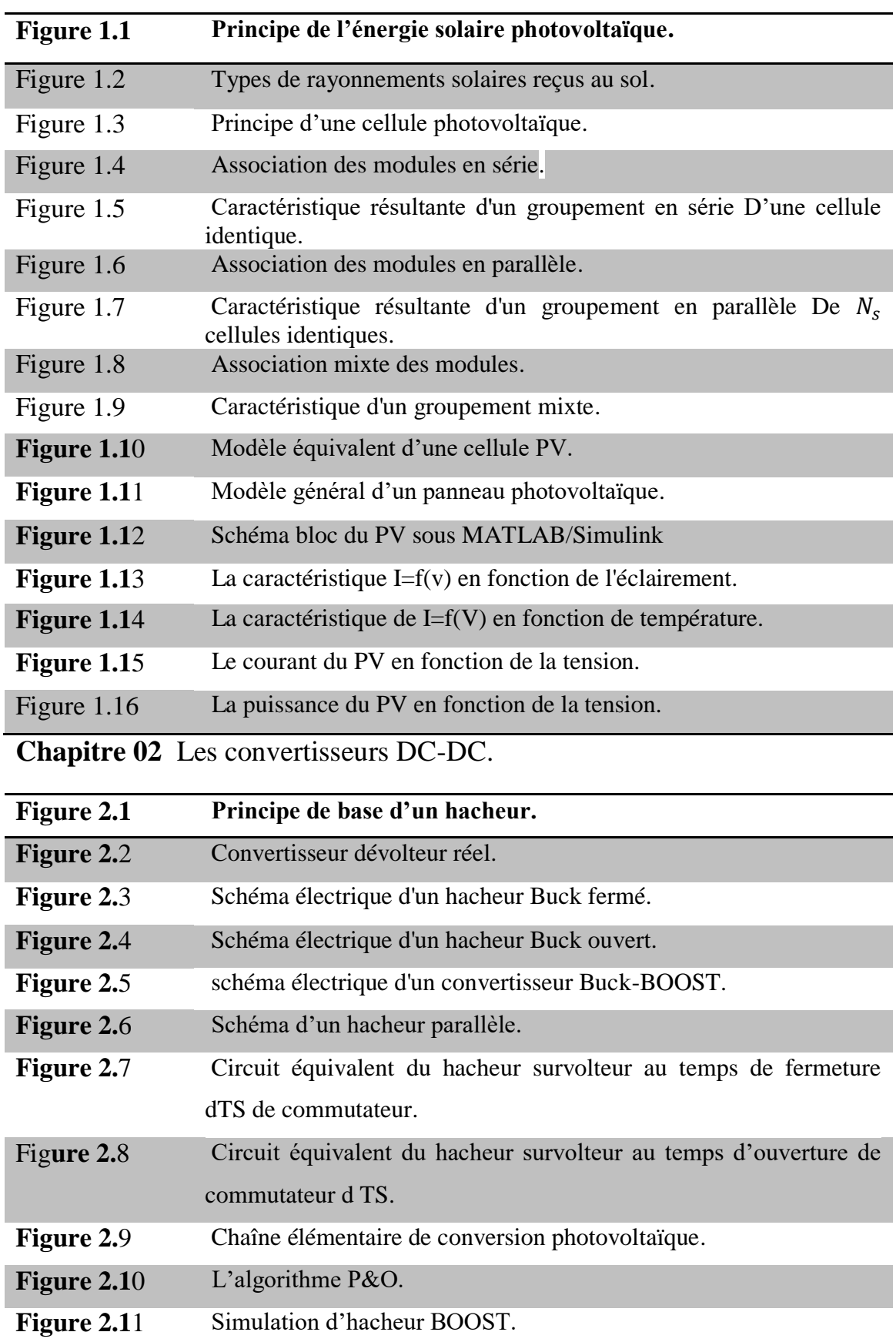

# **Chapitre 01** Généralité sur les systèmes photovoltaïques

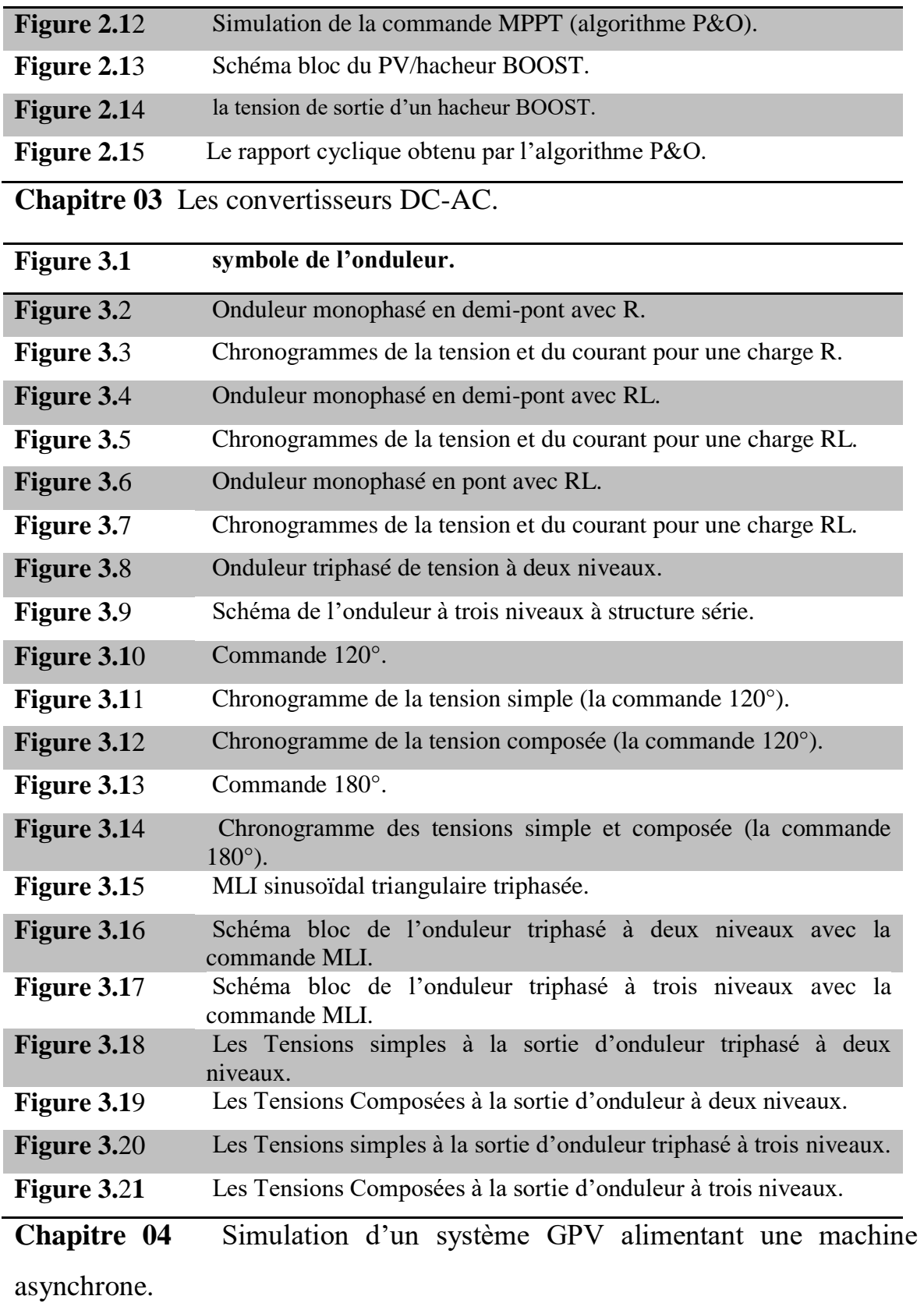

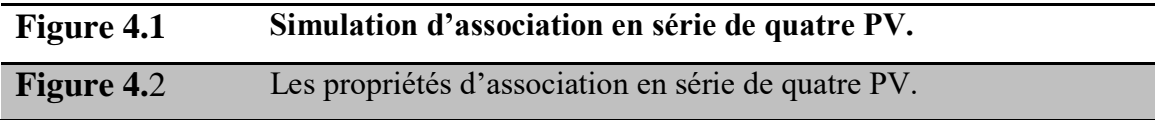

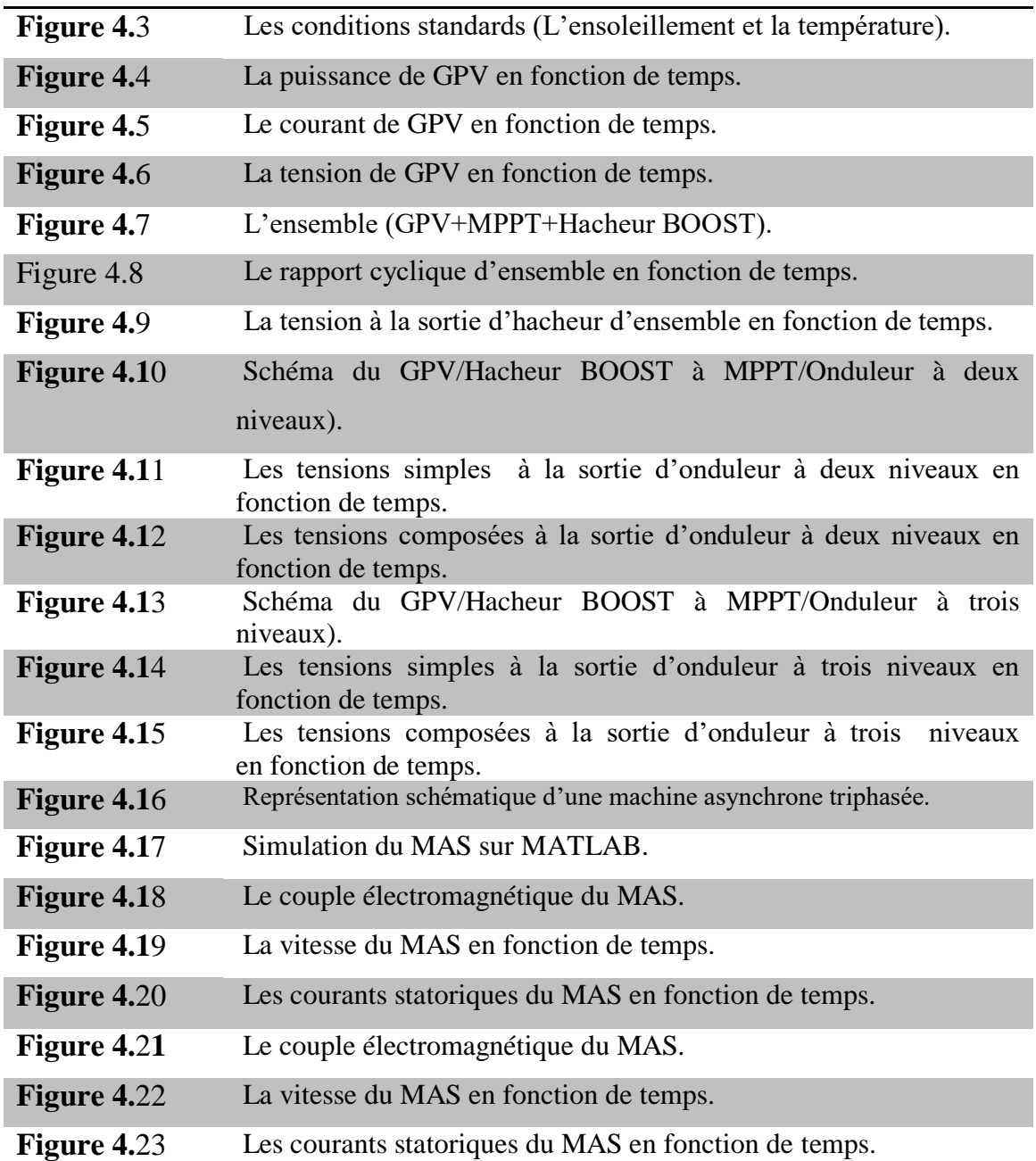

**Chapitre 01** Généralité sur les systèmes photovoltaïques.

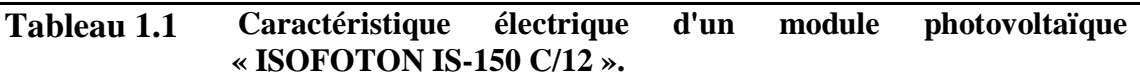

**Chapitre 02** Les convertisseurs DC-DC.

**Tableau 2.1 Table de vérité de l'algorithme P&O.**

**Introduction**

**Générale**

L'énergie électrique est l'énergie la plus demandée au monde, car la vie des gens modernes en dépend grandement, et comme chacun sait que les stations de production de cette énergie dépendent de deux types de base dans leur production sont les énergies renouvelables et les énergies non renouvelables. Dans ce contexte, les chercheurs souhaiteraient s'appuyer davantage sur les énergies renouvelables pour produire de l'énergie électrique, et parmi ces énergies renouvelables l'énergie solaire, elle-même divisée en deux parties, l'énergie solaire thermique et l'énergie solaire photovoltaïque.

 L'énergie solaire photovoltaïque dépend de la lumière et de la chaleur, car le GPV se compose d'un groupe de panneaux photovoltaïque, et chaque PV se compose d'un groupe de cellules photovoltaïque, ou l'énergie électrique produite à partir du GPV est de l'énergie électrique continue, et en afin de multiplier, nous mettons un convertisseur DC-DC à sa sortie.

 Entre le hacheur et le GPV, il y a la commande MPPT, qui fonctionne pour exploiter la puissance maximale produite par le groupe photovoltaïque, et pour le type de convertisseur DC-DC diffère selon l'utilisation.

 Si la charge dépend de la tension continue, alors nous la connectons. Si elle dépend de la tension alternative ou directement connectée au réseau électrique, cette énergie doit passer par le convertisseur DC-AC.

 Le convertisseur DC-AC fonctionne pour convertir la nature des signaux de tension et du courant de continues en alternées et pour cela nous avons besoin d'étudier ce dernier convertisseur, expliquer son fonctionnement et simuler sur MATLAB deux type d'onduleurs (onduleur triphasé à deux niveaux et onduleur triphasé à trois niveaux) puis nous choisissons la meilleur topologie, et ainsi nous avons achevé la production d'énergie électrique basée sur l'énergie solaire photovoltaïque.

 Enfin, nous allons tester l'énergie électrique alternative produite par les deux configurations d'onduleurs (à deux et à trois niveaux) pour entrainer un moteur asynchrone triphasé MAS sous la plateforme MATLAB/Simulik. Les résultats obtenus seront présentés et discutés.

1

**Chapitre**

**01**

**Généralité sur les systèmes** 

**photovoltaïque**

# **Introduction**

L'épuisement des ressources fossiles, à plus ou moins long terme, et la flambée des cours du brut, la lutte contre les émissions de gaz à effet de serre rendent urgentes la maîtrise des consommations et la diversification des sources d'énergie l'utilisation et le développement des énergies renouvelables .

Dans ce domaine, les Algériens cherchent à s'appuyer sur l'énergie solaire pour produire de l'électricité, étant donné la superficie du désert su Sahara que possède l'Algérie.

Dans ce chapitre on va essayer de donner une idée générale de l'énergie solaire photovoltaïque, leur principe et quelques concepts qui vont nous aider à bien rentrer dans le thème.

# **1.1. L'énergie solaire photovoltaïque**

L'énergie solaire photovoltaïque est l'électricité produite par la transformation d'une partie rayonnement solaire avec une cellule photovoltaïque. Le terme photovoltaïque peut désigner soit le phénomène physique, l'effet photovoltaïque découvert par ''ALEXANDRE EDMONT BECQUEREL'' en 1839.

Selon les estimations l'énergie rayonnée par le soleil représenterait chaque année 40 000 fois les besoins énergétiques que l'humanité consomme sous forme d'énergies fossiles. Malgré cela, l'énergie solaire reste un domaine assez peu exploitée. Néanmoins la prise de conscience collective en fait une énergie douce d'avenir (même si elle est connue et utilisée depuis des millénaires).

Aujourd'hui le solaire photovoltaïque est en plein développement, on obtient un cumul de 1791 MW en 2005 pour l'Europe (contre 1147 MW en 2004). Le leader européen est l'Allemagne avec 1537 MW **[1]**.

# **1.2. Principe de l'énergie solaire photovoltaïque**

Transformer le rayonnement solaire en électricité à l'aide d'une cellule photovoltaïque **[2].**

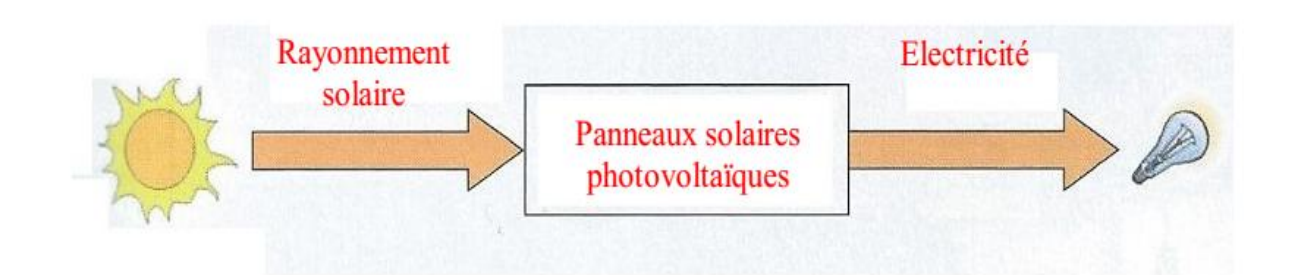

 **Figure 1.1** Principe de l'énergie solaire photovoltaïque **[2].**

# **1.3. Rayonnement solaire**

Notre soleil est une étoile naine qui se compose de 74% d'hydrogène, 25% d'hélium et d'une fraction d'éléments plus lourds, sa température à la surface est d'environ 5530°C **[3].**

# **1.3.1. Le rayonnement direct**

Le rayonnement direct est la différence entre le rayonnement global et le rayonnement diffus.

# **1.3.2. Le rayonnement diffus**

C'est dû à l'absorption et à la diffusion d'une partie du rayonnement solaire global par l'atmosphère et à sa réflexion par les nuages et les aérosols.

# **1.3.3. Le rayonnement réfléchi ou l'albédo du sol**

C'est le rayonnement qui est réfléchi par le sol ou par des objets se trouvant à sa surface. Cet albédo peut être important lorsque le sol est particulièrement réfléchissant (eau, neige, etc.…).

# **1.3.4. Le rayonnement global**

Le rayonnement global est subdivisé en rayonnements directs, diffus et reflété par le sol). Dans la Figure (1.2) est schématisé l'ensemble des rayonnements solaires reçus sur une surface terrestre.

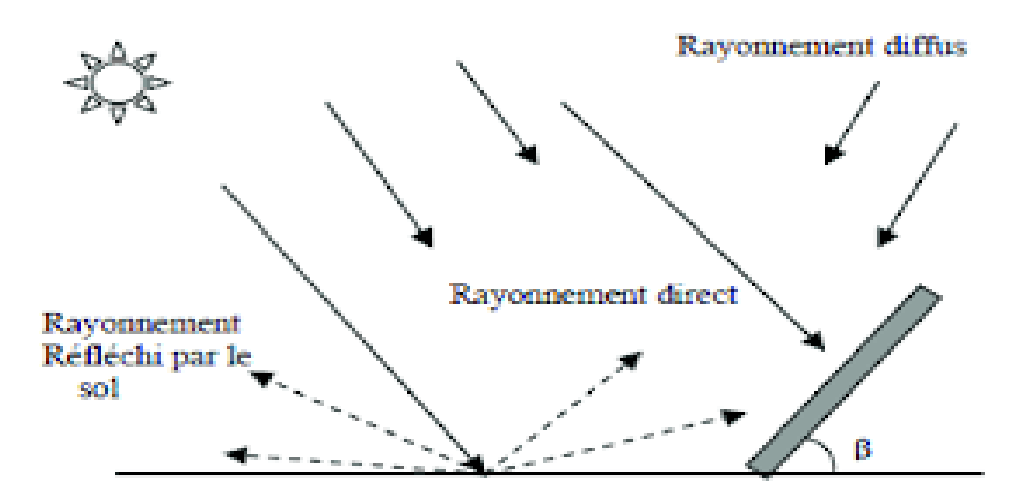

**Figure 1.2** Types de rayonnements solaires reçus au sol **[3].**

# **1.4. La jonction PN**

Un capteur PV est proche d'une diode PN de par sa constitution, les matériaux utilisés, et les phénomènes physiques identiques mis en œuvre. Le comportement d'une cellule PV peut donc se modéliser comme celui d'une mauvaise jonction PN autant en statique qu'en dynamique lorsque cette dernière n'est pas éclairée.

En polarisant électriquement une jonction PN classique, on obtient les caractéristiques statiques semblables à celles de la diode. Sans éclairement, le comportement d'une cellule PV est semblable à celui d'une mauvaise diode. Ainsi, sous polarisation directe, la barrière de potentiel est abaissée et le courant de porteurs peut se développer.

Sous polarisation inverse, seul un courant de porteurs minoritaires (courant de saturation) circule. Ce dernier varie peu avec la tension appliquée tant que cette tension est inférieure à la tension de claquage. Ces courants, directs ou inverses, comme pour des jonctions classiques, sont sensibles à la température de jonction **[4].**

# **1.5. La cellule PV**

# **1.5.1. Définition**

La cellule photovoltaïque est composée d'un matériau semi-conducteur qui absorbe l'énergie lumineuse et la transforme directement en courant électrique **[5].**

#### **1.5.2. Principe de fonctionnement de la cellule photovoltaïque**

Les cellules photovoltaïques sont fabriquées à partir d'une jonction PN au silicium (diode).

Pour obtenir du silicium dopé N, on ajoute du phosphore. Ce type de dopage permet au matériau de libérer facilement des électrons (charge -).

Pour obtenir du silicium dopé P, on ajoute du bore. Dans ce cas, le matériau crée facilement des lacunes électroniques appelées trous (charge +).

La jonction PN est obtenue en dopant les deux faces d'une tranche de silicium. Sous l'action d'un rayonnement solaire, les atomes de la jonction libèrent des charges électriques de signes opposés qui s'accumulent de part et d'autre de la jonction pour former un générateur électrique **[6].**

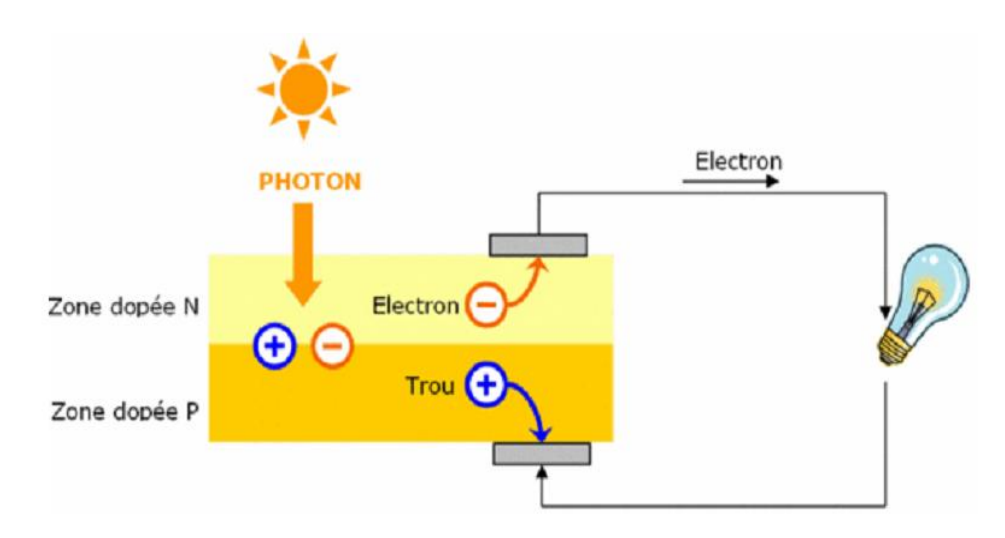

**Figure 1.3** Principe d'une cellule photovoltaïque **[6].**

# **1 6. Les panneaux solaires**

#### **1.6.1. Définition**

Le panneau solaire ou (champ solaire) se compose de plusieurs modules photovoltaïques interconnectés en série et/ou en parallèle afin de produire la puissance requise.

Ces modules sont montés sur une armature métallique qui permet de supporter le champ solaire avec un angle d'inclinaison spécifique **[7].**

# **1.6.2. Association des panneaux PV**

#### **1.6.2.1. Association en série**

Dans un groupement en série Figure (1.4 ), les cellules sont traversées par le même courant et la caractéristique résultante du groupement en série est obtenue par l'addition des tensions à courant donné **[8].**

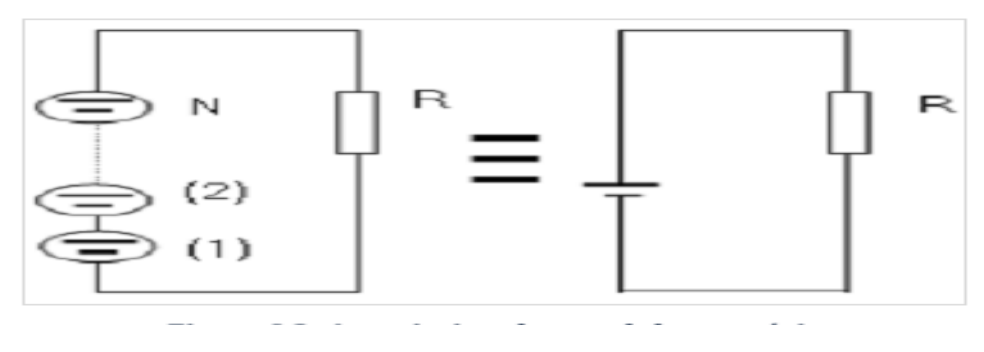

**Figure 1.4** Association des modules en série **[8].**

La (Figure 1.5**)** montre la caractéristique résultante (Is, Vs) obtenue par l'associant en série (indice s) de ns cellules identiques ( $I_{cc}$ ,  $V_{co}$ ).

Avec :

 $\triangleright$   $I_{\text{SCC}} = I_{\text{CC}}$ : Le courant de court-circuit.  $\triangleright \quad V_{sco} = N_s$ .  $V_{co}$  : La tension de circuit ouvert.

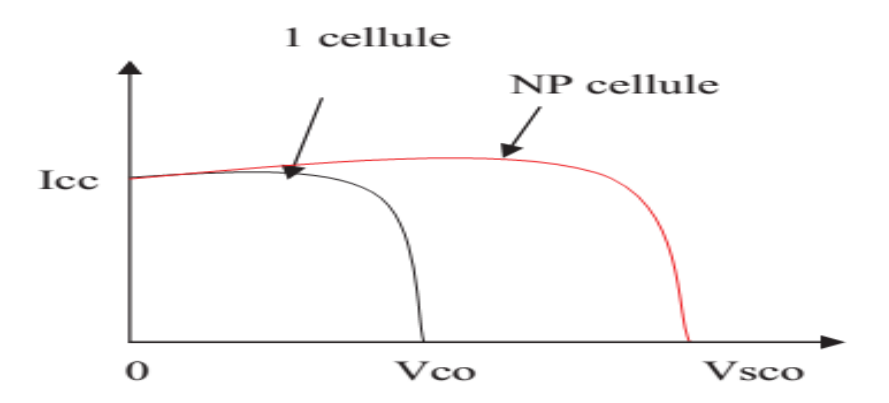

**Figure 1.5** Caractéristique résultante d'un groupement en série

D'une cellule identique **[9].**

#### **1.6.2.2. Association en parallèle**

 Dans un groupement de cellules connectées en parallèle Figure (1.6), les cellules étant soumises à la même tension, les intensités s'additionnent : la caractéristique résultante est obtenue par addition de courants à tension donnée .

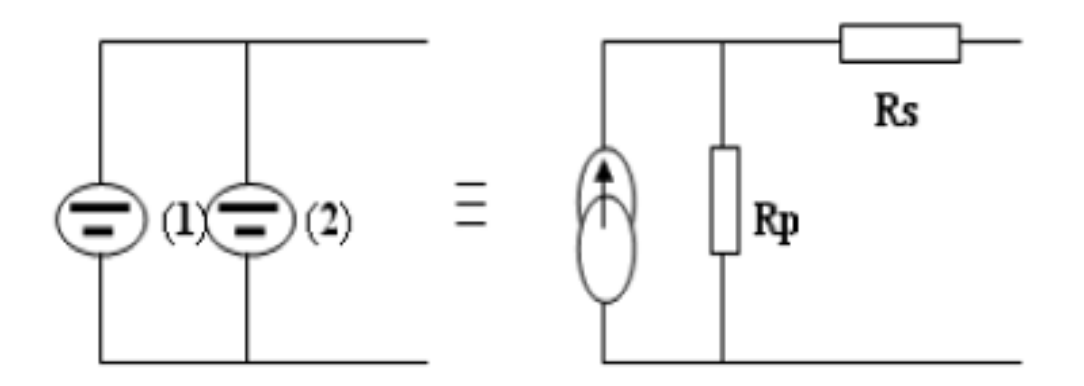

**Figure 1.6** Association des modules en parallèle **[8].**

La (Figure 1.7) montre la caractéristique résultante ( $l_{pcc}$ ,  $V_{pcc}$ ) obtenue en associant en parallèle (indice p)  $N_p$  cellules identiques (  $I_{cc}$ ,  $V_{co}$ ).

> $\triangleright$   $I_{pcc} = N_p$ .  $I_{cc}$ : Le courant de court-circuit.  $\triangleright$   $V_{pco} = V_{co}$  : La tension de circuit ouvert.

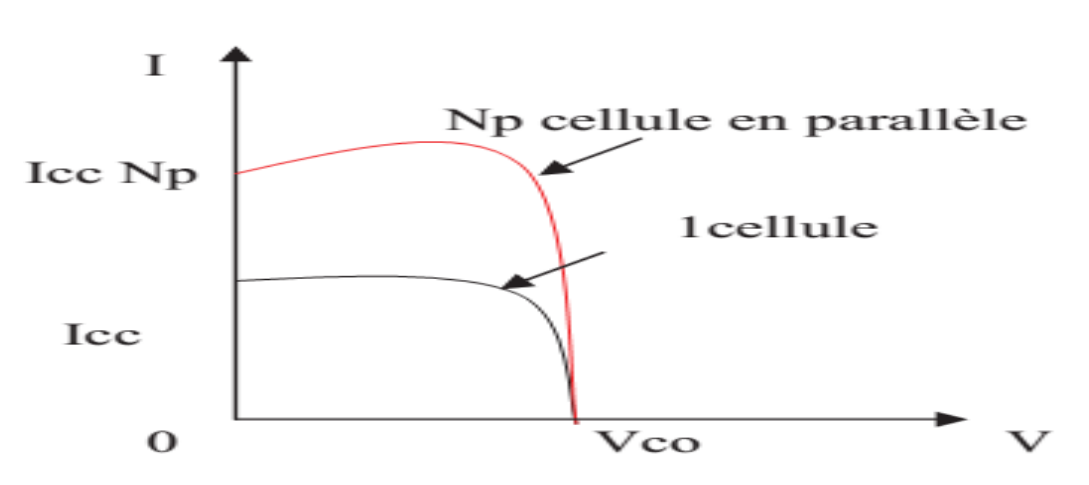

**Figure 1.7** Caractéristique résultante d'un groupement en parallèle

De  $N_s$  cellules identiques [9].

#### **1.6.2.3. Association mixte (série-parallèle)**

Le générateur photovoltaïque est constitué d'un réseau série-parallèle de nombreux modules photovoltaïques regroupés par panneaux photovoltaïques Figure (1.8**)**. La caractéristique électrique globale courant/tension du PV se déduit donc théoriquement de la combinaison des caractéristiques des cellules élémentaires supposées identiques qui le composent par deux affinités de rapport ns parallèlement à l'axe des tensions et de rapport parallèlement à l'axe des courants **[8].**

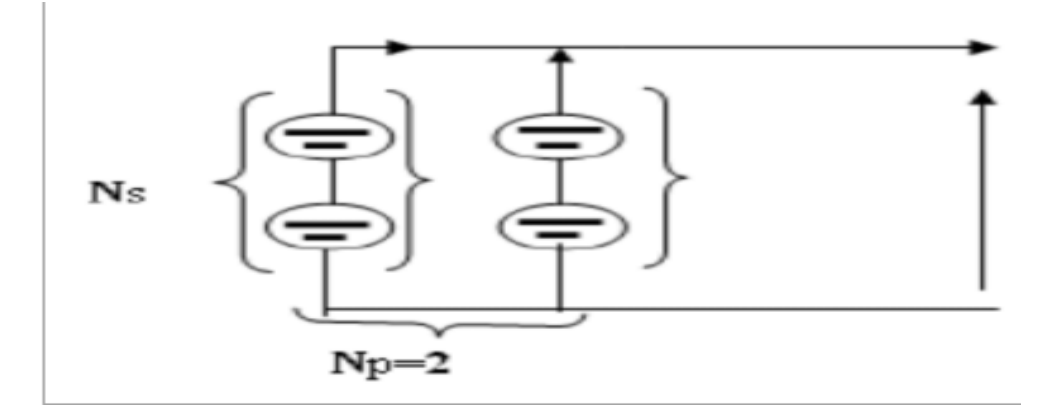

**Figure 1.8** Association mixte des modules **[8].**

Ainsi que l'illustre la Figure (1.9),  $N_s$  et  $N_p$  étant respectivement les nombres totaux de cellules en série et en parallèle.

- $\triangleright$   $I_{pcc} = N_p$ .  $I_{cc}$ : Courant de court-circuit du module résultant.
- $\triangleright \quad V_{cc} = N_s \quad V_{co}$ : Tension du circuit ouvert du module résultant.

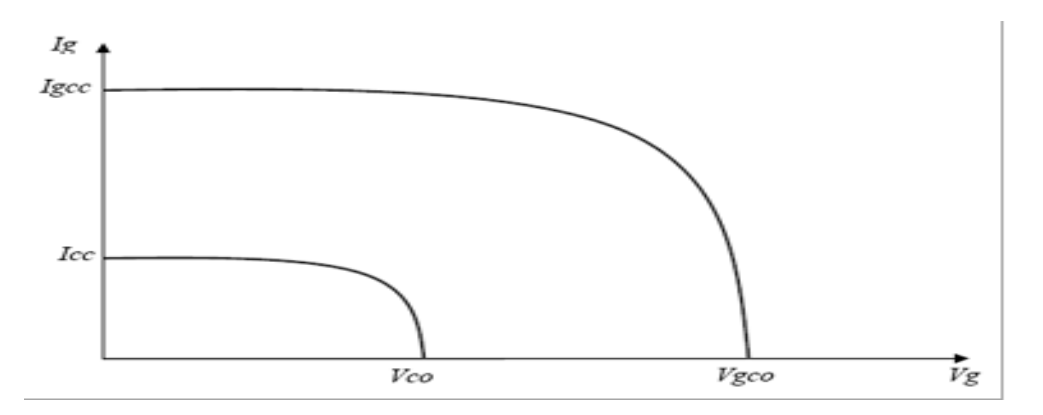

**Figure 1.9** Caractéristique d'un groupement mixte **[9].**

Les générateurs photovoltaïques sont alors réalisés en vue d'augmenter la tension (association en série) ou augmenter le courant (association en parallèle) par l'association d'un grand nombre de cellules élémentaires de même technologie et de caractéristiques identiques. Le câblage série-parallèle est donc utilisé pour obtenir un module PV (ou panneau PV) aux caractéristiques souhaitées (courant et tension suffisants) **[8].**

#### **1.6.3. Le panneau utilisé**

Nous avons choisi un module « ISOFOTON IS-150 C/12 » composé de 36 cellules en silicium monocristallin connectées en série ayant une puissance maximale de 150W, et il est considéré dans les conditions standards G=1000w/m², T=25°C. Pour réaliser la modélisation de ce module, nous avons utilisé MATLAB comme outil de tests et de simulation.

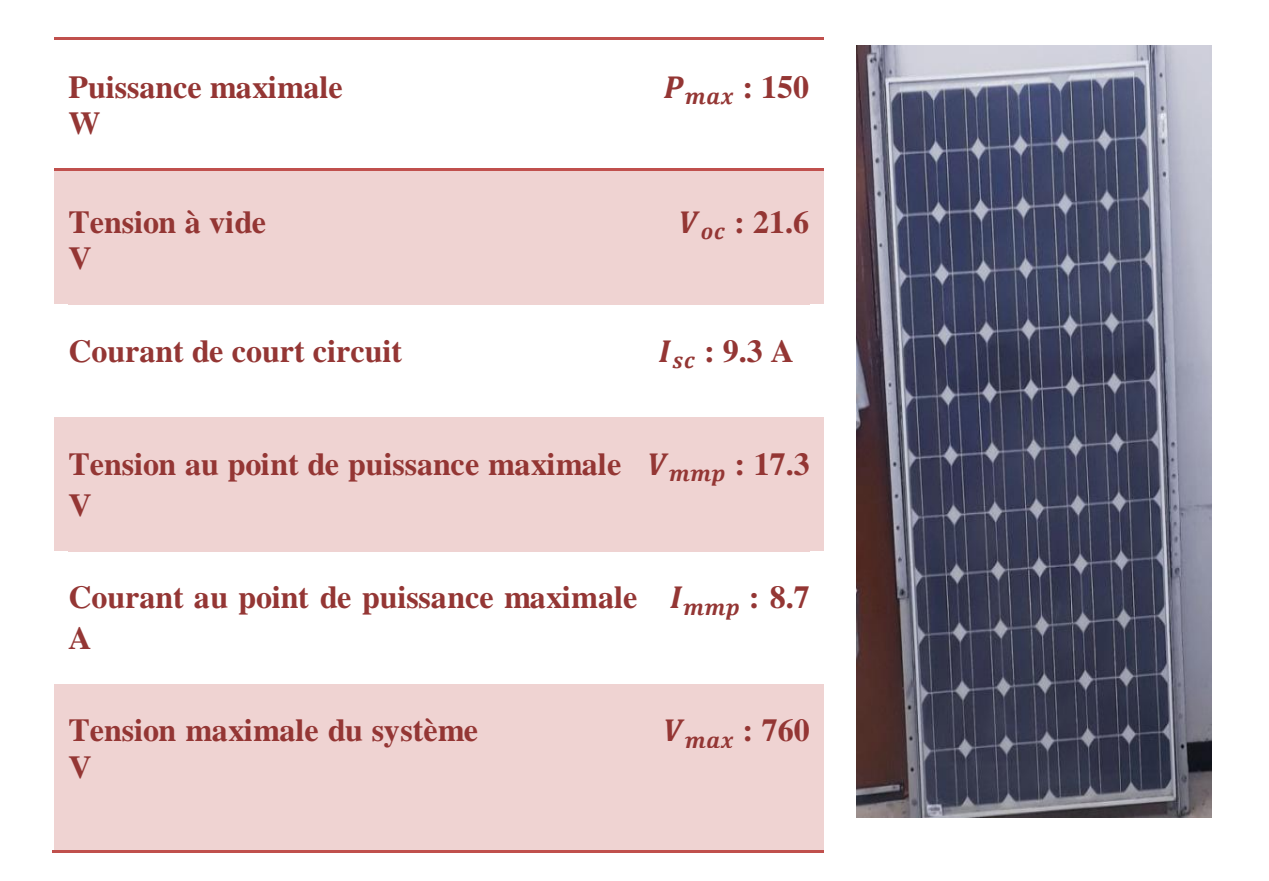

**Tableau 1.1** Caractéristique électrique d'un module photovoltaïque « ISOFOTON IS-150 C/12 ».

# **1.7. Modélisation et simulation du PV sous MATLAB/Simulink**

#### **1.7.1. Equations de la cellule PV**

Le modèle mathématique général de la cellule solaire a été étudié au cours des trois décennies. Le circuit du modèle de la cellule solaire, qui se compose d'un photo-courant, d'une diode, résistance parallèle (courant de fuite) et résistance en série, il est indiqué dans la figure (1.10). Selon à la fois le circuit cellulaire PV et les lois du circuit de Kirchhoff, le courant photovoltaïque peuvent être présentés comme suit **[10].**

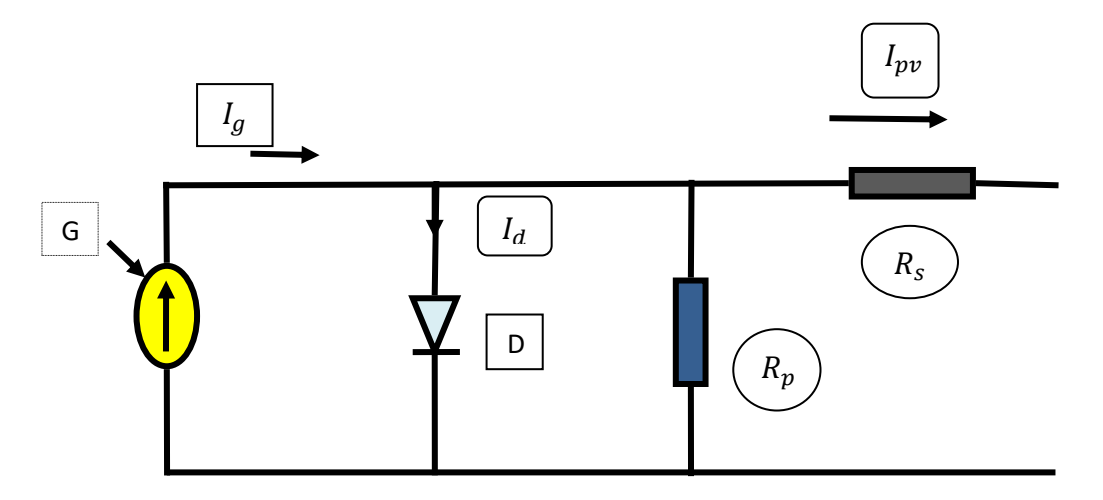

**Figure 1.10** Modèle équivalent d'une cellule PV.

$$
I^{c}_{\ \,pv} = I^{c}_{\ \,g} - I^{c}_{\ \,s} \left[ \exp \frac{v_{\,pv}.q}{a.k.T} \ -1 \right] \tag{1.1}
$$

Où:

- $\checkmark$   $I_{\text{nv}}$ : Le courant photovoltaïque.
- $\checkmark$   $I_g$ : Le courant généré par la lumière.
- $\checkmark$  I<sub>s</sub>: L'obscurité courant de saturation dépendant de la température cellulaire.
- $\check{q}$  : La charge électrique.
- $\checkmark$  **K** : Constante de Boltzmann.
- *a* : est le facteur idéal qui dépend de la technologie PV.
- *T* : la température de la cellule en degré Kelvin.
- $\checkmark$   $V_{pv}$ : La tension de diode.
- $\mathbf{R}_{p}$ =la résistance parallèle.

Le  $I_g$  photo-courant dépend principalement de l'irradiation solaire et de la température cellulaire, qui est décrit comme :

$$
I^c_{\hspace{0.5mm}g} = [I_{sc} + k_i (T - T_r)]. \frac{G}{G_r} \tag{1.2}
$$

Où :

- $\mathbf{K}_i$ : Coefficient de température du courant de court-circuit de la cellule.
- $\mathbf{r}_r$ : Température de référence de la cellule.
- $\checkmark$   $I_{sc}$ : Est le courant de court-circuit.
- $\check{G}$  : L'irradiation solaire en KW/m<sup>2</sup>.
- $\checkmark$   $\mathbf{G}_r$ : L'irradiation de référence de la cellule.
- $\checkmark$  $R_s$ : La résistance de série.
- $\nabla$  *D* : La diode.
- $\checkmark$   $I_d$ : Le courant qui coule dans la diode.

En outre, le courant de saturation de la cellule  $(I_s)$  varie en fonction de la température cellulaire, qui est décrit comme :

$$
I_{s}^{c} = I_{r} \left(\frac{T}{T_{r}}\right) 3 \exp \left[\frac{a E_{g} \cdot (\frac{1}{T_{r}} - \frac{1}{T})}{a k}\right]
$$
 (1.3)

Où :

- $\checkmark$  I<sub>r</sub>: Courant de saturation inverse de la cellule à un rayonnement solaire et référence température.
- $\leq E_g$ : Est l'énergie de gap du semi-conducteur utilisé dans la cellule en électronvolt (eV). .
- $\checkmark$   $V_{oc}$  : Est la tension en circuit ouvert.

#### **1.7.2. Modélisation d'un module photovoltaïque**

Une cellule PV typique produit plus de 4W à 0,5V environ; les cellules doivent être connectées en série-parallèle sur un module pour produire suffisamment de puissance. Une matrice PV est un groupe de plusieurs modules PV qui sont connectés électriquement en série et en parallèle pour générer le courant et la tension requis. Le circuit équivalent pour un module solaire disposé d'un nombre  $N_s$  des cellules montées en série et d'un nombre N<sub>p</sub> des cellules montées en parallèle est représenté sur la Figure (1.11) [11].

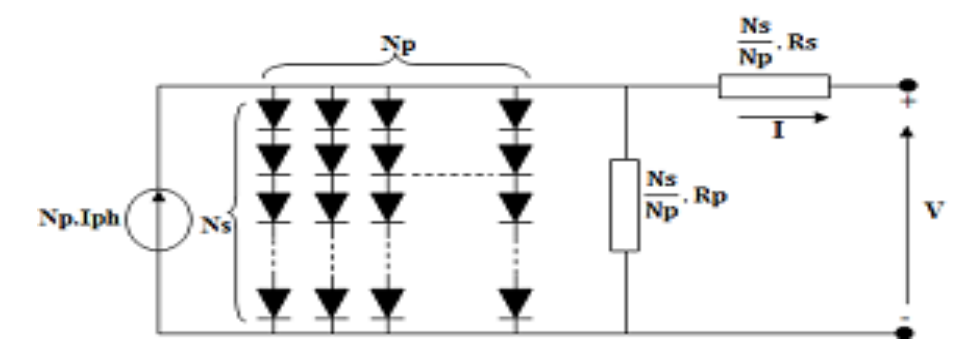

**Figure 1.11** Modèle général d'un panneau photovoltaïque **[11].**

L'équation terminale pour le courant et la tension d'un module PV devient la suivante:

$$
I_{\ \,pv}^{\mathrm{P}} = (I_{\ \,g}^{\mathrm{C}}, N_p) - (I_{\ \,S}^{\mathrm{C}}, N_p) \left[ \exp \frac{V_{\,pv} \cdot \mathbf{q}}{a \cdot k \cdot T \cdot N_s} - 1 \right] \tag{1.4}
$$

$$
I^{\mathsf{P}}g = I^{\mathsf{c}}g \tag{1.5}
$$

$$
I_{s}^{\mathrm{P}} = I_{s}^{\mathrm{c}} \tag{1.6}
$$

- $\mathbf{v} \cdot \mathbf{N}_s$ : Le nombre des cellules en série.
- $\checkmark$   $\overline{N_p}$ : Le nombre des cellules en parallèle.
- $\checkmark$   $I^{\text{P}}_{g}$ : Le courant de la cellule généré par la lumière.
- $\checkmark$  I<sup>c</sup><sub>g</sub>: Le courant du panneau généré par la lumière.
- $\checkmark$   $I^P_s$ : Le courant de saturation de la cellule.
- $\checkmark$   $I^c$ <sub>s</sub>: Le courant de saturation du panneau.

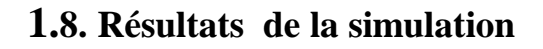

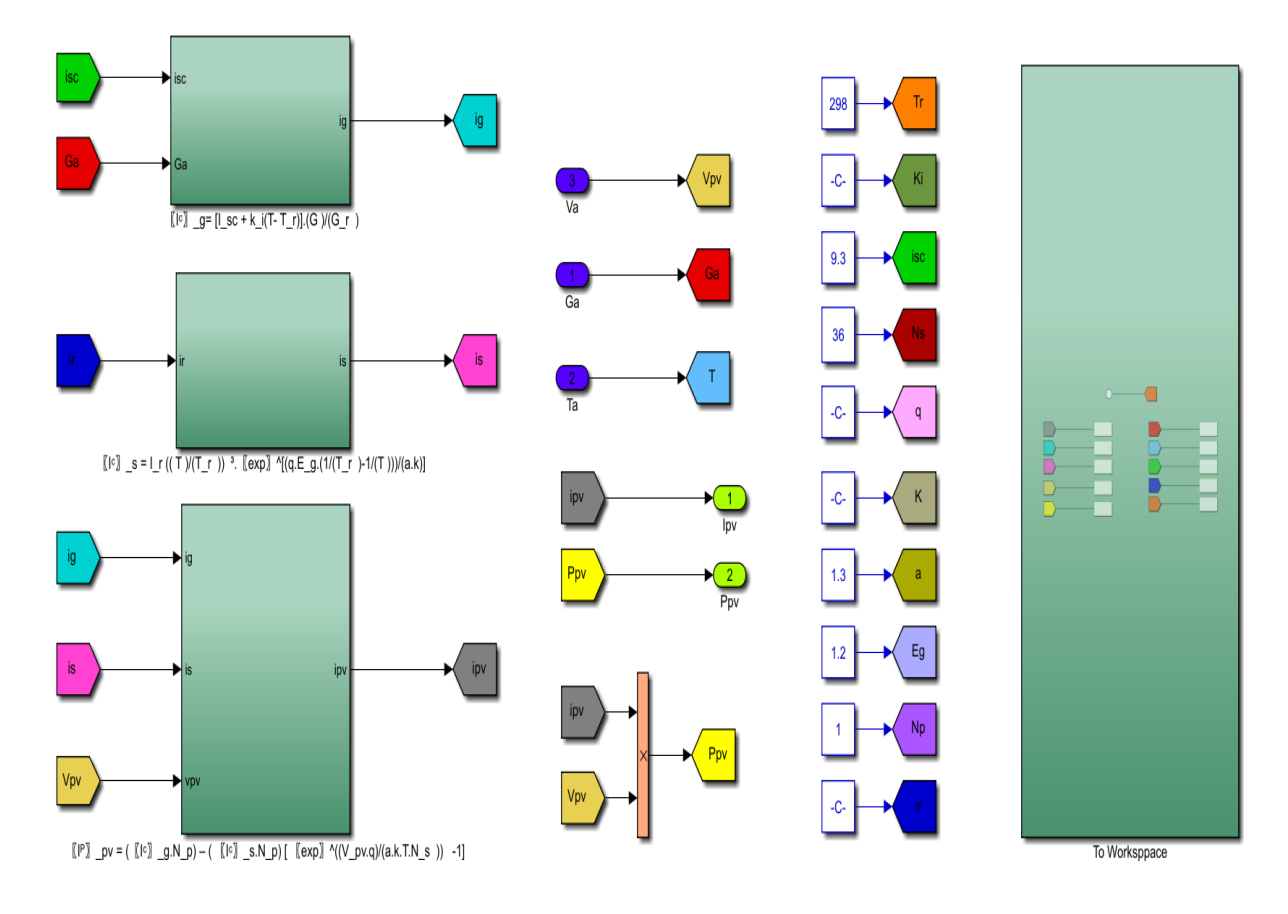

**Figure 1.12** Schéma bloc du PV sous MATLAB/Simulink.

#### **1.9. Paramètres influençant sur le fonctionnement du module PV**

#### **1.9.1. Influence de l'ensoleillement**

La caractéristique I(V) d'un module PV est présentée sur la figure (1.13). Pour une température fixe, on observe que la caractéristique croit avec l'augmentation de l'ensoleillement.

La même remarque est faite pour le courant de court-circuit  $I_{sc}$  (ou  $I_{cc}$ ) tandis qu'une faible variation est constatée pour une tension de circuit ouvert  $V_{oc}$  [12].

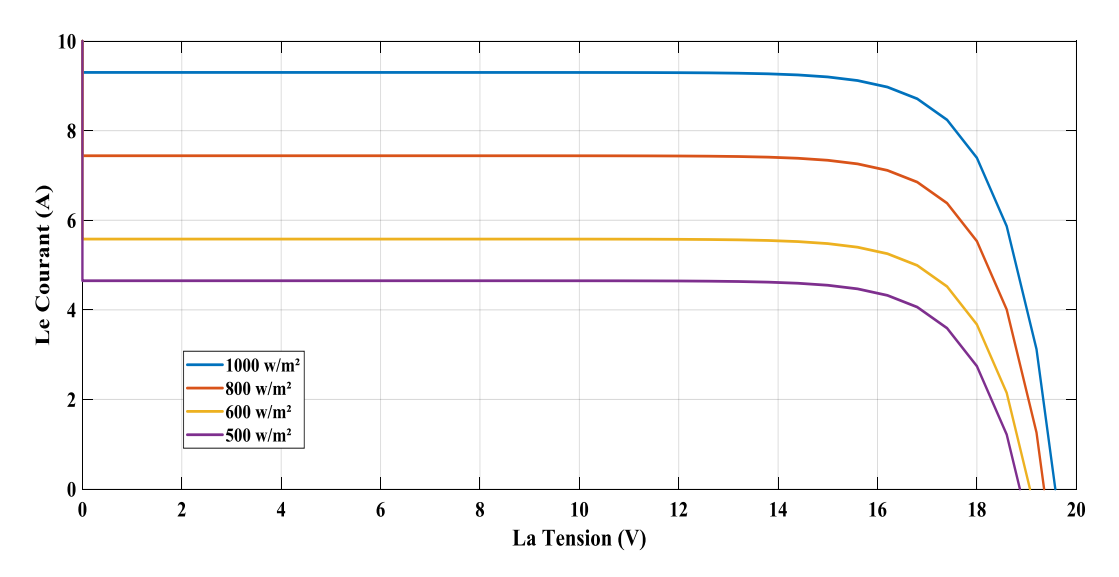

**Figure 1.13** La caractéristique I=f(v) en fonction de l'éclairement.

#### **1.9.2. Influence de la température**

Pour un ensoleillement fixe, la tension de circuit  $V_{oc}$  croit avec la diminution de la température figure (1.14) alors qu'une faible diminution est remarquée sur le courant de court-circuit  $I_{sc}$ .

La diminution du courant de saturation  $(I_s)$  est la principale cause de la chute du courant à basse température.

Pour qu'un générateur PV fonctionne de manière optimale, il faut que d'une part la température sait faible et que d'autre part l'irradiance soit importante, ceci est le cas dans une application aéronautique par exemple **[12].**

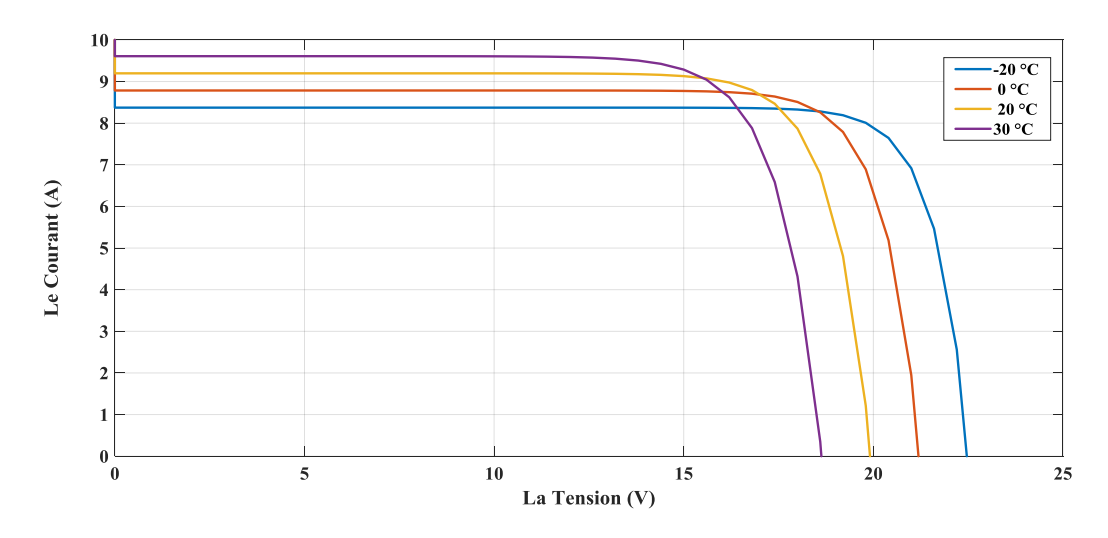

Figure 1.14 La caractéristique de I=f(V) en fonction de la température.

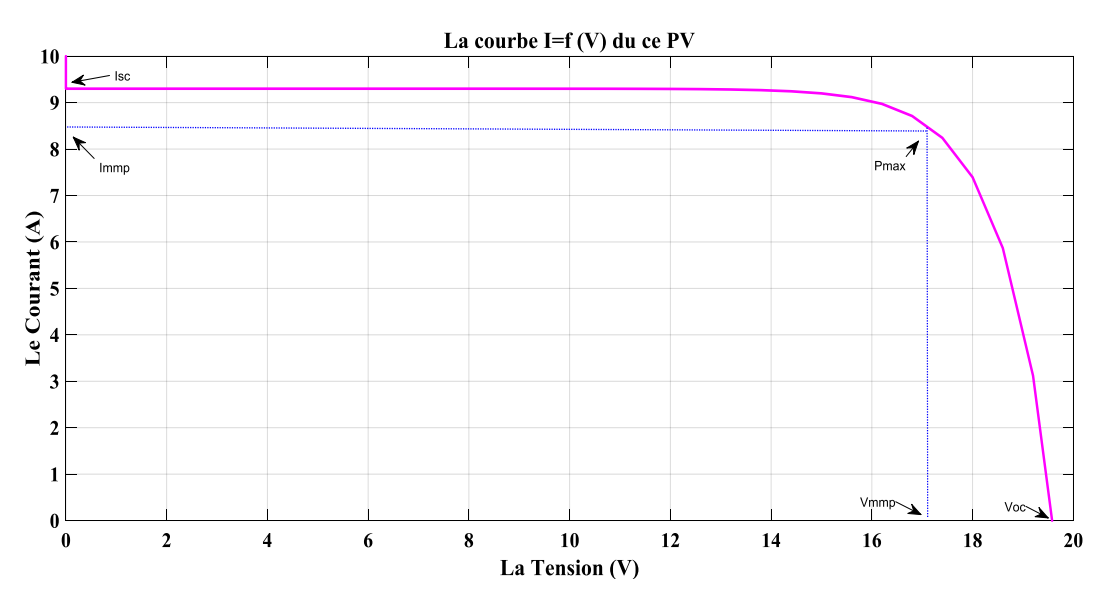

**Figure 1.15** Le courant du PV en fonction de la tension.

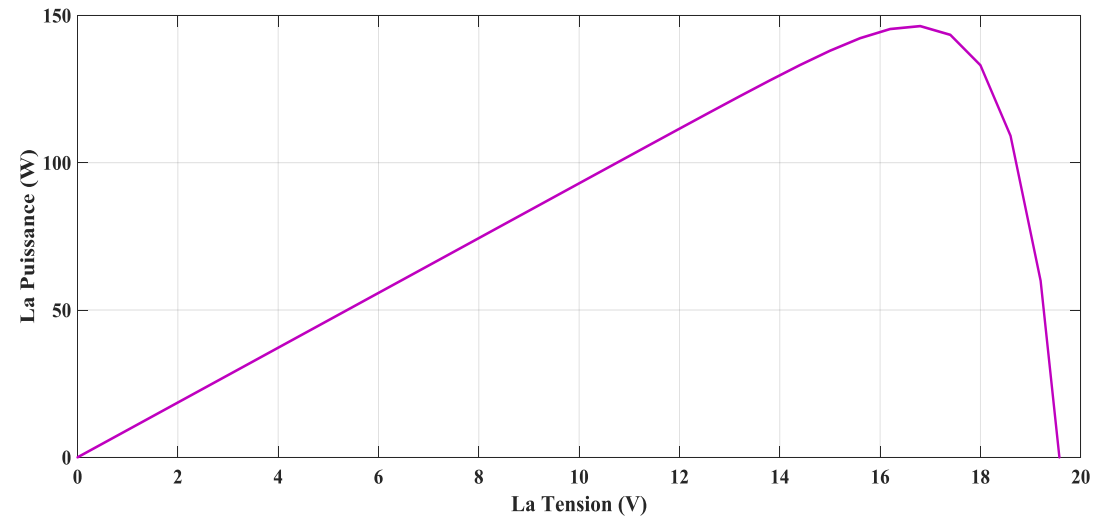

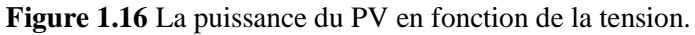

#### **Conclusion**

Nous avons présenté dans ce présent chapitre, les différents éléments qui entrent dans la constitution d'un système PV tels que la cellule et module PV , les différents association des panneaux PV , puis nous nous sommes faire la modélisation et la simulation du PV. Finalement nous avons donné les résultats de la simulation (influence de l'ensoleillement, influence de la température et les caractéristiques du courant et de la puissance en fonction de la tension).

Dans la partie suivante nous allons raccorder le PV avec un convertisseur statique DC-DC.

**Chapitre** 

**02**

**Les convertisseurs DC-DC**
#### **Introduction :**

 Dans les systèmes photovoltaïques le hacheur (convertisseur DC-DC) est un élément très important, son rôle c'est de varier l'énergie électrique continu qui produise par les cellules (soit augmentation ou diminution).

 Dans ce chapitre, nous allons nous concentrer sur le hacheur élévateur (BOOST), parce que c'est le convertisseur DC-DC utilisé dans les installations photovoltaïques connectées directement vers le réseau.

 Pour la meilleure exploitation de diverses ressources des énergies renouvelables, il est important d'améliorer l'efficacité et la fiabilité des systèmes photovoltaïques GPV. Le suivi de point de puissance maximale (MPPT) a un rôle important dans la performance des systèmes d'énergie photovoltaïque. Les systèmes photovoltaïques GPV peuvent produire une puissance maximale à un point de fonctionnement particulier appelé Maximum Power Point (MPP).

#### **2.1. Présentation des convertisseurs continu-continu (DC/DC)**

 Un hacheur est un convertisseur continu/continu permettant de convertir une énergie continue fixe à un niveau donné de tension ou de courant en une énergie continue variable à un autre niveau de tension ou de courant.

On obtient une tension de valeur moyenne variable en établissant et interrompant périodiquement l'alimentation de la charge par la source grâce à des interrupteurs **[13].**

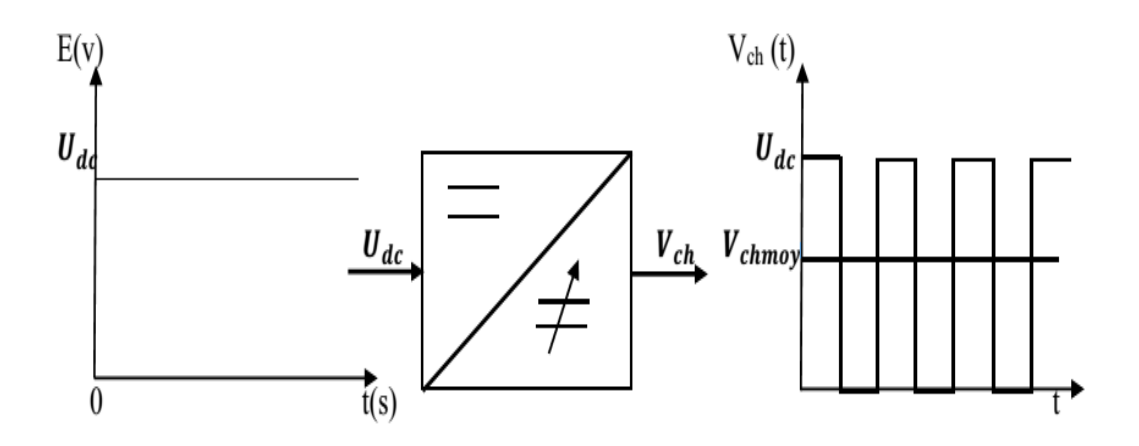

**Figure 2.1** Principe de base d'un hacheur **[13].**

### **2.2. Domaine d'utilisation des hacheurs**

 Un des gros domaines d'utilisation des hacheurs est la variation de vitesse du moteur à courant continu (MCC), Ils équipent par exemple la majorité des engins de moyenne traction, tels que ceux utilisés pour le métro. La première génération de TGV est équipée d'ensembles hacheurs-moteurs à courant continu. On trouve aussi des hacheurs dans tous les équipements destinés à l'utilisation de l'énergie éolienne ou solaire. Ils permettent de rendre constante une tension d'entrée très versatile. Les hacheurs sont également utilisés dans l'alimentation des moteurs pas à pas **[14].**

### **2.3. Différents types d'hacheurs**

 L'étude des convertisseurs DC-DC les plus simples qui puissent être. Les différences structures de hacheurs dépendent du cahier des charges imposé au système pour choisie le type de hacheur prendre en compte la nature des réseaux d'entré et de sortie, différents types de convertisseurs de tension peuvent être **[15]** :

- Hacheur abaisseur (ou BUCK CONVERTER).
- Hacheur abaisseur-élévateur (ou BUCK-BOOST CONVERTER).
- Hacheur élévateur (ou BOOST CONVERTER).

# **2.3.1. Hacheur abaisseur (ou BUCK)**

 Un convertisseur BUCK, ou hacheur série, est une alimentation à découpage qui convertit une tension continue en une autre tension continue de plus faible valeur, Ce type de convertisseur est utilisé pour des applications que l'on peut classer en deux catégories :

 Les applications visant à obtenir une tension continue fixe (et parfois régulée) à partir d'un générateur de tension continue supérieure.

 Les applications permettant d'obtenir une tension réglable mais toujours inférieure à celle présente à l'entrée **[16].**

$$
V_i = \mathrm{d}V_o \tag{2.1}
$$

La figure (2.2) présente le schéma de principe du convertisseur dévolteur.

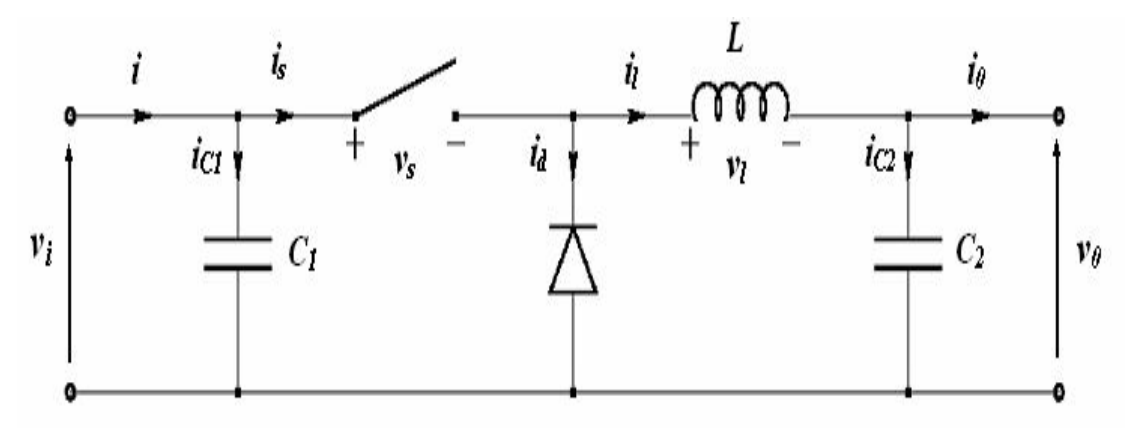

**Figure 2.2** Convertisseur dévolteur réel **[17].**

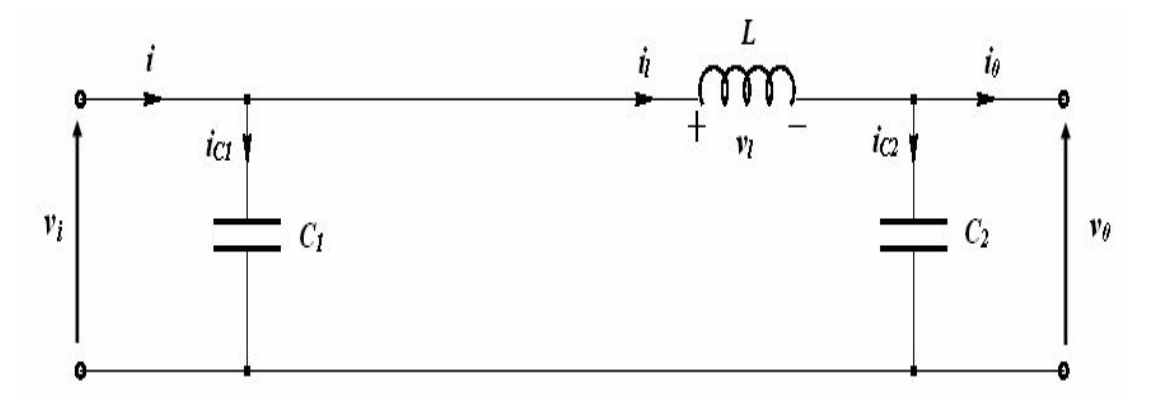

**Figure 2.3** Schéma électrique d'un hacheur Buck fermé **[17].**

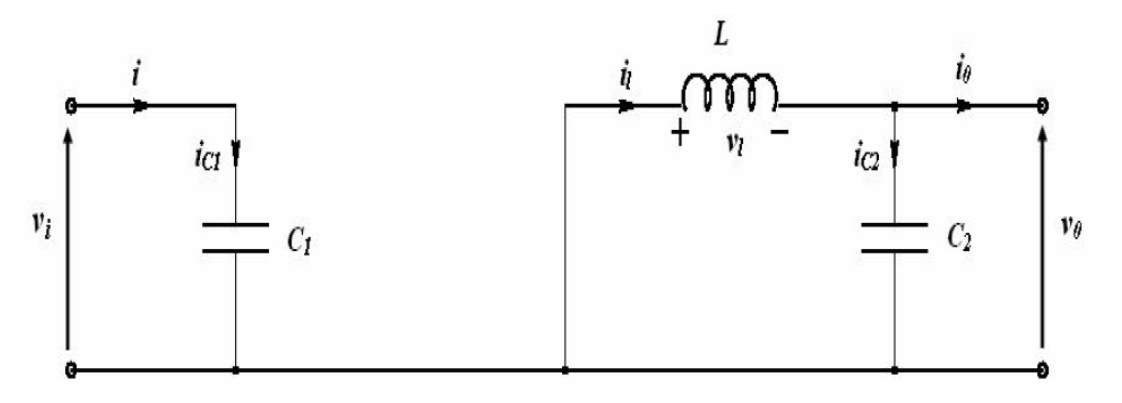

**Figure 2.4** Schéma électrique d'un hacheur Buck ouvert **[17].**

### **2.3.2. Hacheur abaisseur-élévateur (ou BUCK-BOOST)**

 La deuxième topologie de base du DC-DC. Dans ce dispositif, la tension peut être augmentée ou diminuée selon le mode de commutation. Cependant, La tension de sortie est de signe opposé à la tension d'entrée. Tandis que, lorsque le thyristor est sur la position (on) le courant dans l'inductance augmente, l'énergie est stockée et quand le commutateur se met sur la position (off) l'énergie stockée se transfert vers la charge via la diode. Dans les bornes de la charge décrivant le fonctionnement par l'équation suivante **[18].**

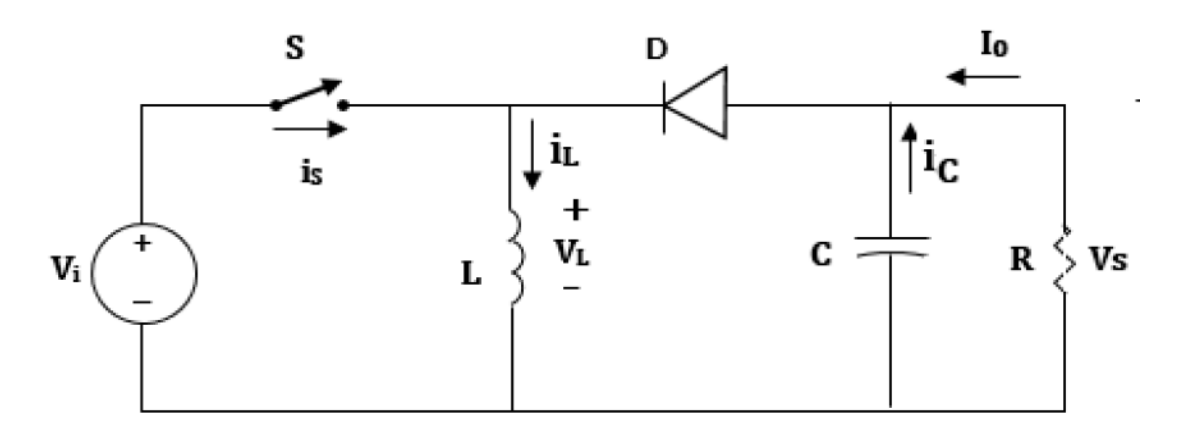

**Figure 2.5** schéma électrique d'un convertisseur Buck-BOOST **[18].**

$$
V_i = \frac{d}{1-d} V_o \tag{2.2}
$$

### **2.3.3. Hacheur élévateur (ou BOOST)**

 Le montage de principe est présenté à la figure (2.6). Dans ce hacheur, la tension moyenne de sortie est supérieure à la tension d'entrée, d'où son nom. Cette structure demande un interrupteur commandé à l'amorçage et au blocage (bipolaire, MOS, IGBT…) et une diode (amorçage et blocage spontanés) **[19].**

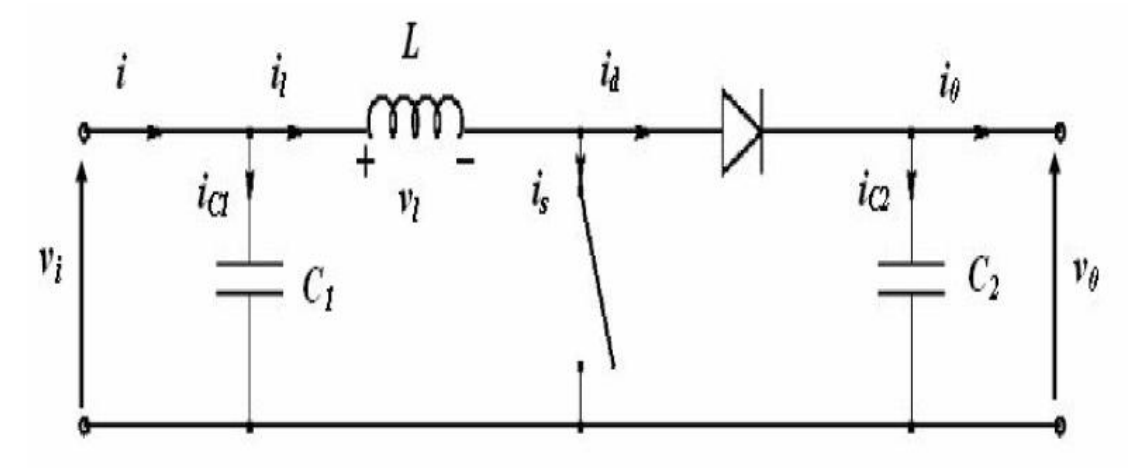

**Figure 2.6** Schéma d'un hacheur parallèle **[17].**

Pendant le temps dTS, Figure (2.7), le transistor est fermé, le courant dans l'inductance croit progressivement, ce qui permet d'emmagasiner au fur et à mesure de l'énergie, jusqu'à la fin de la première période.

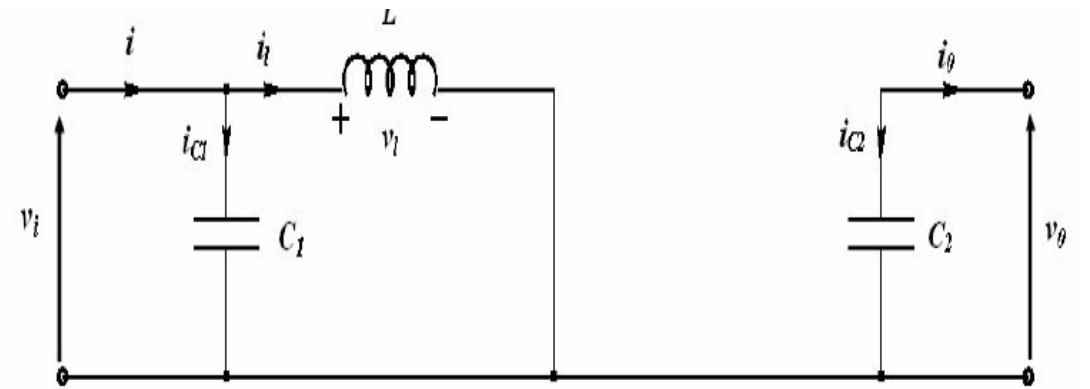

**Figure 2.7** Circuit équivalent du hacheur survolteur au temps de fermeture dTS de commutateur **[17].**

 Lorsque le transistor se bloque, l'inductance L s'oppose à la diminution du courant l i et elle génère ainsi une tension qui s'ajoute à la tension de source, qui s'applique sur la charge à travers la diode. Figure (2.8).

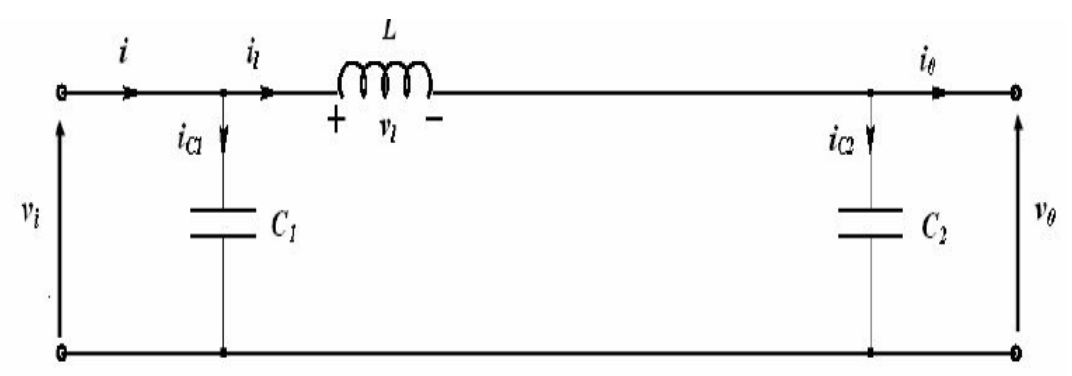

 **Figure 2.8** Circuit équivalent du hacheur survolteur au temps d'ouverture de commutateur d TS '**[17].**

Le rapport de conversion de hacheur survolteur est donné par:

$$
V_0 = \frac{1}{1-d} V_i
$$
 (2.3)

## **2.4. Convertisseurs DC/DC à pilotage MPPT**

#### **2.4.1. Principe de fonctionnement d'un étage d'adaptation DC-DC**

Un MPPT, de l'anglais « MAXIMUM POWER POINT TRACKING » est un principe permettant de suivre, comme son nom l'indique, le point de puissance maximale d'un générateur électrique non linéaire. En conséquence, pour un même éclairement, la puissance délivrée sera différente selon la charge. Un contrôleur MPPT permet donc de piloter le convertisseur statique reliant la charge (une batterie par exemple) et le panneau photovoltaïque de manière à fournir en permanence le maximum de puissance à la charge chaque instant **[20].**

La figure (2.9) représente une chaîne de conversion photovoltaïque élémentaire associée à une commande MPPT. La commande MPPT est associée à un convertisseur statique permettant de faire une adaptation entre le GPV et la charge de telle sorte que la puissance générée correspond à sa valeur maximale et qu'elle soit transférée directement à la charge.

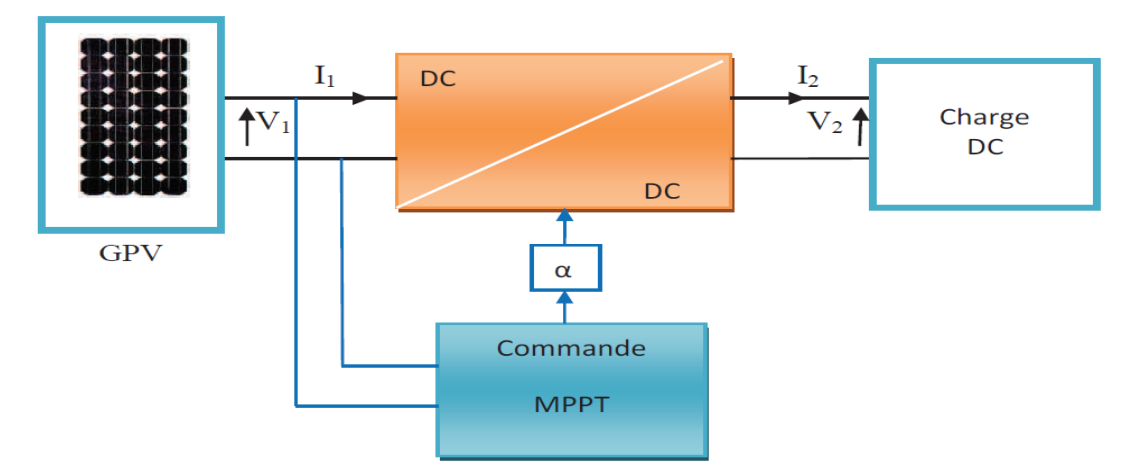

**Figure 2.9** Chaîne élémentaire de conversion photovoltaïque **[20].**

### **2.4.2. Point de puissance maximale**

 L'installation la plus simple que l'on puisse concevoir se compose d'un champ photovoltaïque et d'une charge (charge ou batterie) qui utilise directement l'énergie produite.

Cette installation ne fournit un effet utile que pendant les périodes ensoleillées et pour des températures bien définies. Le courant fournis à la charge dépend fortement de l'intensité de l'éclairement pour une température donnée et de la nature de la charge **[21].**

### **2.4.3. Classification des MPPT**

 Il est possible de classifier d'une manière générale les commandes MPPT selon le type d'implémentation électronique : analogique, numérique ou mixte. Il est cependant plus intéressant de les classifier selon le type de recherche quelles exécutent et selon les paramètres d'entrée de la commande MPPT **[22].**

### **2.4.4. Les différents algorithmes de MPPT**

 Différents algorithmes ont été développés pour suivre de manière spontanée le point de puissance optimale d'un module photovoltaïque, les algorithmes de commande les plus populaires sont **[23]** :

- Algorithme Incrément de la conductance, 'INC'.
- Algorithme à base de la mesure d'une fraction de la tension $V_{oc}$ .
- Algorithme à base de la mesure d'une fraction du courant $I_{cc}$ .
- Algorithme à base de la logique floue Récemment.
- Algorithme Perturbation et Observation 'P&O'.

#### **2.4.4.1. Algorithme Incrément de la conductance, 'INC'**

 Le principe de cet algorithme est basé sur la connaissance de la valeur de la conductance  $G = I(V)$  et sur l'incrément de la conductance (dG) pour en déduire la position du point de fonctionnement par rapport au point de puissance maximale, 'PMP'. Si l'incrément de conductance  $(dG)$  est supérieur à l'opposé de la conductance  $(-G)$ , on diminue le rapport cyclique. Par contre, si l'incrément de conductance est inférieur à l'opposé de la conductance, on augmente le rapport cyclique. Ce processus est répété jusqu'à atteindre le point de puissance maximale, 'PMP' **[24].**

# **2.4.4.2. Algorithme à base de la mesure d'une fraction de la tension**

 Cet algorithme est basé sur la relation linéaire entre la tension de circuit ouvert et la tension optimale donnée par l'équation suivante:  $V_{mp} = K_v \times V_{oc}$  Où  $K_v$  est un facteur de tension dépendant des caractéristiques de la cellule PV et qui varie entre 0.73 et 0.8.

Pour en déduire la tension optimale, on doit mesurer la tension du circuit ouvert $V_{\alpha c}$ . Par conséquent, le point de fonctionnement du panneau est maintenu proche du point de puissance optimale en ajustant la tension de panneau à la tension optimale calculée. Le processus permet d'agir cycliquement sur le rapport cyclique pour atteindre la tension optimale **[25].**

## **2.4.4.3. Algorithme à base de la mesure d'une fraction du courant**

 Cette technique est basée sur la relation linéaire entre le courant de court-circuit et le courant optimal donné par l'équation suivante:  $I_{mp} = K_s \times I_{cc}$  Où  $K_s$  est un facteur de courant dépendant des caractéristiques de la cellule PV et qui varie entre 0.85 et 0.92.

En effet, le point de fonctionnement optimal est obtenu en amenant le courant du panneau au courant optimal. Par conséquent, on change le rapport cyclique jusqu'à ce que le panneau atteigne la valeur optimale **[26].**

#### **2.4.4.4. Algorithme à base de la logique floue Récemment**

La commande à base de la logique floue a été utilisée dans les systèmes de poursuite du point de puissance maximale. Cette commande offre l'avantage d'être une commande robuste et qui ne nécessite pas la connaissance exacte du modèle mathématique du système.

En particulier, cette commande est mieux adaptée aux systèmes non linéaires. Le fonctionnement de cet algorithme se fait en trois blocs: la fuzzification, l'inférence et la défuzzification.

La fuzzification permet la conversion des variables physiques d'entrée en ensembles flous. Dans notre cas, on a deux entrées, l'erreur E et la variation de l'erreur CE **[27].**

#### **2.4.4.5. Algorithme Perturbation et Observation 'P&O'**

 Le principe des commandes MPPT de type P&O consiste à perturber la tension VPV d'une faible amplitude autour de sa valeur initiale et d'analyser le comportement de la variation de puissance PPV qui en résulte .Ainsi on peut déduire que si une incrémentation positive de la tension VPV engendre un accroissement de la puissance PPV, cela signifie que le point de fonctionnement se trouve à gauche du PPM. Si au contraire, la puissance décroît, cela implique que le système a dépassé le PPM **[28].**

- $\triangleright$  V : La tension entrée a le hacheur.
- $\triangleright$  **I** : Le courant enté a le hacheur.
- $\triangleright$  P : La puissance entrée a le hacheur (la puissance produise par le PV).
- $\triangleright$  P0 : La valeur initiale de la puissance.
- ΔP : La déférence entre la puissance entrée a le hacheur et la valeur initiale de la puissance.

$$
\Delta P = P - P \tag{2.13}
$$

- $\triangleright$  d : Le rapport cyclique du hacheur.
- $\geq$  d0 : La valeur initiale du rapport cyclique.
- $\triangleright$   $\Delta d$  : La déférence du rapport cyclique.

$$
\Delta d = d - d \tag{2.14}
$$

 $\triangleright$   $\alpha$  : Le pas (constant)

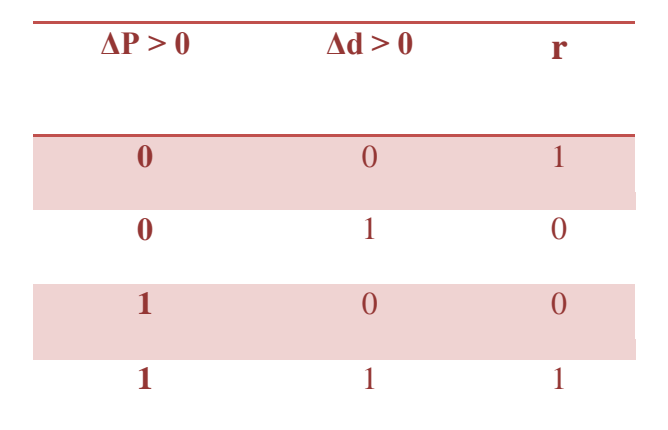

### **2.4.4.5.1. La table de vérité de cet algorithme**

 **Tableau 2.1** Table de vérité de l'algorithme P&O.

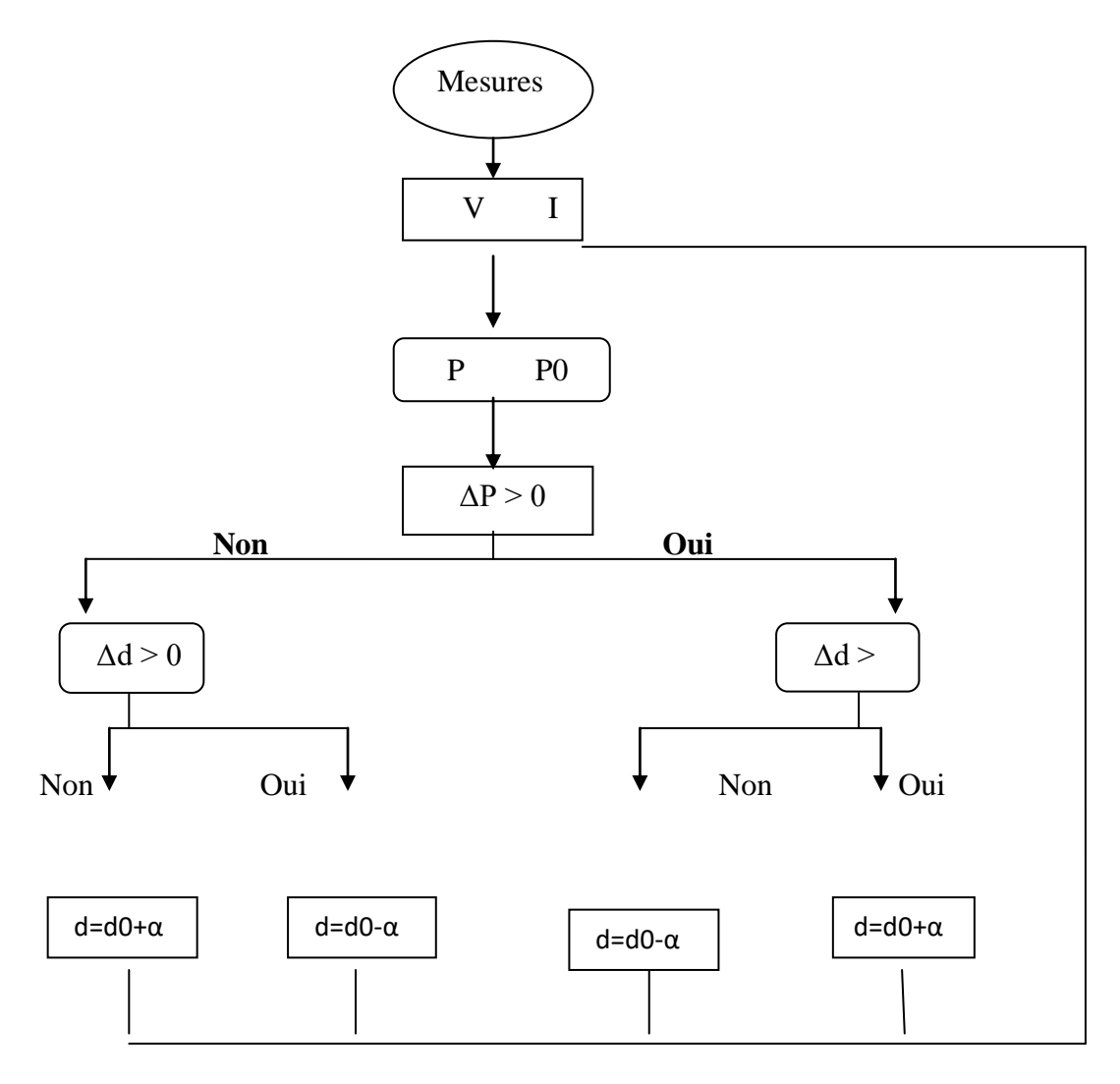

**Figure 2.10** L'algorithme P&O.

### **2.5. Modélisation d'Hacheur BOOST**

#### **2.5.1. Les Equations Mathématiques**

Quand le commutateur est fermé durant le temps dTS t Î 0, on a les équations suivantes:

$$
i_{C1}(t) = C_1 \cdot \frac{dV_i(t)}{dt} = i(t) - i_1(t)
$$
 (2.4)

$$
i_{C2}(t) = C_2 \frac{dV_0(t)}{dt} = -i_0(t)
$$
\n(2.5)

$$
V_{L}(t)=L.\frac{di_{1}(t)}{dt}=V_{i}(t)
$$
\n(2.6)

Quand le commutateur est ouvert durant le temps dTS TS t Î. On a les équations suivantes :

$$
i_{C1}(t) = C_1 \cdot \frac{dV_1(t)}{dt} = i(t) - i_1(t)
$$
 (2.7)

$$
i_{C2}(t) = C_2 \frac{dV_0(t)}{dt} = i_L(t) - i_0(t)
$$
\n(2.8)

$$
V_{L}(t)=L.\frac{di_{1}(t)}{dt}=V_{i}(t)-V_{0}(t)
$$
\n(2.9)

Alors on les équations qui modélisées le hacheur survolteur sont :

$$
I_{L} = \frac{1}{L} \int [V_{i} + V_{o}(d-1)] dt
$$
 (2.10)

$$
V_i = \frac{1}{c_1} \int [I_i - I_l] dt
$$
 (2.11)

$$
V_0 = \frac{1}{c^2} \int [ (I_L - d) - I_s ] dt
$$
 (2.12)

- $\checkmark$   $\mathcal{C}_1$ : Capacité 1.
- $\checkmark$   $\mathcal{C}_2$ : Capacité 2.
- $\checkmark$  **L** : La bobine **.**
- $\checkmark$  **d** : Le rapport cyclique du hacheur.
- $\checkmark$  **V**<sub>i</sub>: La tension d'entrée.
- $\checkmark$  **V**<sub>l</sub>: La tension travers L.
- $\checkmark$  **V**<sub>0</sub>: La tension de sortie.
- $\check{i}_i$ : Le courant d'entré.
- $\check{i}_l$ : Le courant travers L.
- $\check{i}_0$ : Le courant de sortie.
- $\check{i}_{c1}$ : Le courant travers  $C_1$ .
- $\check{i}_{c2}$ : Le courant travers  $C_2$ .

# **2.6. Simulation d'un Hacheur BOOST et P&0 sous MATLAB/ Simulink**

# **2.6.1. Simulation d'un Hacheur BOOST**

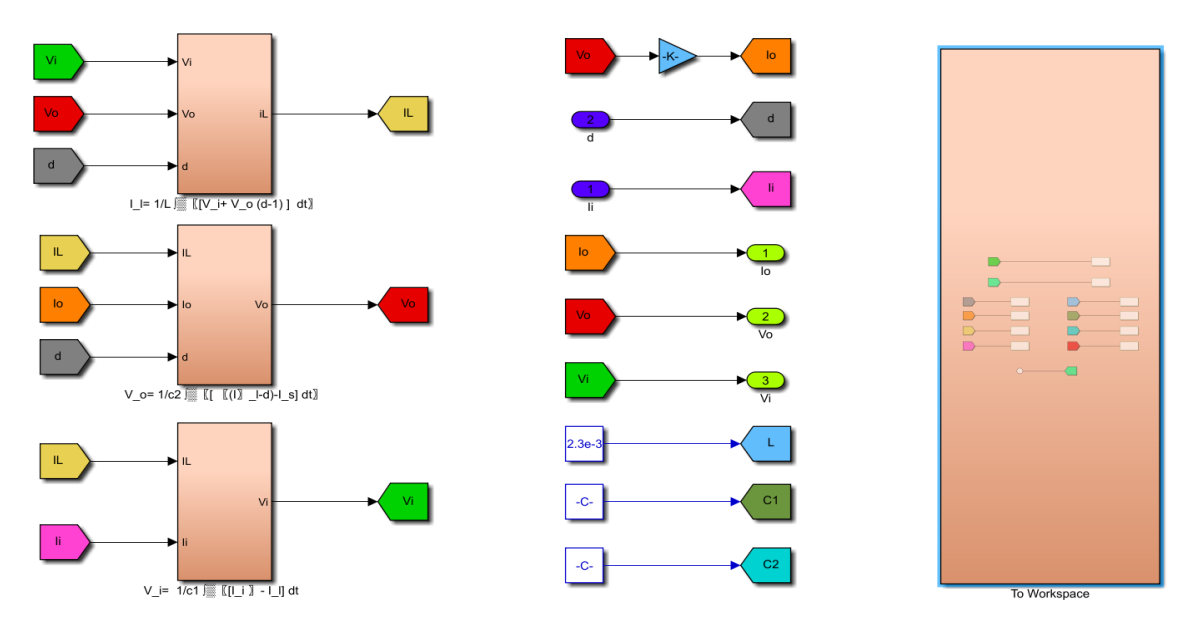

**Figure 2.11** Schéma bloc d'un hacheur BOOST.

### **2.6.2. Simulation d'un P&0**

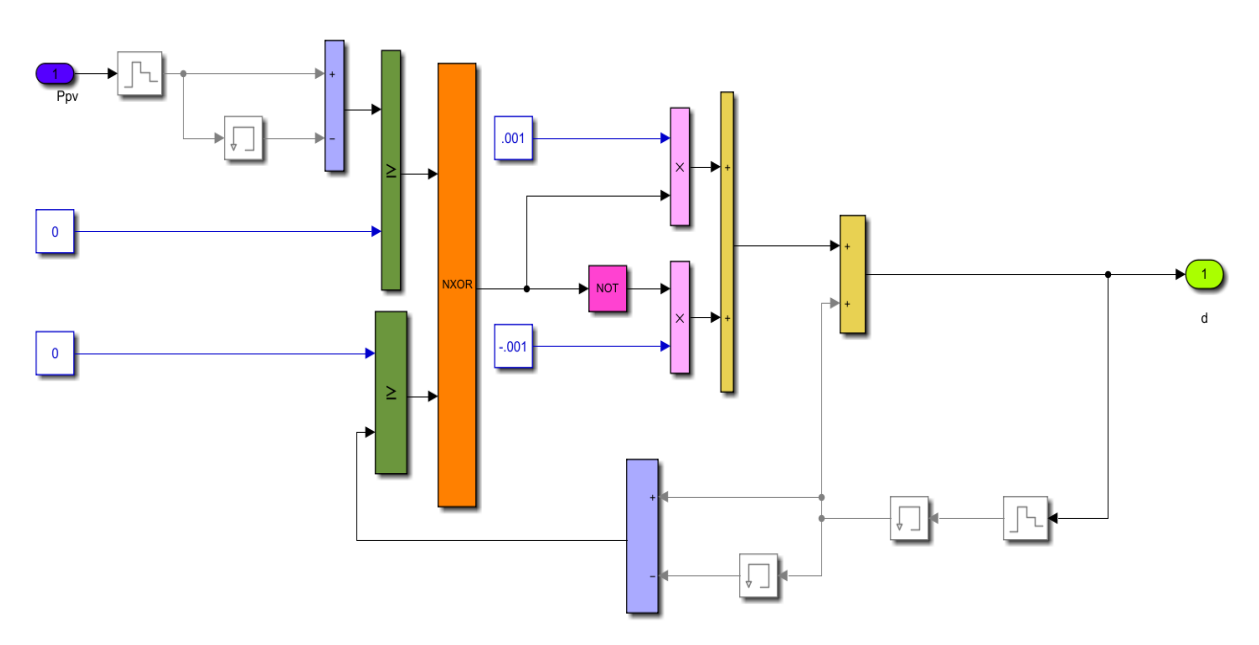

**Figure 2.12** Schéma bloc de la commande MPPT (algorithme P&O).

# **2.6.3. Résultat de simulation**

La figure suivante montre le schéma bloc de l'ensemble PV/hacheur BOOST, contrôlé par l'algorithme P&O

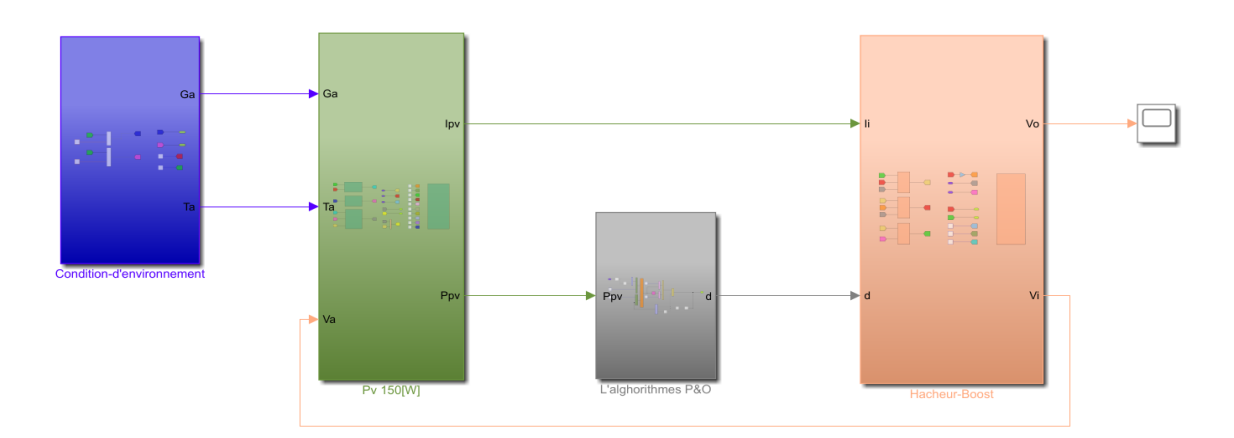

**Figure 2.13** Schéma bloc du PV/hacheur BOOST.

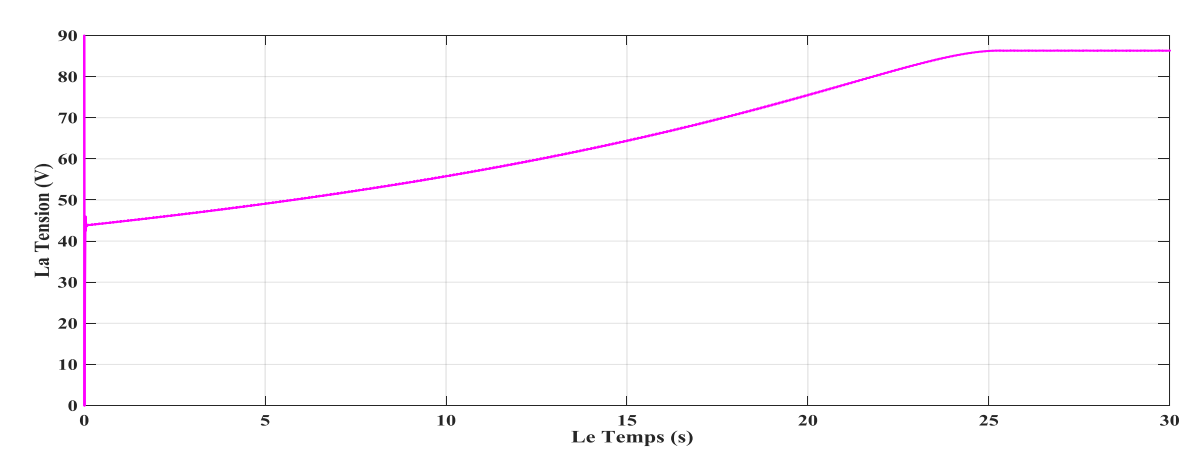

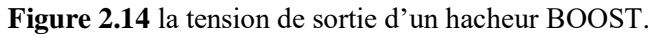

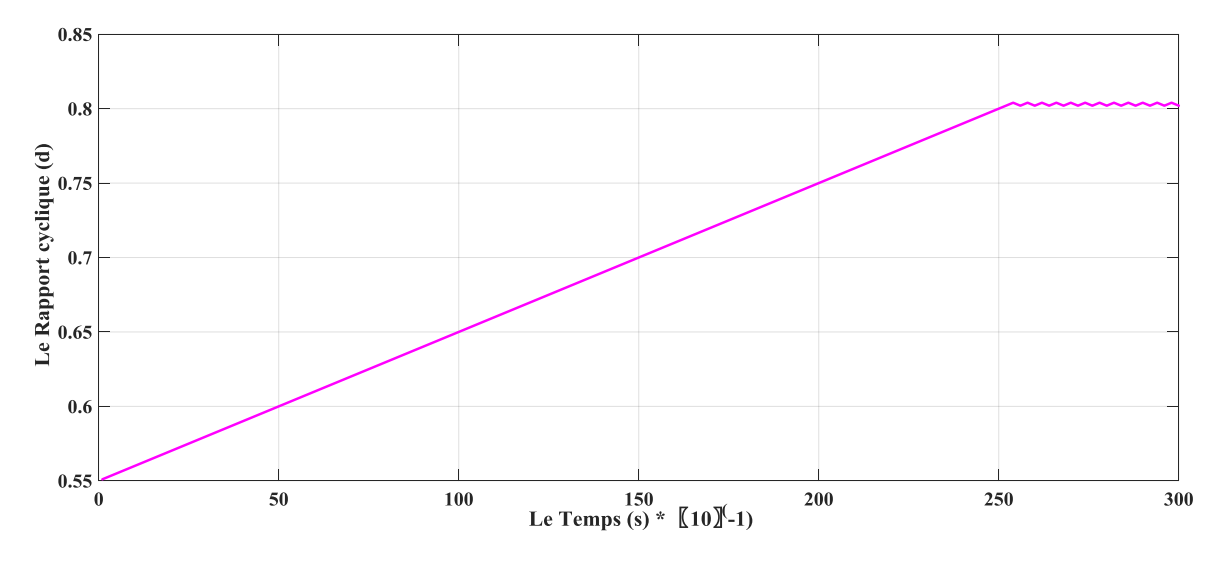

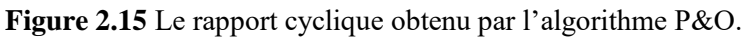

D'après les résultats obtenus par simulation numérique (figure 2.14 et figure 2.15) du hacheur BOOST, contrôlé par l'algorithme P&O, qu'ils sont la valeur de la tension de sortie du convertisseur DC/DC et le rapport cyclique « d » en respectivement.

On remarque que :

- De 0 jusqu'à 25 secondes, l'augmentation du rapport cyclique « d » entraine l'augmentation de la valeur de la tension continue à la sortie du convertisseur DC/DC.
- Après les 25 secondes, les valeurs du rapport cyclique et la tension se stabilisent à 0.8 et 88 V en respectivement.

### **Conclusion**

Nous avons présenté dans ce présent chapitre, le convertisseur DC-DC avec leur domaine d'utilisation puis nous nous sommes intéressés aux différents type de hacheur, finalement nous nous sommes concentrés sur le dernier type de hacheur « hacheur BOOST » parce que le convertisseur DC-DC utilisé dans les systèmes photovoltaïques connectés aux réseaux. Nous avons montré théoriquement que la valeur moyenne de la tension de sortie peut être ajustée en jouant sur la valeur du rapport cyclique.

Pour produire une puissance maximale et obtenir une efficacité maximale, l'ensemble du panneau photovoltaïque doit fonctionner à ce point particulier. Le point de puissance maximum du panneau PV continue de changer en fonction des conditions environnementales changeantes telles que l'ensoleillement solaire et la température de la cellule. Ainsi, pour extraire la puissance maximale disponible d'un module PV, des algorithmes MPPT sont mis en œuvre.

Finalement on a donné la modélisation d'un hacheur survolteur et les résultats de la simulation obtenus.

Dans la partie suivante, nous allons raccorder l'ensemble PV/Hacheur BOOST avec un convertisseur DC-AC.

**Chapitre**

**03**

**Les convertisseurs DC-AC**

### **Introduction**

L'énergie électrique produite par le hacheur est sous la forme continue, donc on a besoin de convertir cette dernière pour alimenter les charges à courant alternatif (comme les MCA) ou bien pour la connecter à un réseau électrique.

La Troisième partie de ce projet concerne l'onduleur qui constitue la partie la plus importante de ce travail. Un onduleur est un convertisseur statique qui transforme de l'énergie continue DC en énergie alternative AC avec des tensions variables. En ce moment les onduleurs sont largement utilisés dans les chaines photovoltaïques, les systèmes d'entraînement à vitesse variable surtout dans la commande des moteurs à courant alternatif spécialement les moteurs à cage. Cela est du au développement des semi-conducteurs de puissance commandé à l'allumage et au blocage tel que les MOSFET, IGBT, GTO etc.…..

Il est nécessaire de décrire le principe de fonctionnement des différents types d'onduleurs et de déterminer les grandeurs de sorties telles que la tension et le courant aux bornes de la charge.

### **3.1. Définition de l'onduleur**

Un onduleur est un convertisseur de tension continue en tension alternative. L'onduleur le plus simple est constitué seulement de deux interrupteurs. Bien sûr, ce montage est utile pour expliquer le principe de fonctionnement de ce convertisseur, mais il n'est en pratique jamais utilisé. C'est pourquoi l'étude de l'onduleur à quatre interrupteurs est intéressante, car il permet d'obtenir des formes de tension plus élaborées se rapprochant de la réalité industrielle **[29].**

L'onduleur est schématisé techniquement et électriquement par le symbole suivant :

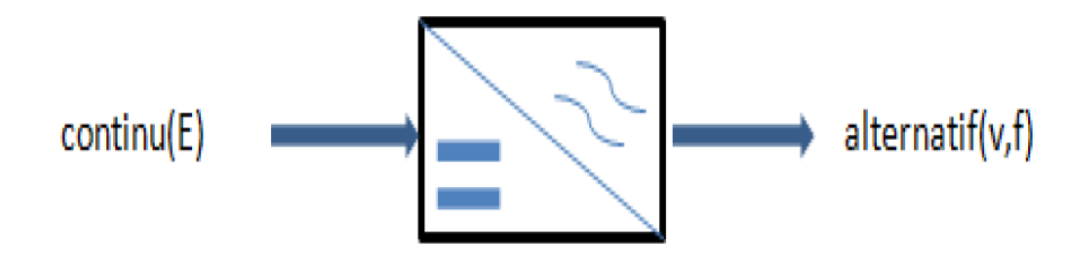

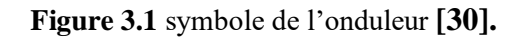

## **3.3. Les applications des onduleurs**

L'onduleur trouve son application pour :

- Le raccordement entre les panneaux photovoltaïques et le réseau
- Les entrainements à vitesse variable des machines à courant alternatif.
- La compensation et le filtrage de l'énergie électrique.
- Les alimentations de secours pour PC : en cas de coupure du réseau, l'onduleur sert au raccordement entre une batterie et le PC.
- L'alimentation du chauffage à induction (plaque de cuisson, four industriel,…): pour un meilleur rendement, l'alimentation alternative du chauffage doit être de fréquence supérieure à 50Hz ; ce qui est rendu permit par l'onduleur **[31].**

# **3.4. Classement des onduleurs**

Les onduleurs peuvent être classés en deux groupes:

 $\checkmark$  Les onduleurs monophasés.

-En demi-pont (à deux interrupteurs).

-En pont (à quatre interrupteurs).

- $\checkmark$  Les onduleurs triphasés
	- A deux niveaux.
	- A multi-niveau (par exemple à trois niveaux).

## **3.4.1. Les onduleurs monophasés**

## **3.4.1.1. Les onduleurs monophasés en demi-pont (à deux interrupteurs)**

## **3.4.1.1.1. Avec une charge résistive « R »**

Chaque interrupteur est formé d'un transistor et une diode en antiparallèle comme le montre la figure (3.2). Ce type d'onduleur nécessite une source continue à 3 fils. On peut considérer que le circuit de l'onduleur est constitué de deux hacheurs monophasés. Quand seulement le transistor Q1 conduit le courant pour un temps allant de  $[0\div T/2]$ , la tension instantanée aux bornes de la charge est +Us/2. Si le transistor Q2 conduit le courant pour un temps allant de [T/2÷T] la tension sera –Us/2. Le circuit logique est fait de telle manière que Q1 et Q2 ne sont jamais conducteurs en même temps **[19].**

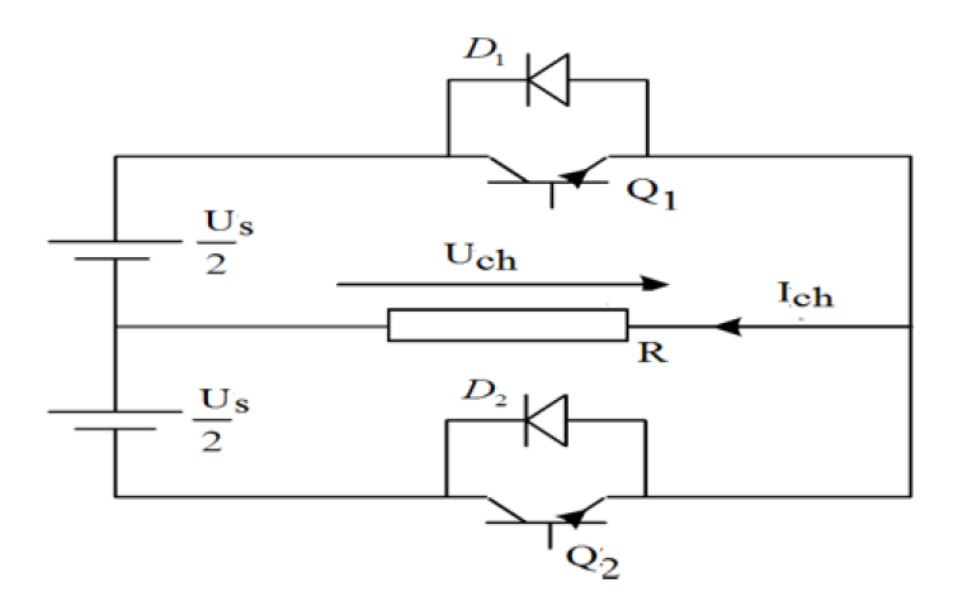

**Figure 3.2** Onduleur monophasé en demi-pont avec R **[19].**

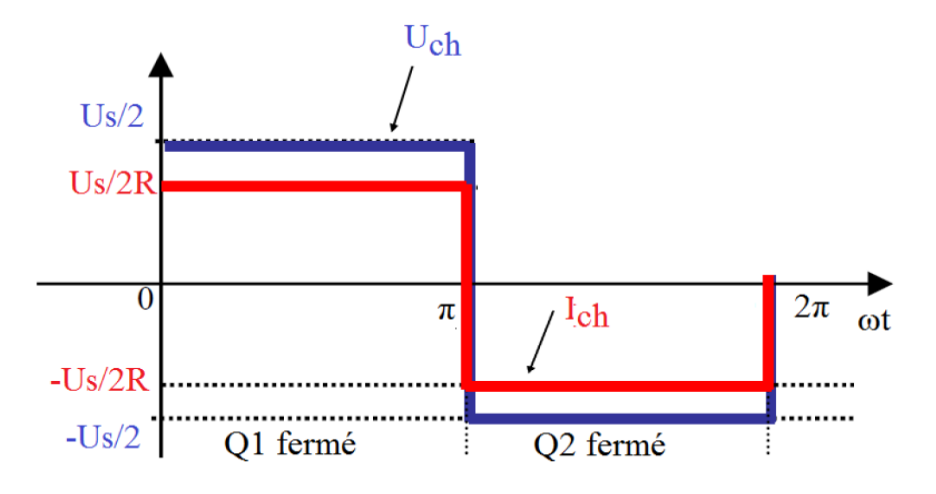

**Figure 3.3** Chronogrammes de la tension et du courant pour une charge R **[19].**

#### **3.4.1.1.2. Avec une charge résistive inductive « RL »**

Pour une charge inductive (ou résistive inductive), le courant de charge  $I_{ch}$  ne peut pas changer immédiatement avec la tension de sortie, donc il y à un angle de déphasage entre le courant et la tension φ **[19].**

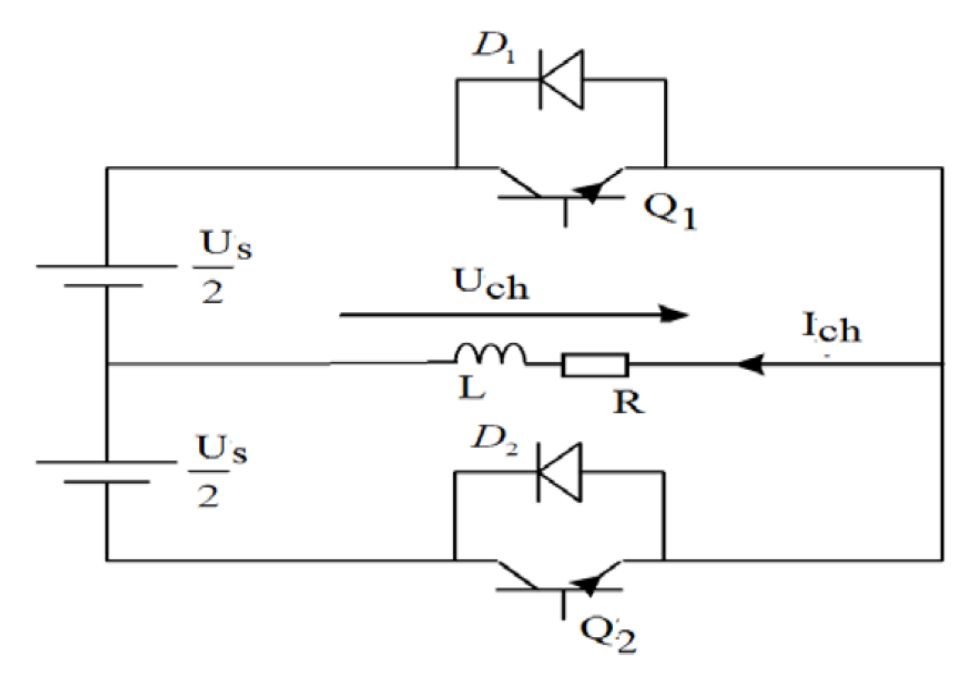

**Figure 3.4** Onduleur monophasé en demi-pont avec RL **[19].**

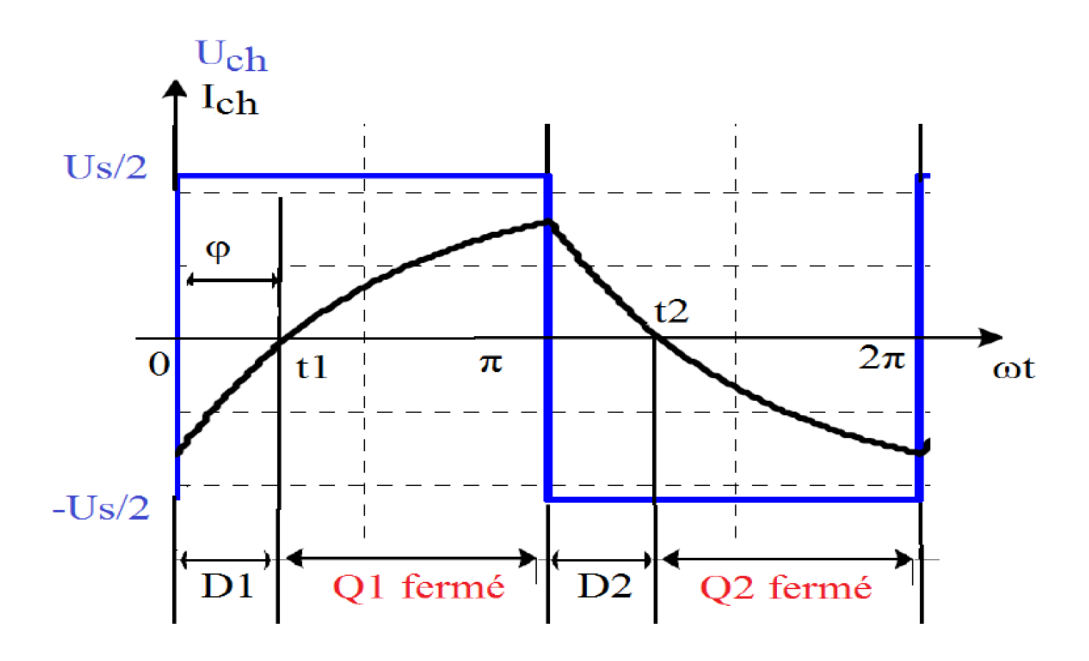

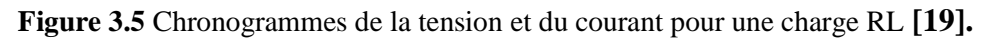

#### **3.4.1.2. Les onduleurs monophasés en pont (à quatre interrupteurs)**

Il est composé de 4 interrupteurs montés en pont de GREATZ. Chaque interrupteur est formé d'un composant commandable (transistor) et une diode en antiparallèle. La topologie de ce convertisseur est montrée sur la figure (3.6) **[19].**

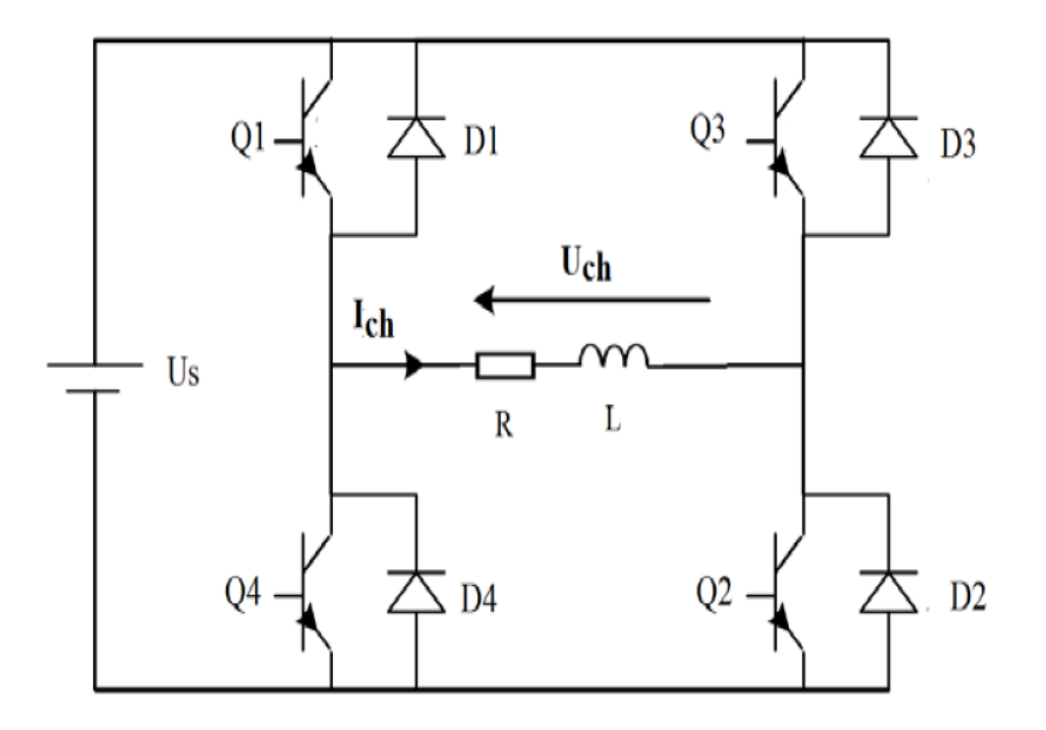

**Figure 3.6** Onduleur monophasé en pont avec RL **[19].**

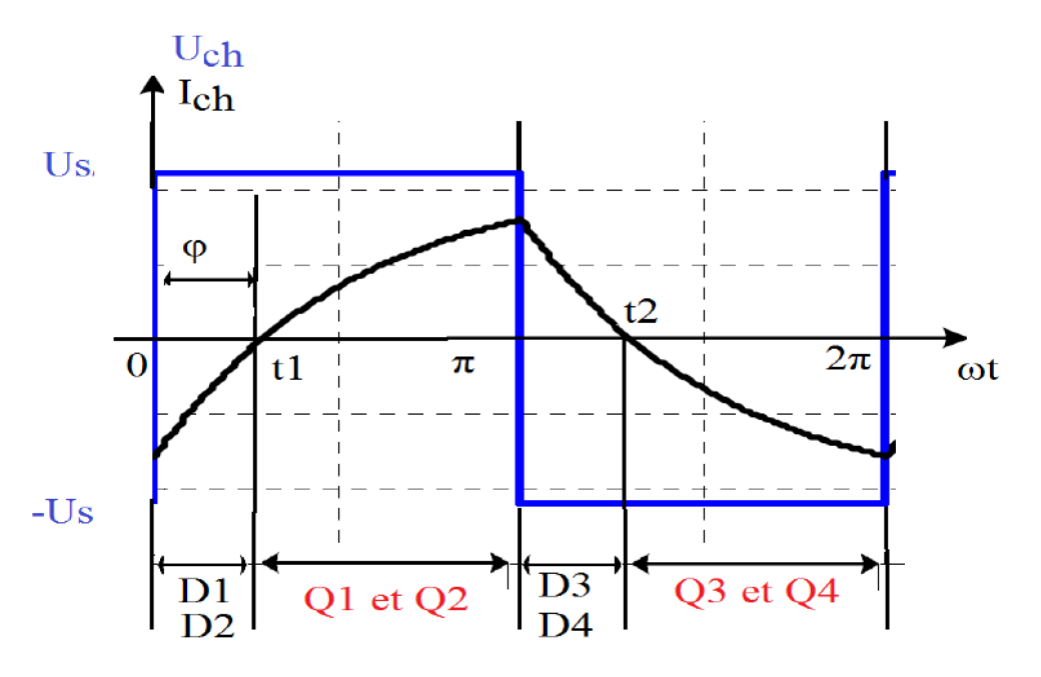

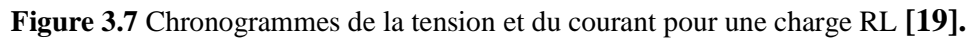

#### **3.4.2. Les onduleurs triphasés**

Un onduleur triphasé est constitué de trois cellules de commutation dont les commandes décalées entre elles d'un tiers de période permettent de reconstituer un système triphasé de tensions et de courants.

#### **3.4.2.1. Les onduleurs triphasés à deux niveaux**

#### **3.4.2.1.1 Structure topologique de l'onduleur à deux niveaux**

La figure (3.8) représente la structure topologique de l'onduleur triphasé de tension à deux niveaux. Il est placé entre une source de tension continue supposée parfaite, de tension  $U_{\rm C}$  constante, et une source de courant alternatif triphasé supposée elle aussi parfaite, donc les courants des phases  $i_1$ ,  $i_2$  et  $i_3$  forment un système triphasé sinusoïdal équilibré **[41].**

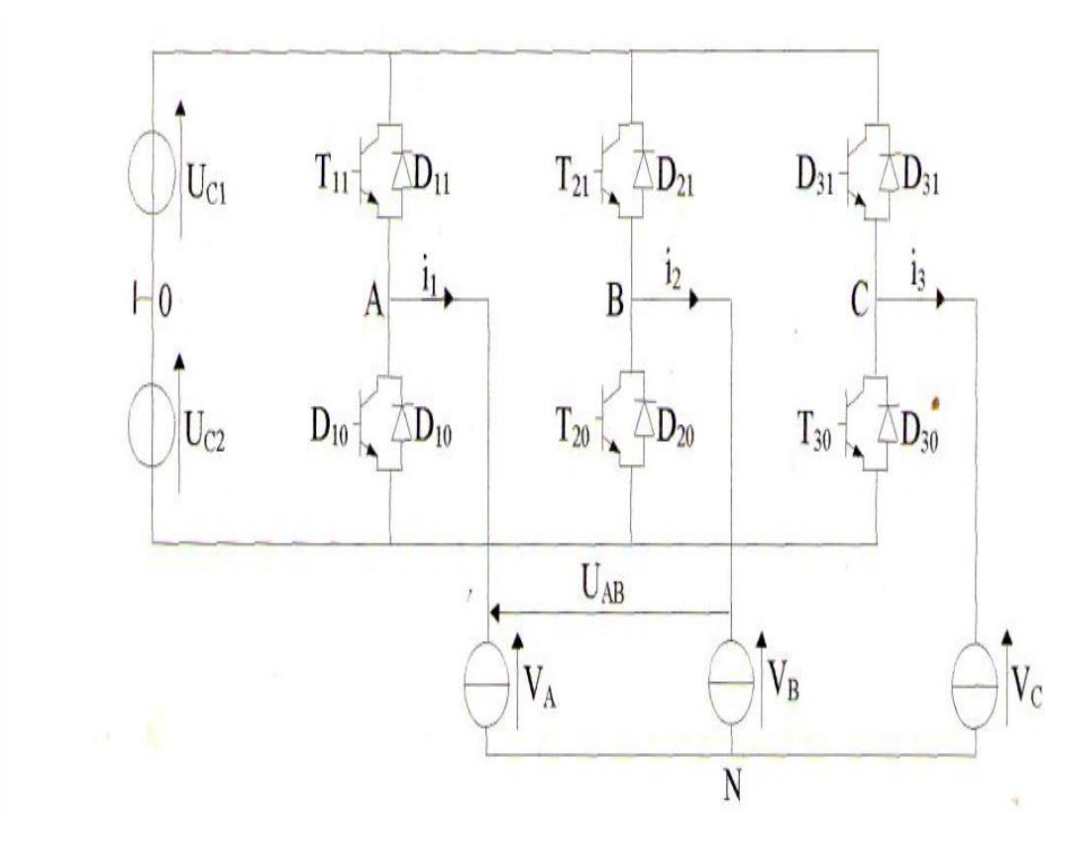

**Figure 3.8** Onduleur triphasé de tension à deux niveaux **[32].**

L'onduleur triphasé est l'assemblage de trois demis ponts monophasés chacun est formé de deux "interrupteurs" en série,  $(T_{11}, T_{10})$ ,  $(T_{21}, T_{20})$  et  $(T_{31}, T_{30})$ .

Les interrupteurs d'un même demi-pont doivent être complémentaires pour que la source de tension  $U_C$  ne soit jamais en court-circuit, pour que les circuits des courants  $i_1$ ,  $i_2$  et  $i_3$  ne soient jamais ouverts.

#### **3.4.2.2. Onduleur de tension à trois niveaux à structure série NPC**

Un convertisseur statique est dit « multi niveaux » lorsqu'il génère une tension découpée de sortie composée d'au moins trois niveaux. Ce type de convertisseur présente essentiellement deux avantages. D'une part les structures multi niveaux permettent de limiter les contraintes en tension subies par les interrupteurs de puissance : chaque composant, lorsqu'il est à l'état bloqué, supporte une fraction d'autant plus faible de la pleine tension de bus continu que le nombre de niveaux est élevé. D'autre part, la tension de sortie délivrée par les convertisseurs multi niveaux présente d'intéressantes qualités spectrales. Le fait de multiplier le nombre de niveaux intermédiaires permet de réduire l'amplitude de chaque front montant ou descendant de la tension de sortie. L'amplitude des raies harmoniques est par conséquent d'autant moins élevée. Dans le cas plus précis d'un fonctionnement en modulation de largeur d'impulsion, le recours à un convertisseur multi niveaux associé à une commande judicieuse des composants de puissance permet en outre de supprimer certaines familles de raies harmoniques **[32].**

#### **3.4.2.2.1. Structure de l'onduleur à trois niveaux**

L'onduleur triphasé à trois niveaux qu'on va étudier, comporte deux sources de tension continue et trois bras symétriques.

Chaque bras est constitué de quatre paires (diode - Transistor), représentant chacune un interrupteur bidirectionnel et deux diodes médianes,  $DD_{k0}$  et  $DD_{k1}$ , permettant d'avoir le niveau zéro de la tension de sortie de l'onduleur.

Cette structure impose l'utilisation des interrupteurs commandables à l'amorçage et au blocage. Cette structure utilise deux tensions d'entrée : UC1 et UC2. Elle consiste à créer un point milieu sur l'étage de tension continue de valeur E (UC1+UC2 = E), permettant de générer des créneaux d'amplitude -E/2, 0, +E/2 dont la combinaison permet d'avoir une onde plus proche de la sinusoïde qu'avec la structure classique d'onduleur à deux niveaux.

Pour une tension d'entrée E, les interrupteurs d'un onduleur à trois niveaux supportent la moitié de la tension supportée par ceux d'un onduleur à deux niveaux **[32].**

La figure suivante figure (3.9) présente la structure d'un onduleur triphasé à trois niveaux.

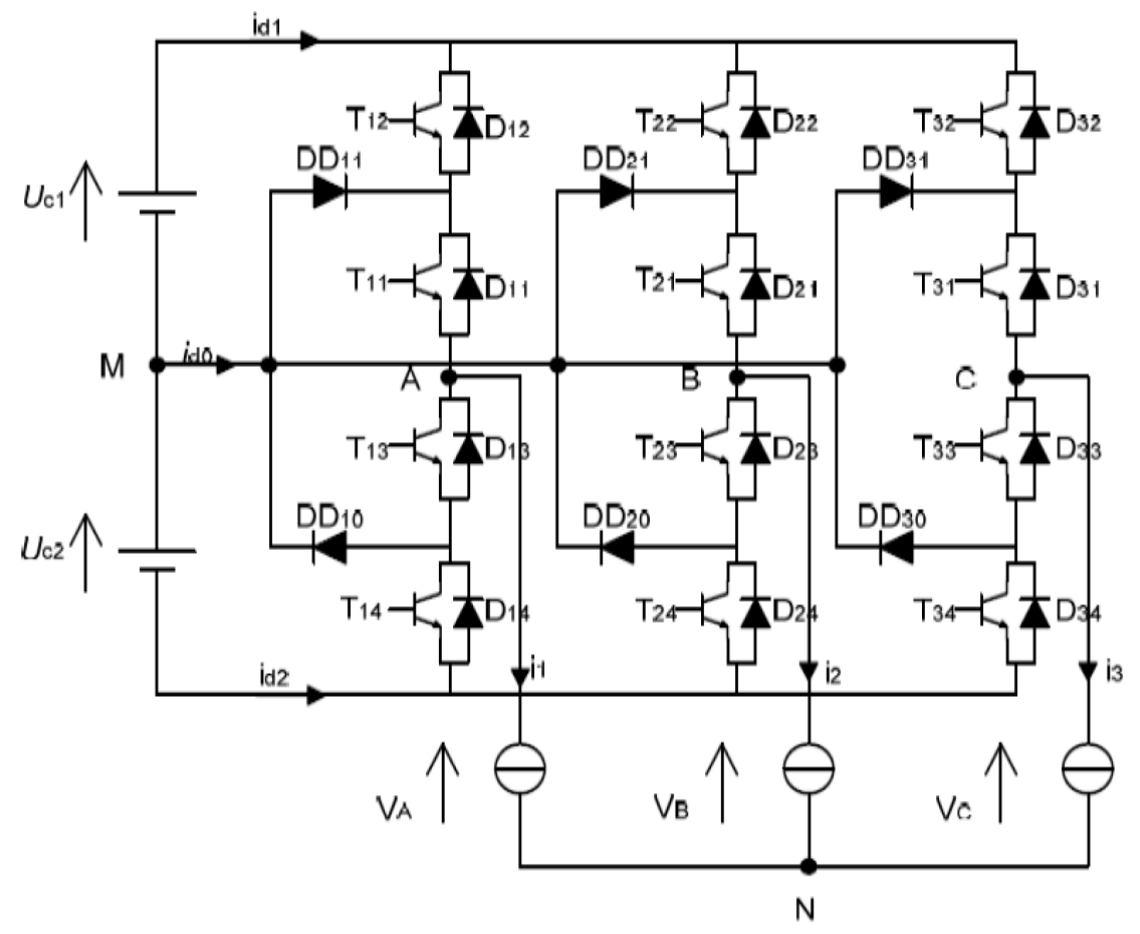

**Figure 3.9** Topologie de l'onduleur triphasé à trois niveaux à structure série **[32].**

# **3.5. Les différents types de commande**

Les commandes en pleine onde se divisent en deux :

- 120° onde décalée ;
- 180° pleine onde.
- La modulation de largeur d'impulsions (MLI).

### **3.5.1. Les commandes en pleine onde**

### **3.5.1.1. La commande 120° (onde décalée)**

Dans ce cas la Figure (3.10), la commande de fermeture d'un interrupteur ne coïncide plus avec la commande d'ouverture de l'interrupteur placé sur le même bras, on parle dans ce cas d'un onduleur de type 120° **[33].**

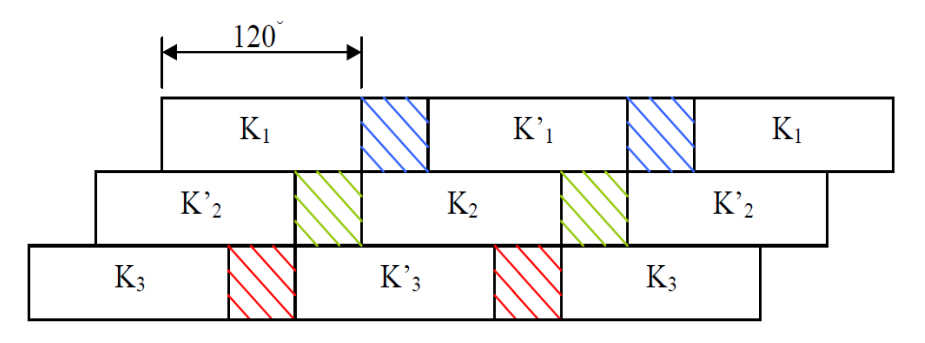

**Figure 3.10** Commande 120° [33].

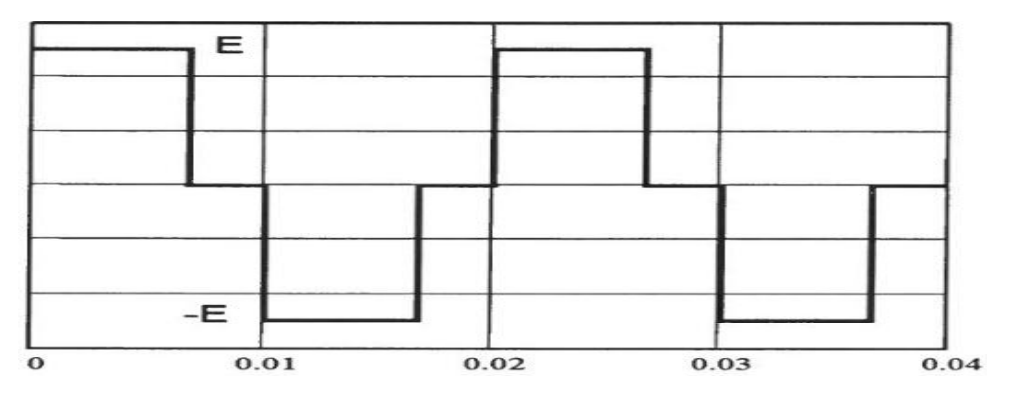

**Figure 3.11** Chronogramme de la tension simple (la commande 120°) **[34].**

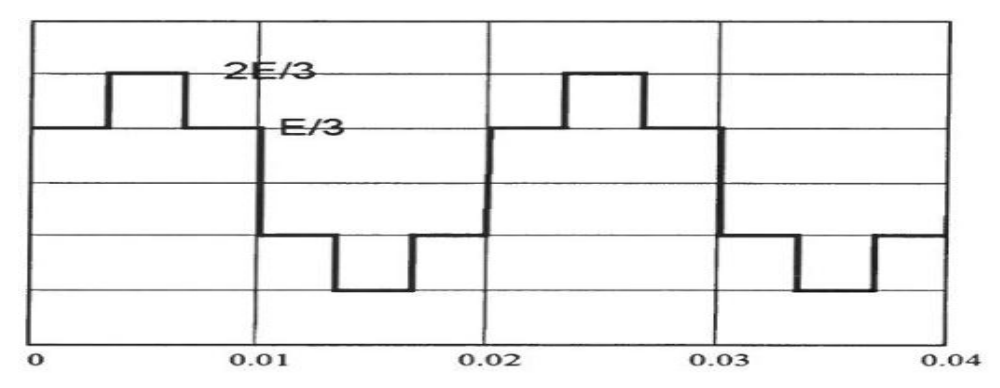

**Figure 3.12** Chronogramme de la tension composée (la commande 120°) **[34].**

## **3.5.1.2. La commande 180° (plein onde)**

Lorsque la séquence de commande de fermeture d'un interrupteur coïncide avec la commutation d'ouverture de l'interrupteur situé sur le même bras, on parle dans ce cas, d'un onduleur de type 180°, Figure (3.13).

Pour le premier bras de l'onduleur, l'interrupteur K1 est fermé pendant une demi-période (180°), et K'1 est fermé pendant l'autre demi de la période. Pour les deux autres bras de l'onduleur, on applique la même procédure, mais avec un décalage de 2π 3 et 4π 3 par rapport au premier bras **[33].**

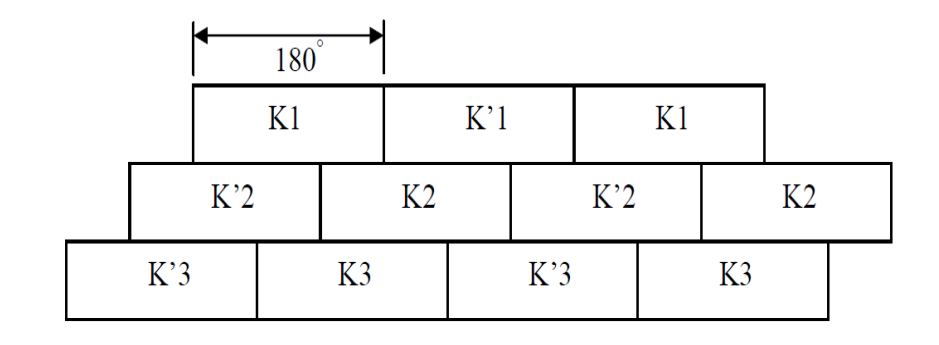

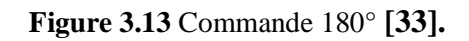

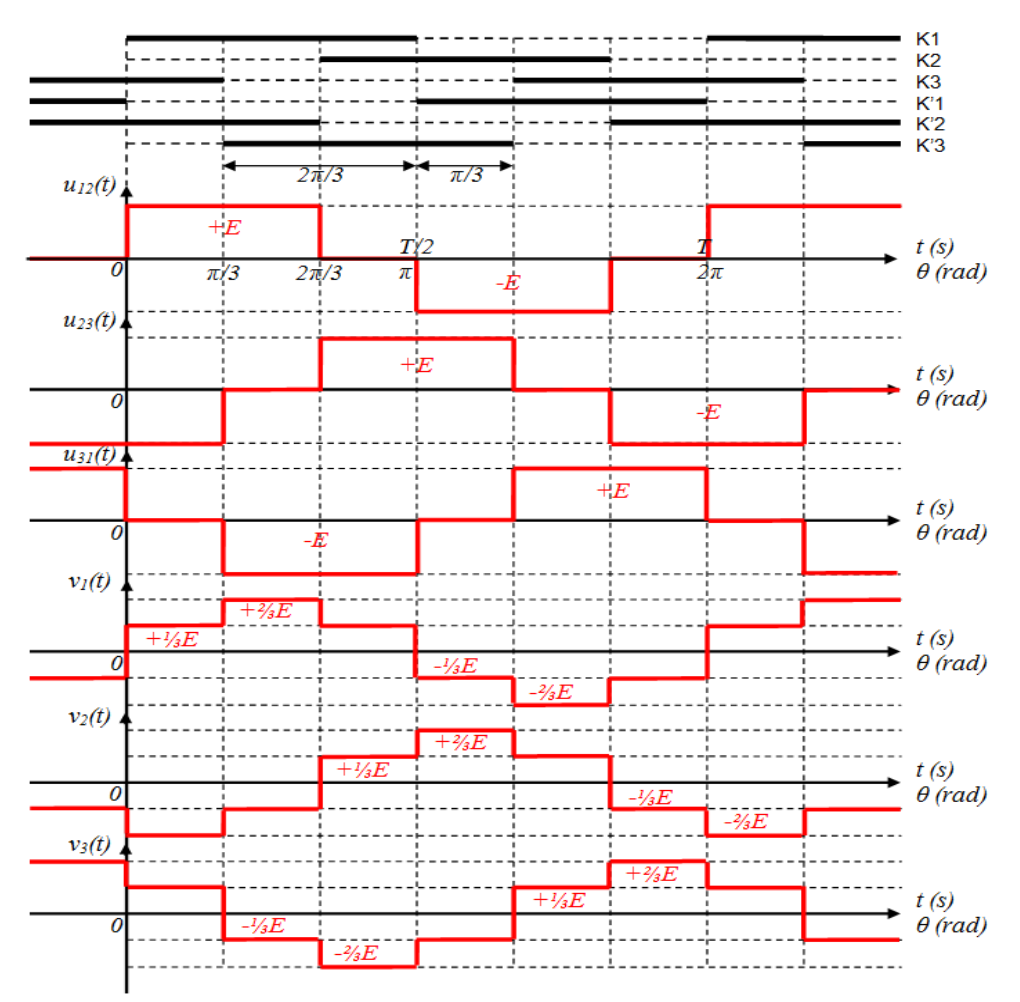

**Figure 3.14** Chronogramme des tensions simple et composée (la commande 180°) **[35].**

## **3.5. La commande MLI**

## **3.5.1. Définition**

La modulation de largeur d'impulsions consiste à appliquer aux interrupteurs des créneaux de commande de largeur variable avec une périodicité constante **[36].**

#### **3.5.2. Principe de la commande MLI**

Le principe de base de la Modulation de la Largeur d'impulsion MLI est fondé sur le découpage d'une pleine onde rectangulaire. Ainsi, la tension de sortie est formée par une succession de créneau d'amplitude égale à la tension continue d'alimentation et de largeur variable. La technique la plus répondue pour la production d'un signal MLI est de comparer entre deux signaux **[37]:**

- $\checkmark$  Le premier, appelé signal de référence, est un signal continue qui varie entre deux seuils définis en fonction de notre application.
- $\checkmark$  Le second, appelé signal de la porteuse, définit la cadence de la commutation des interrupteurs statiques du convertisseur. C'est un signal de haute fréquence par rapport au signal de référence ;
- $\checkmark$  L'intersection de ces signaux donne les instants de commutation des interrupteurs.

### **3.5.3. Les techniques de MLI**

Les techniques de modulation de largeur d'impulsions sont multiples. Cependant, trois catégories de MLI ont été développées :

- $\checkmark$  Les modulations sinus-triangle effectuant la comparaison d'un signal de référence à une porteuse, en général, triangulaire.
- $\checkmark$  Les modulations pré-calculées pour lesquelles les angles de commutation sont calculés hors ligne pour annuler certaines composantes du spectre.
- $\checkmark$  Les modulations post-calculées encore appelées MLI régulières symétriques ou MLI vectorielles dans lesquelles les angles de commutation sont calculés en ligne.

Le développement considérable de la technique de modulation en largeur d'impulsion ouvre une large étendue d'application dans les systèmes de commande et beaucoup d'autres fonctions. Elle permet une réalisation souple et rentable des circuits de commande des convertisseurs statiques **[38].**

#### **3.5.3.1. La modulation sinusoïdale triangulaire triphasée (SPWM**)

Dans ce cas, le signal de référence est sinusoïdal, on obtient à la sortie de l'onduleur une onde formée d'un train d'impulsion de largeur variable figure (3.15). Les instants de commutations sont déterminés par des points d'intersection entre la porteuse et la modulante. La fréquence de commutation des interrupteurs est fixée par la porteuse. Ce type de MLI est la plus utilisée dans les applications industrielles, car elle s'est avéré la plus efficace pour la neutralisation des harmoniques **[39].**

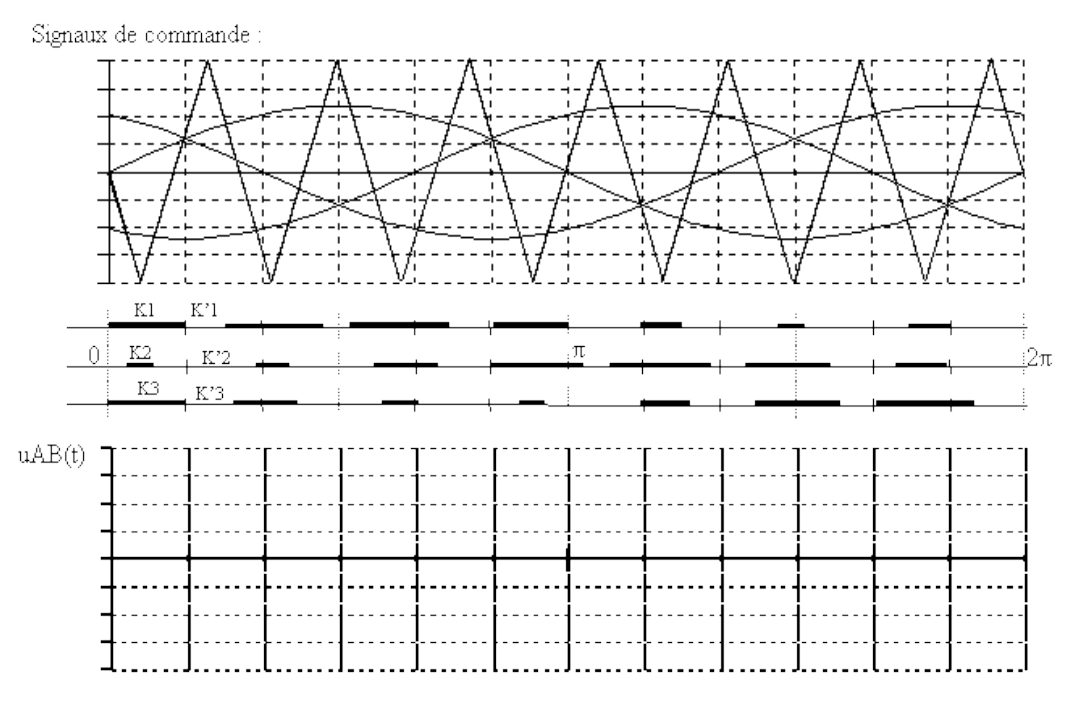

**Figure 3.15** MLI sinusoïdal triangulaire triphasée **[40].**

#### **3.6. Modélisation et simulation de l'onduleur triphasé avec MLI**

#### **3.6.1. Modélisation de l'onduleur triphasé à deux niveaux**

L'onduleur est modélisé en associant à chaque bras une fonction logique Fi (i=1, 2, 3, 4, 5,6) **[41].**

 $\begin{bmatrix} 0 & \text{si} \end{bmatrix}$  Ti est fermé  $\Big\}$  $Fi = \{$  $+1$  si Ti est fermé, T'i est ouvert

Ainsi les tensions

$$
V_{AB1} = V'_{A1} - V'_{B1} = U(F_1 - F_2)
$$
\n(3-1)

$$
V_{BC1} = V_{B1}' - V_{C1}' = U(F_2 - F_3)
$$
\n(3-2)

$$
V_{CA1} = V'_{C1} - V'_{A1} = U(F_3 - F_1)
$$
\n(3-3)

Dans l'hypothèse on a les tensions  $V'_A$ ,  $V'_B$ ,  $V'_C$  forment un system de tension triphasée équilibrée alors :

$$
V'_{B1} = \frac{U}{3}(2F_2 - F_1 - F_3)
$$
\n(3-4)

$$
V'_{C1} = \frac{U}{3}(2F_3 - F_1 - F_2)
$$
\n(3-5)

$$
V'_{A1} = \frac{U}{3}(2F_1 - F_2 - F_3)
$$
\n(3-6)

Donc :

$$
V_{BC1} = V'_{B1} - V'_{C1} = U(F_2 - F_3)
$$
\n
$$
V_{CA1} = V'_{C1} - V'_{A1} = U(F_3 - F_1)
$$
\n
$$
V_{BA1} = V'_{C1} - V'_{A1} = U(F_3 - F_1)
$$
\n
$$
V'_{B1} = \frac{U}{3}(2F_2 - F_1 - F_3)
$$
\n
$$
V'_{C1} = \frac{U}{3}(2F_2 - F_1 - F_2)
$$
\n
$$
V'_{C1} = \frac{U}{3}(2F_3 - F_1 - F_2)
$$
\n
$$
V'_{A1} = \frac{U}{3}(2F_1 - F_2 - F_3)
$$
\n
$$
V'_{A1} = \frac{U}{3}(2F_1 - F_2 - F_3)
$$
\n
$$
V'_{B1} = \frac{U}{3}\left(\frac{2}{1} - \frac{1}{1} - \frac{1}{2} - \frac{1}{1}\right) \times \left[\frac{F_1}{F_2}\right]
$$
\n
$$
V'_{C1} = \frac{U}{3}\left[\frac{2}{-1} - \frac{1}{1} - \frac{1}{2}\right] \times \left[\frac{F_2}{F_3}\right]
$$
\n3.6.2. Modélisation d'onduleur triphasée à trois niveaux  
\nCette modélisation sera effectuée en considérant l'association de l'onduleur de triphasé avec une charge triphasé équilibré [42].  
\n
$$
\check{}
$$
 Tension simple aux bornes de chaque phase de la charge :  $V_a$ ,  $V_b$ ,  $V_c$ .  
\n
$$
\check{}
$$
 Tension entre le point milieu « i » de chaque bras de l'onduleur et le point n' o » de l'alimentation continue de l'onduleur  $V_{ao}$ ,  $V_{bo}$ ,  $V_{co}$ .  
\n
$$
\check{}
$$
 Charge triphasé équilibré couple en étoie.  
\n3.6.2.1. Les potentiels  $V_{io}$   
\nLes potentiels des neuds A, B, C de l'onduleur triphasé à trois niveaux par rapp  
\npoint milieu M, s'expriment comme suit :

#### **3.6.2. Modélisation d'onduleur triphasée à trois niveaux**

Cette modélisation sera effectuée en considérant l'association de l'onduleur de tension triphasé avec une charge triphasé équilibrée **[42].**

- Tension simple aux bornes de chaque phase de la charge :  $V_a$ ,  $V_b$ ,  $V_c$ .
- $\checkmark$  Tension entre le point milieu « i » de chaque bras de l'onduleur et le point neutre « o » de l'alimentation continue de l'onduleur :  $V_{ao}$ ,  $V_{bo}$ ,  $V_{co}$ .
- $\checkmark$  Charge triphasée équilibrée couplée en étoile.

## **3.6.2.1. Les potentiels**

Les potentiels des nœuds A, B, C de l'onduleur triphasé à trois niveaux par rapport au point milieu M, s'expriment comme suit :

$$
V_{ao} = F_{11}. F_{12}. U_{C1} - F_{13}. F_{14}. U_{C2} = (F_{11}. F_{12} - F_{13}. F_{14}). \frac{E}{2}
$$
  
\n
$$
V_{bo} = F_{21}. F_{22}. U_{C1} - F_{23}. F_{24}. U_{C2} = (F_{21}. F_{22} - F_{23}. F_{24}). \frac{E}{2}
$$
  
\n
$$
V_{co} = F_{31}. F_{32}. U_{C1} - F_{33}. F_{34}. U_{C2} = (F_{31}. F_{32} - F_{33}. F_{34}). \frac{E}{2}
$$
  
\n(3-8)

Pour l'onduleur triphasé à trois niveaux, les fonctions de connexions des demi-bras sont définies selon les relations suivantes :

$$
F_{21}^{b} = F_{11}. F_{12}
$$
\n
$$
F_{21}^{b} = F_{21}. F_{22}
$$
\n
$$
F_{31}^{b} = F_{31}. F_{32}
$$
\n
$$
F_{10}^{b} = F_{13}. F_{14}
$$
\n
$$
F_{20}^{b} = F_{23}. F_{24}
$$
\n
$$
F_{30}^{b} = F_{33}. F_{34}
$$

En traduisant ces fonctions de connexions des demis bras dans le système (3 -8) on aboutit à :

$$
V_{ao} = F_{11}^{b} \cdot U_{C1} - F_{10}^{b} \cdot U_{C2} = (F_{11}^{b} - F_{10}^{b}) \cdot \frac{E}{2}
$$
  
\n
$$
V_{bo} = F_{21}^{b} \cdot U_{C1} - F_{20}^{b} \cdot U_{C2} = (F_{21}^{b} - F_{20}^{b}) \cdot \frac{E}{2}
$$
  
\n
$$
V_{co} = F_{31}^{b} \cdot U_{C1} - F_{30}^{b} \cdot U_{C2} = (F_{31}^{b} - F_{30}^{b}) \cdot \frac{E}{2}
$$
\n(3-9)

#### **3.6.2.2. Tensions de sorties**

Le système d'équation (3 -9) nous permet d'avoir les tensions de sortie de l'onduleur à trois niveaux qui s'expriment en fonction des deux tensions d'entrées  $U_{c1}$  et  $U_{c2}$ .

On peut considérer l'onduleur à trois niveaux comme étant l'association en série de deux onduleurs à deux niveaux et chaque bras de l'un de ces onduleurs sera un demi-bras de l'onduleur à trois niveaux. Dans ces conditions, nous pourrons définir le modèle liant les fonctions des demi-bras et les tensions aux bornes de la charge  $V_a$ ,  $V_b$ ,  $V_c$ .

#### **3.6.2.3. Tensions composées**

Les différentes tensions composées de l'onduleur triphasé à trois niveaux s'expriment à l'aide des fonctions de connexions des interrupteurs comme suit :

$$
V_{ab}=V_{ao} - V_{bo} = (F_{11}, F_{12}-F_{21}, F_{22}), U_{C1} - (F_{13}, F_{14}-F_{23}, F_{24}), U_{C2}
$$

$$
V_{bc} = V_{bo} - V_{co} = (F_{21} \cdot F_{22} - F_{31} \cdot F_{32}) \cdot U_{C1} - (F_{23} \cdot F_{24} - F_{33} \cdot F_{34}) \cdot U_{C2}
$$
(3-10)

$$
V_{ca} = V_{co} - V_{ao} = (F_{31} \cdot F_{32} - F_{11} \cdot F_{12}) \cdot U_{C1} - (F_{33} \cdot F_{34} - F_{13} \cdot F_{14}) \cdot U_{C2}
$$

Dans le cas où  $U_{C1} = U_{C2} = \frac{E}{2}$  $\frac{E}{2}$  le système (3 -10) devient :

$$
V_{ab} = [(F_{11}. F_{12} - F_{21}. F_{22}) - (F_{13}. F_{14} - F_{23}. F_{24})]. \frac{E}{2}
$$
  
\n
$$
V_{bc} = [(F_{21}. F_{22} - F_{31}. F_{32}) - (F_{23}. F_{24} - F_{33}. F_{34})]. \frac{E}{2}
$$
 (3-11)

 $V_{ca}$ = [ $(F_{31}$ ,  $F_{32}$ -  $F_{11}$ ,  $F_{12}$ ) - ( $F_{33}$ ,  $F_{34}$  -  $F_{13}$ ,  $F_{14}$ )],  $\frac{E}{2}$  $\overline{\mathbf{c}}$ 

$$
\begin{bmatrix} V_{ab} \\ V_{bc} \\ V_{ca} \end{bmatrix} = \begin{bmatrix} 1 & -1 & 0 \\ 0 & 1 & -1 \\ -1 & 0 & 1 \end{bmatrix} \cdot \begin{bmatrix} F_{11}^b - F_{10}^b \\ F_{21}^b - F_{20}^b \\ F_{31}^b - F_{30}^b \end{bmatrix} \cdot \frac{E}{2}
$$
(3-12)

#### **3.6.2.4. Tensions simples**

Les tensions simples de sorties de l'onduleur se déduisent en fonction des potentiels des neouds par rapport au point milieu par la relation suivante :

$$
V_a + V_b + V_c = 0
$$
\n
$$
(3 - 13)
$$
\n
$$
V_a = (2V_{ao} - V_{bo} - V_{co})/3
$$
\n
$$
V_b = (-V_{ao} + 2 V_{bo} - V_{co})/3
$$
\n
$$
V_c = (2V_{ao} - V_{bo} + 2 V_{co})/3
$$
\n(3 - 14)

Sous forme matricielle :

$$
\begin{bmatrix} V_a \\ V_b \\ V_c \end{bmatrix} = \frac{1}{3} \begin{bmatrix} 2 & -1 & -1 \\ -1 & 2 & -1 \\ -1 & -1 & 2 \end{bmatrix} \cdot \frac{E}{2}
$$
 (3-15)

### **3.6.3. Modélisation MLI (SPWM**)

C'est une comparaison entre un signal de référence (signal sinusoïdal) et un autre signal porteur (signal triangulaire) comme suit :

$$
U_r < U_p \quad \text{Alors} \quad U_m = 0 \tag{3-16}
$$

 $U_r \ge U_p$  Alors  $U_m =1$  (3-17)

- $\checkmark$   $U_r$ : Signal de référence (signal sinusoïdal) de fréquence 50 Hz.
- $\overline{U_p}$ : Signal porteur (signal triangulaire) de fréquence 5 kHz.
- $\checkmark$   $\vec{U}_m$ : Signal sortie MLI.

### **3.6.4. Simulation des onduleurs triphasés (à deux et à trois niveaux) avec la commande MLI**

Dans cette section, on va connecter l'onduleur triphasé, commandé par MLI, avec le système PV/Hacheur BOOST (l'algorithme P&O). Il est alimenté directement avec la tension continue à la sortie du hacheur.

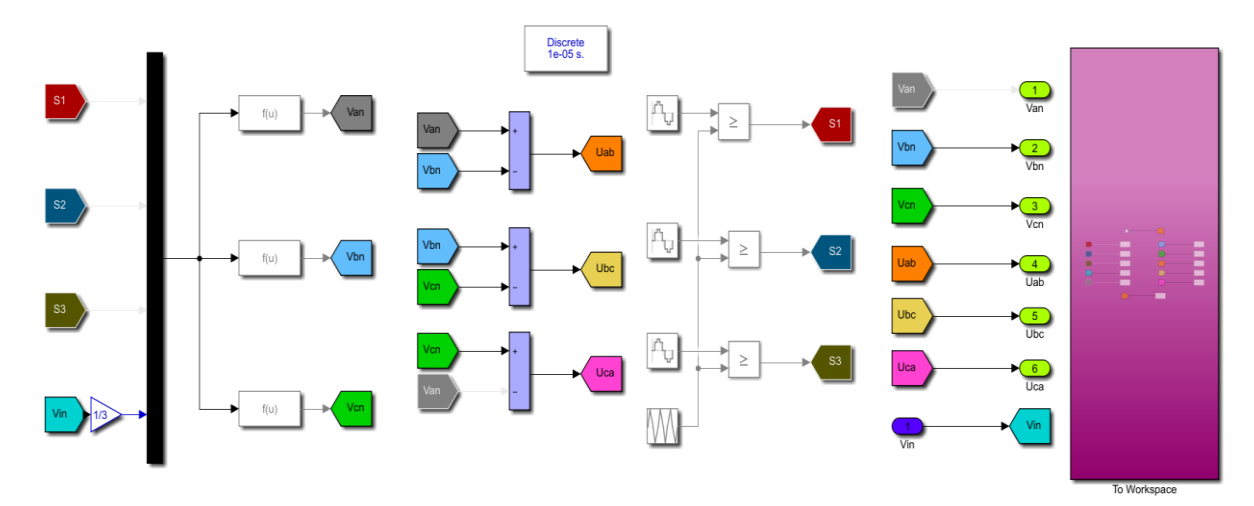

**Figure 3.16** Schéma bloc de l'onduleur triphasé à deux niveaux avec la commande MLI.

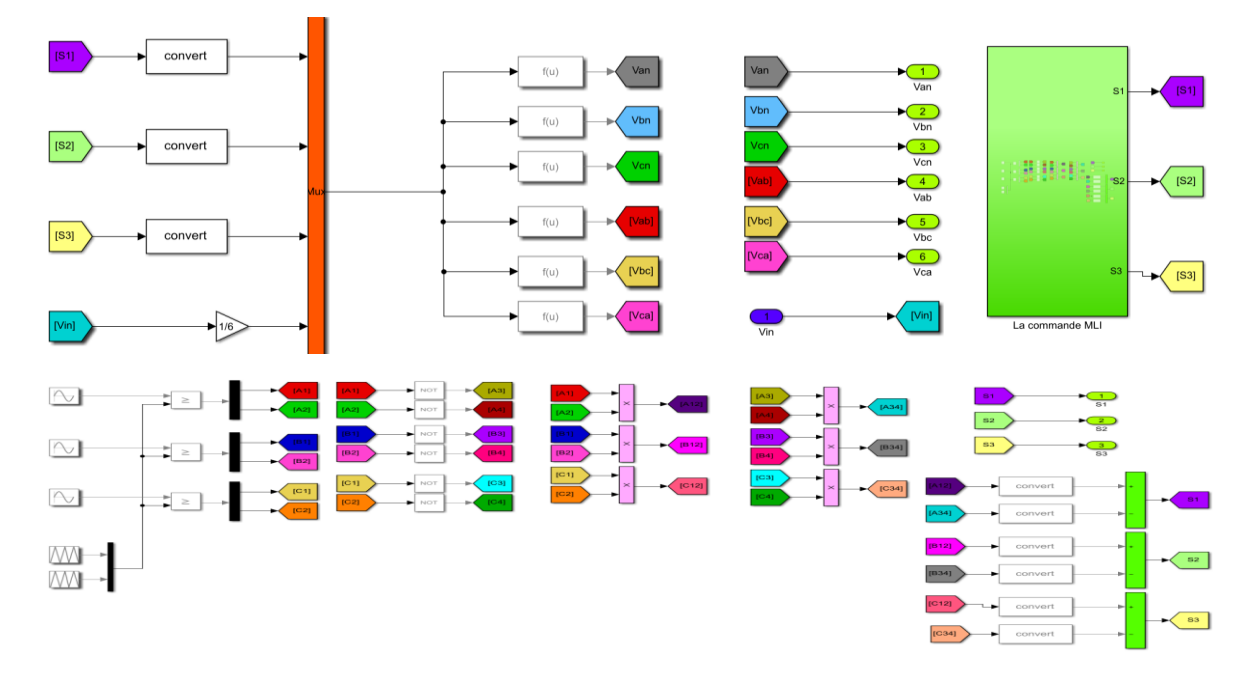

**Figure 3.17** Schéma bloc de l'onduleur triphasé à trois niveaux avec la commande MLI.

# **3.7. Résultats de la simulation sous MATLAB/Simulink**

Les figures (3.18) et (3.19) montrent la forme d'onde des tensions simple et composée à la sortie de l'onduleur triphasé à deux niveaux de tension.

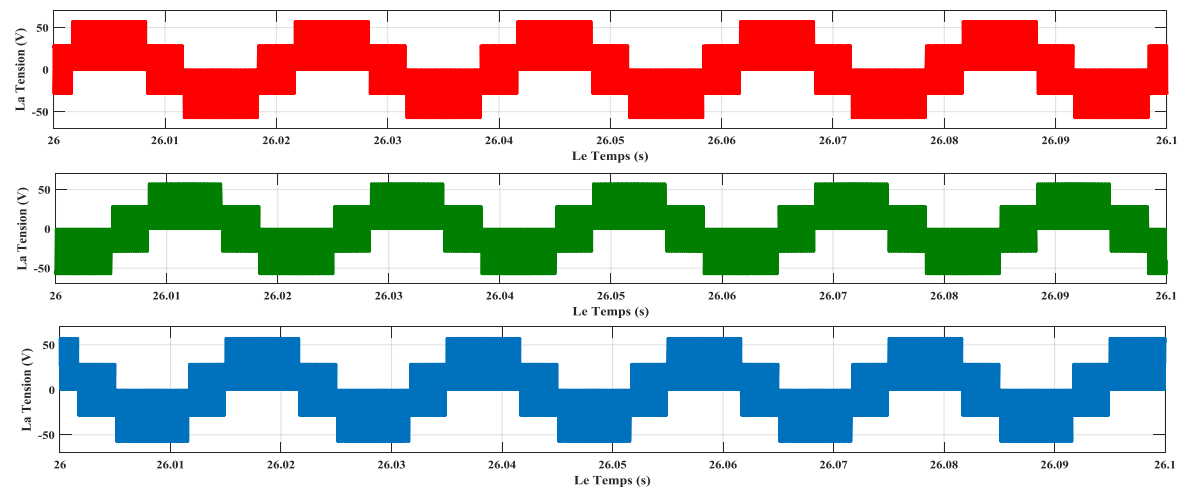

**Figure 3.18** Les Tensions simples à la sortie de l'onduleur triphasé à deux niveaux.

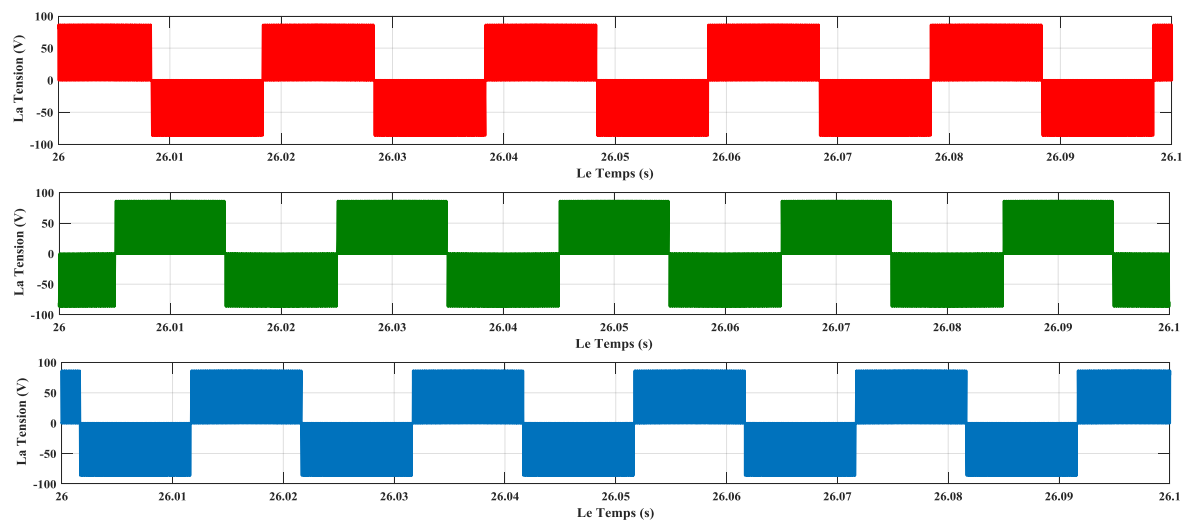

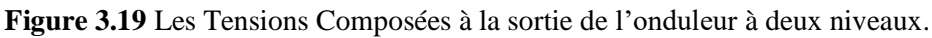

D'après les résultats obtenus (figure 3.18 et figure 3.19) à la sortie de l'onduleur, qu'est alimenté avec le système PV/Hacheur BOOST, on remarque que :

- La forme d'onde des tensions est alternative, mais elle n'est pas sinusoïdale et elle est sous forme d'escaliers et très riches en harmoniques.
- La valeur de la tension simple s'approche à 58.66 V, représentée par la valeur maximale  $(\frac{2E}{3})$ .
- La valeur de la tension composée s'approche à 88 V, représentée par la valeur E de la tension continue à l'entrée de l'onduleur et la tension de sortie du hacheur.

Les figures (3.20) et (3.21) montrent la forme d'onde des tensions simple et composée à la sortie de l'onduleur triphasé à trois niveaux de tension.

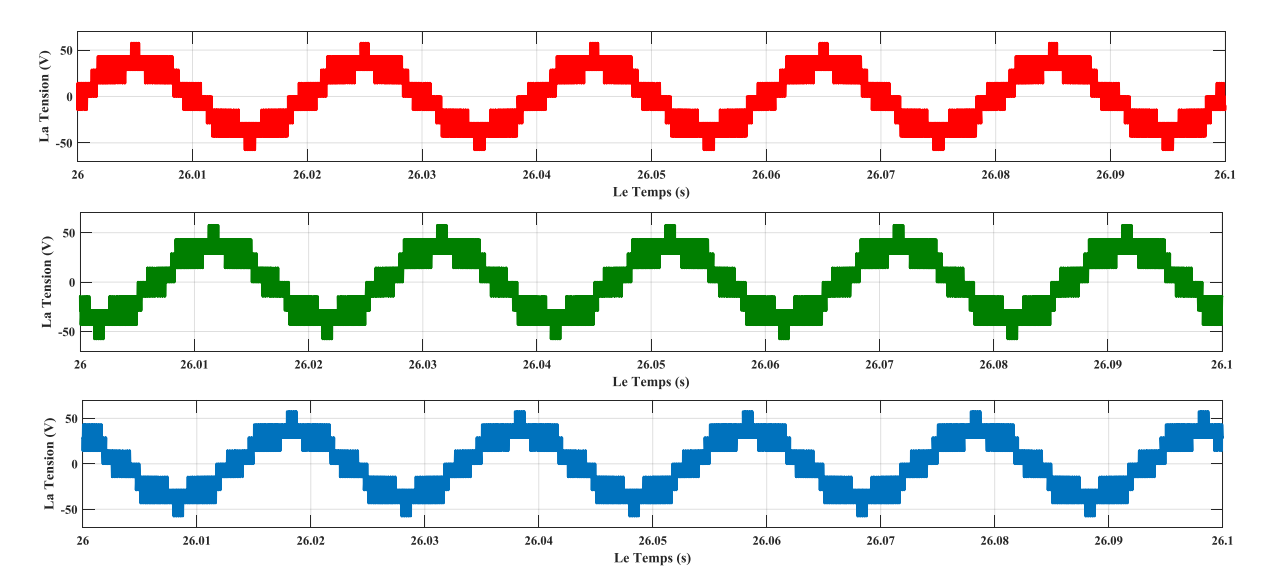

**Figure 3.20** Les Tensions simples à la sortie d'onduleur triphasé à trois niveaux.

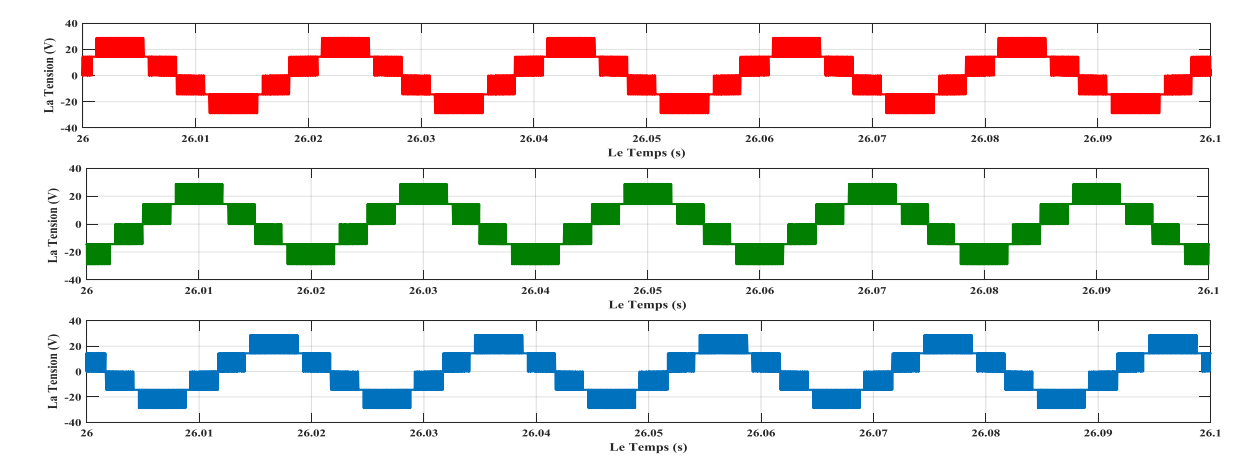

**Figure 3.21** Les Tensions Composées à la sortie d'onduleur à trois niveaux.

D'après les résultats obtenus (figure 3.20 et figure 3.21) à la sortie de l'onduleur à trois niveaux de tension, qu'est alimenté avec le système PV/Hacheur BOOST, on remarque que :

- La forme d'onde des tensions est alternative et elle est plus proche de la sinusoïde par rapport à celles obtenue par l'onduleur à deux niveaux.
- La valeur de la tension simple s'approche à 29.33 V, représentée par la valeur maximale  $(\frac{2E}{6})$ .
- La valeur de la tension composée s'approche à 44 V, représentée par la valeur E/2 de la tension continue à l'entrée de l'onduleur.

## **Conclusion**

A la fin de ce chapitre, qu'il est la partie essentielle dans notre travail, alors nous avons présentés une analyse et une étude détaillée du convertisseur statique DC-AC (principe de fonctionnement et modélisation, domaine d'application et leurs classifications), puis nous avons basés sur l'onduleur triphasé qu'est la topologie la plus utilisée dans les systèmes photovoltaïques d'une façon spéciale, ou bien dans les installations industrielles d'une façon générale.

Dans le chapitre suivant, nous passerons à l'étape de tester et de simuler le système PV/Hacheur BOOST/ Onduleur triphasé sur une charge électromécanique qu'est la machine asynchrone MAS.

**Chapitre** 

**04**

**Simulation d'un système GPV** 

**alimentant une machine** 

**asynchrone**

## **Introduction**

Dans ce dernier chapitre, nous voulons mettre une charge pour essayer la tension alternative obtenue à partir d'onduleur. Cette charge sera un moteur alternatif asynchrone (à cage d'écureuil).

Les valeurs de la tension alternative obtenues à la sortie de l'onduleur (chapitre précédent) sont faibles et insuffisante pour que nous puissions les essayer sur le moteur. Et pour cela nous devons installer un groupe de panneaux solaire photovoltaïque « GPV ».

La tension électrique produite par le GPV est variable en raison du changement de la température et de l'ensoleillement, nous allons donc simuler et tester notre système par les conditions standards et par les conditions variables.

# **4.1. Modélisation et simulation du GPV**

### **4.1.1. Modélisation**

Le GPV se compose d'une association en série de cinq panneaux photovoltaïques, les caractéristiques du ces panneaux sont les mêmes pour le PV du 1<sup>er</sup> chapitre.

Les propriétés d'association en série sont données dans les équations suivantes :

• 
$$
I_{GPV} = I_{PV}
$$
 (4.1)

• 
$$
V_{GPV} = \sum_{X=1}^{n} V_{PV}
$$
 (4.2)

• 
$$
P_{GPV} = \sum_{X=1}^{n} P_{PV}
$$
 (4.3)

- $\checkmark$   $I_{\text{GPV}}$ : Le courant de groupe photovoltaïque.
- $\checkmark$   $I_{\rho V}$ : Le courant de panneau photovoltaïque.
- $\checkmark$   $V_{\text{GPV}}$ : La tension de groupe photovoltaïque.
- $\checkmark$   $V_{\text{PV}}$ : La tension de panneau photovoltaïque.
- $\checkmark$   $P_{GPV}$ : Ma puissance de groupe photovoltaïque.
- $\checkmark$   $\mathbf{P}_{\mathbf{p}\mathbf{v}}$ : La puissance de panneau photovoltaïque.
- $\checkmark$  X: Nombres de panneaux photovoltaïques connectés en série.
- $\checkmark$   $N$ : Le numéro de dernier panneau dans l'association.
# **4.1.2. Simulation**

Dans ce cas, et comme mentionné précédemment, nous simulerons deux fois le GPV, le premier dans les conditions standards et le second dans les conditions variables.

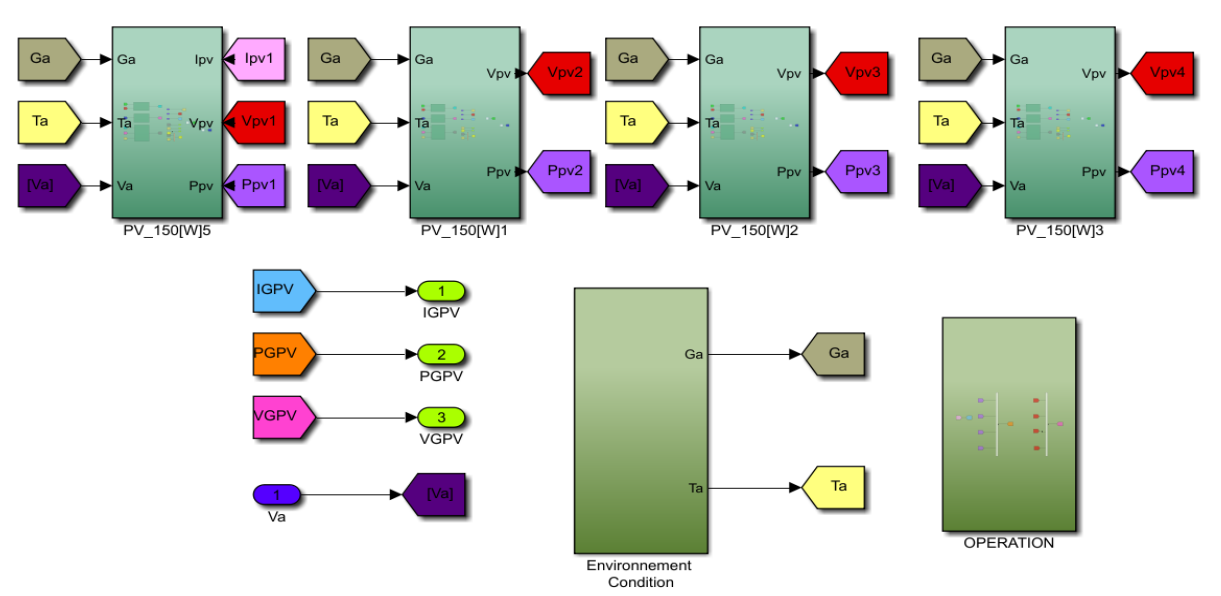

**Figure 4.1** Schéma de l'association en série de quatre PV.

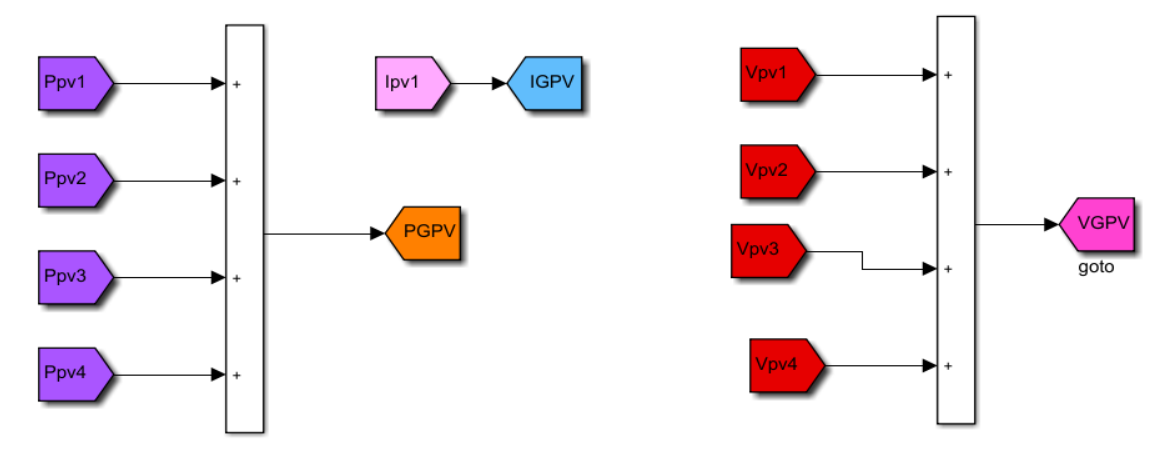

**Figure 4.2** Les propriétés d'association en série de quatre PV.

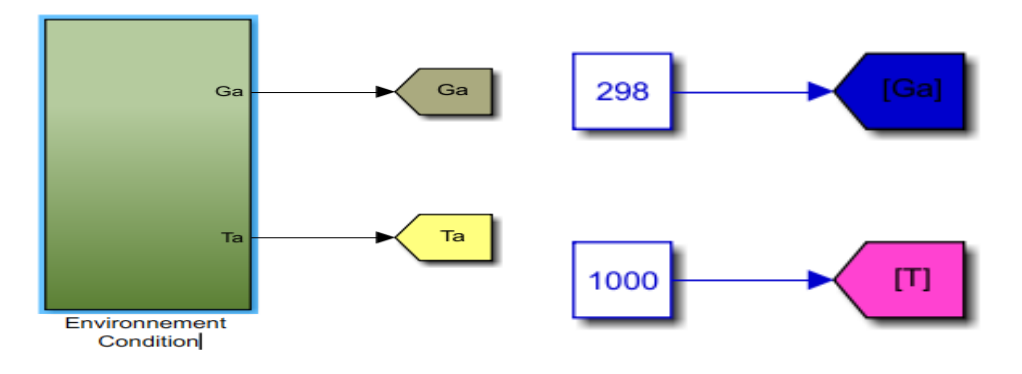

**Figure 4.3** Les conditions standards (L'ensoleillement et la température).

#### **4.1.3. Résultat de la simulation de GPV**

Les figures (4.4), (4.5) et (4.6) représentent la puissance, le courant et la tension développés par le GPV en respectivement.

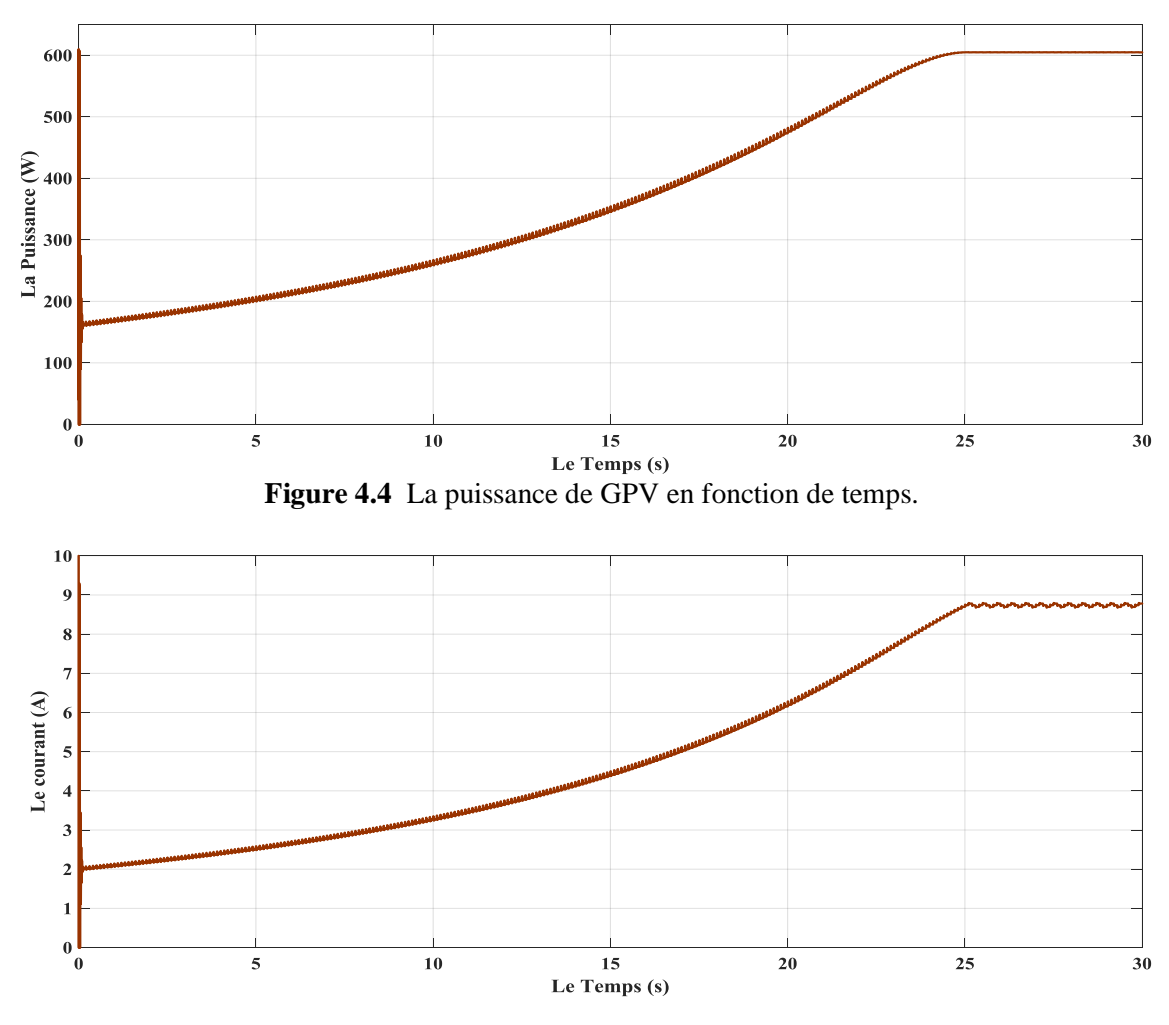

Figure 4.5 Le courant de GPV en fonction de temps.

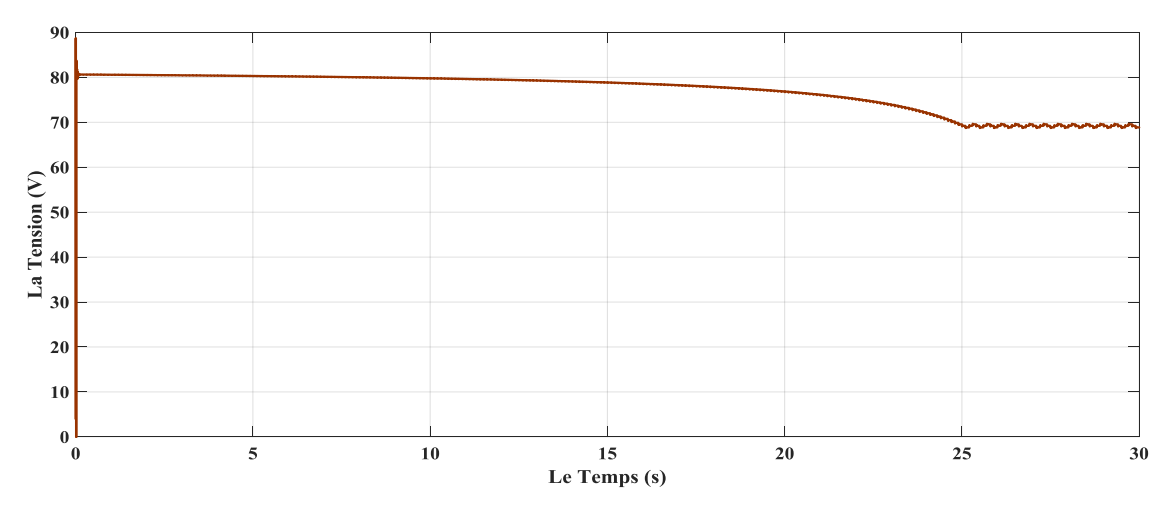

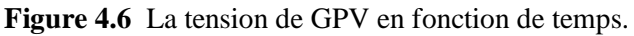

D'après les résultats obtenus du GPV sous MATLAB/Simulink, on remarque que :

- La puissance et le courant ayant la même forme.
- De 0 jusqu'à 25 secondes, la courbe de la puissance est croissante et après elle se stabilise à la valeur de 600 W.
- De 0 jusqu'à 25 secondes, la courbe du courant électrique est croissante aussi et après elle se stabilise à la valeur de 8.7 A.
- Au contraire, la courbe de la tension est presque constante pendant les premiers 25 secondes avec une valeur 80 V, et après elle se diminue à la valeur de 69 V.

# **4.2. Simulation de l'ensemble (GPV/Hacheur BOOST)**

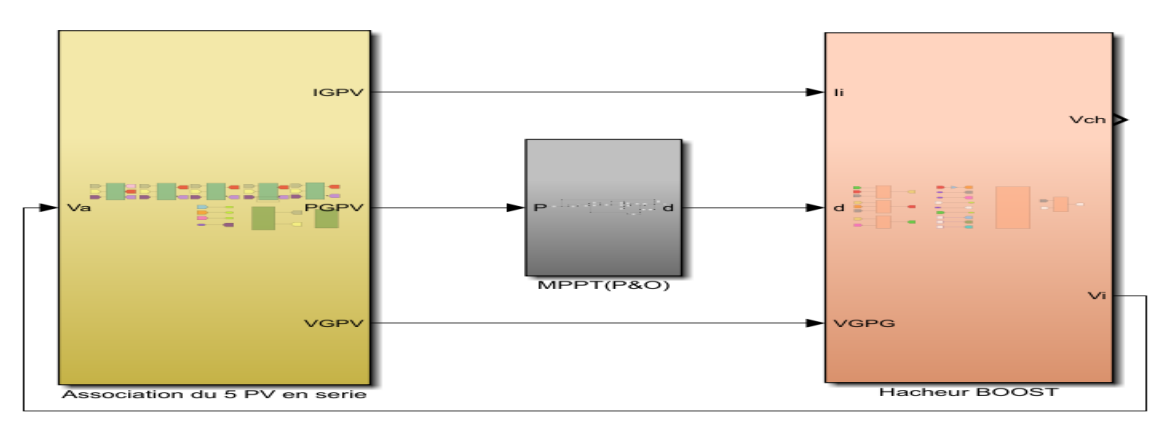

**Figure 4.7** Schéma du système GPV/Hacheur BOOST/MPPT.

#### **4.2.1. Résultat de la simulation**

Les figures (4.8) et (4.9) montrent le rapport cyclique d et la tension à la sortie du hacheur.

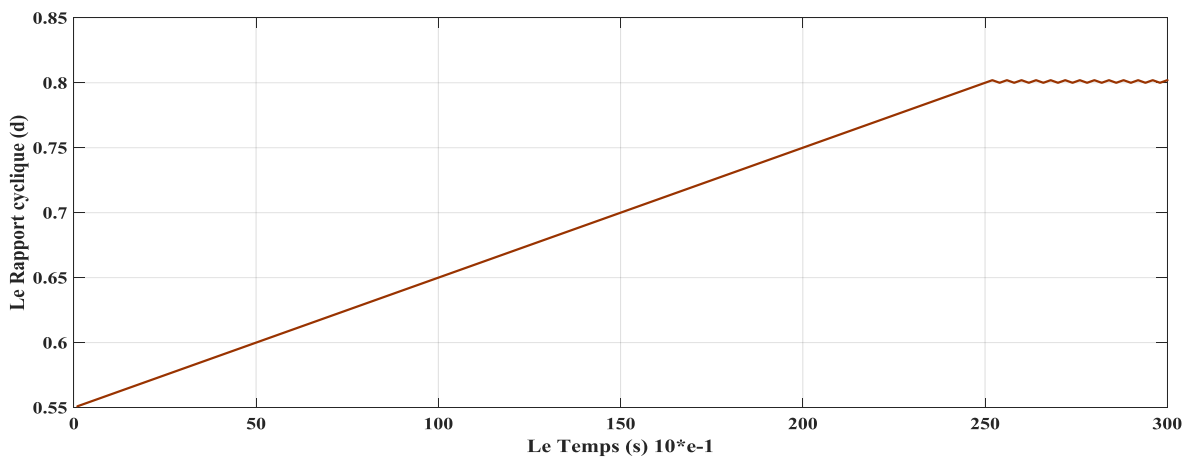

**Figure 4.8** Le rapport cyclique du système.

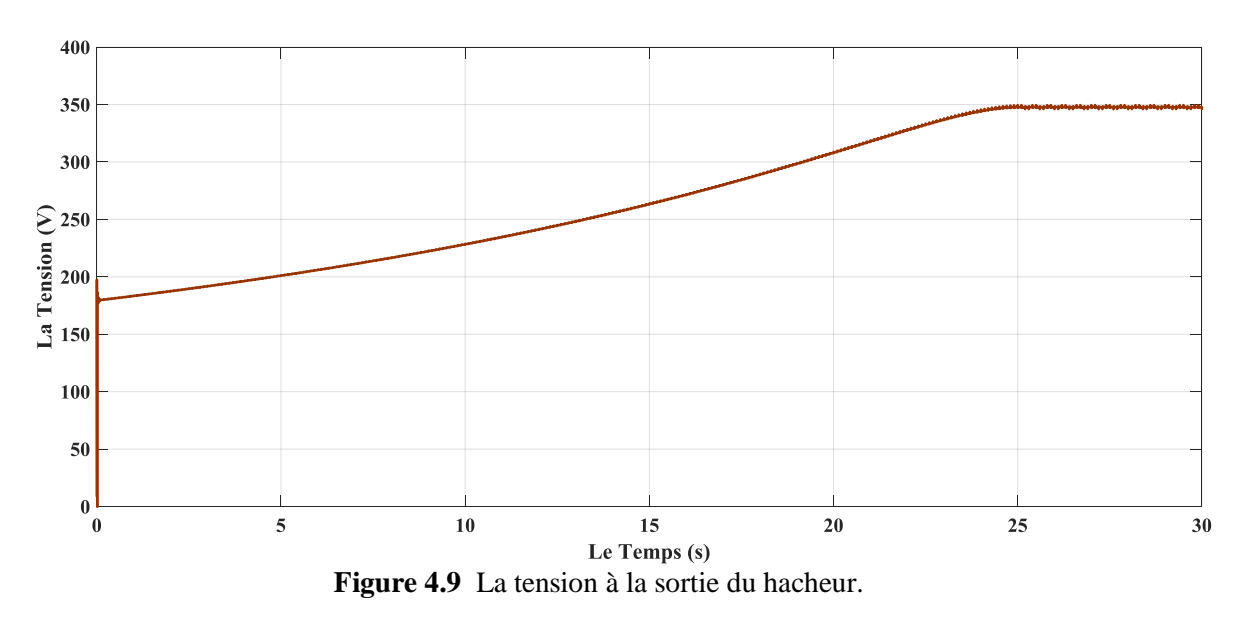

D'après les résultats obtenus, on remarque que :

- De 0 jusqu'à 25 secondes, la tension est croissante en proportionnalité avec le rapport cyclique.
- Après les 25 secondes, la tension se stabilise à 350 V, et le rapport cyclique atteint la valeur de 0.8.

# **4.3. Simulation de l'ensemble (GPV/Hacheur BOOST/Onduleur**

# **triphasé a deux niveaux)**

Maintenant on va ajouter l'onduleur triphasé à deux niveaux au système précédent.

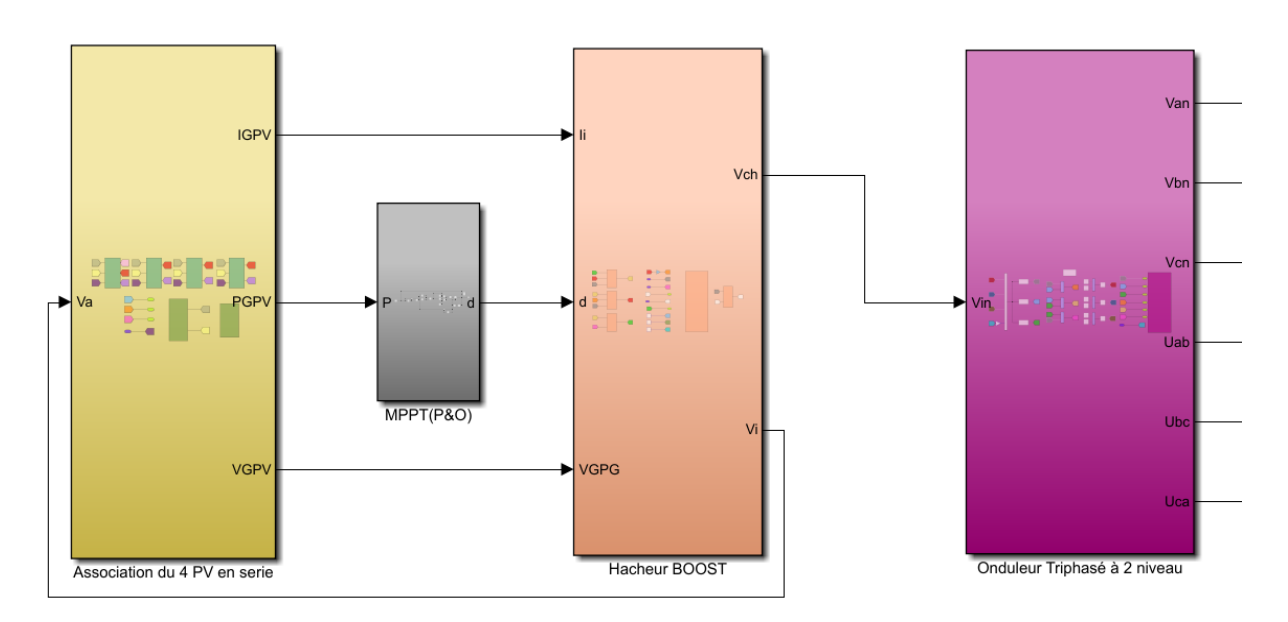

 **Figure 4.10** Schéma du GPV/Hacheur BOOST à MPPT/Onduleur à deux niveaux).

#### **3.1. Résultats de la simulation**

Les figures (4.11) et (4.12) montrent la forme d'onde des tensions simple et composée à la sortie de l'onduleur triphasé à deux niveaux de tension.

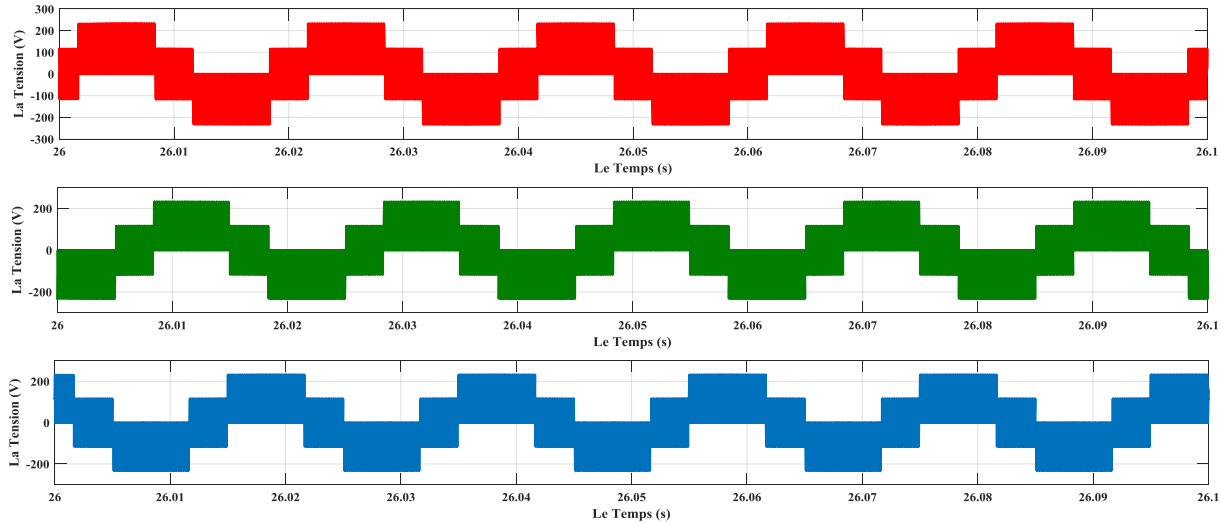

 **Figure 4.11** Les tensions simples à la sortie de l'onduleur à deux niveaux

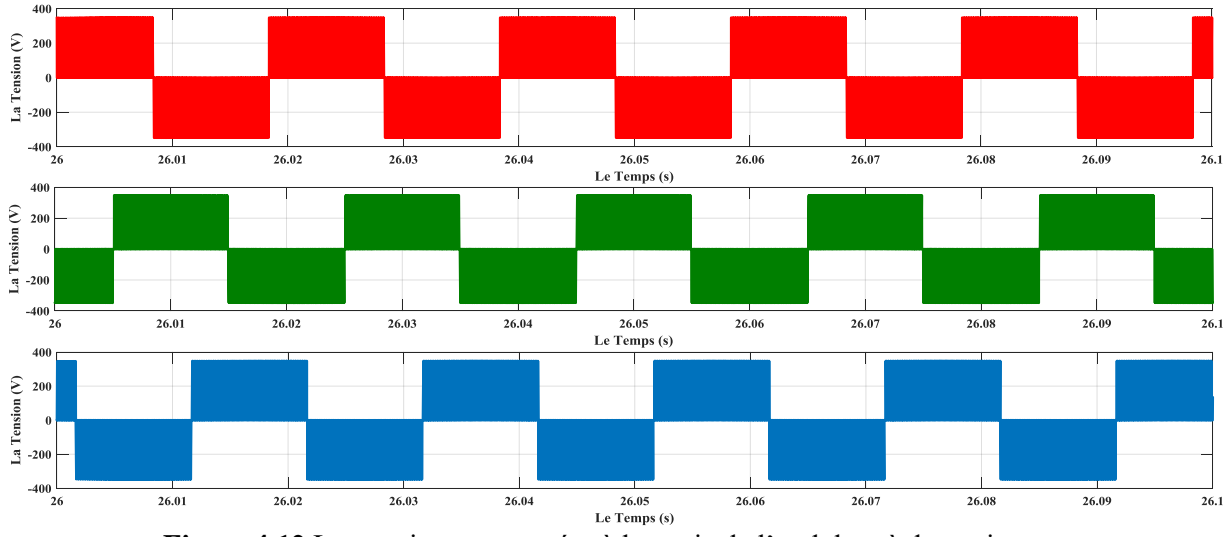

 **Figure 4.12** Les tensions composées à la sortie de l'onduleur à deux niveaux

D'après les résultats obtenus (figure 4.11 et figure 4.12) à la sortie de l'onduleur, qu'est alimenté avec le système GPV/Hacheur BOOST, on remarque que :

- La forme d'onde des tensions est alternative, mais elle n'est pas sinusoïdale et elle est sous forme d'escaliers et très riches en harmoniques.
- La valeur de la tension simple s'approche à 233.33 V, représentée par la valeur maximale  $(\frac{2E}{3})$ .

- La valeur de la tension composée s'approche à 350 V, représentée par la valeur E de la tension continue à l'entrée de l'onduleur et la tension de sortie du hacheur.

# **4.4. Simulation de l'ensemble (GPV/Hacheur BOOST/Onduleur**

### **triphasé à trois niveaux)**

Maintenant on va ajouter l'onduleur triphasé à trois niveaux au système GPV/Hacheur BOOST à MPPT.

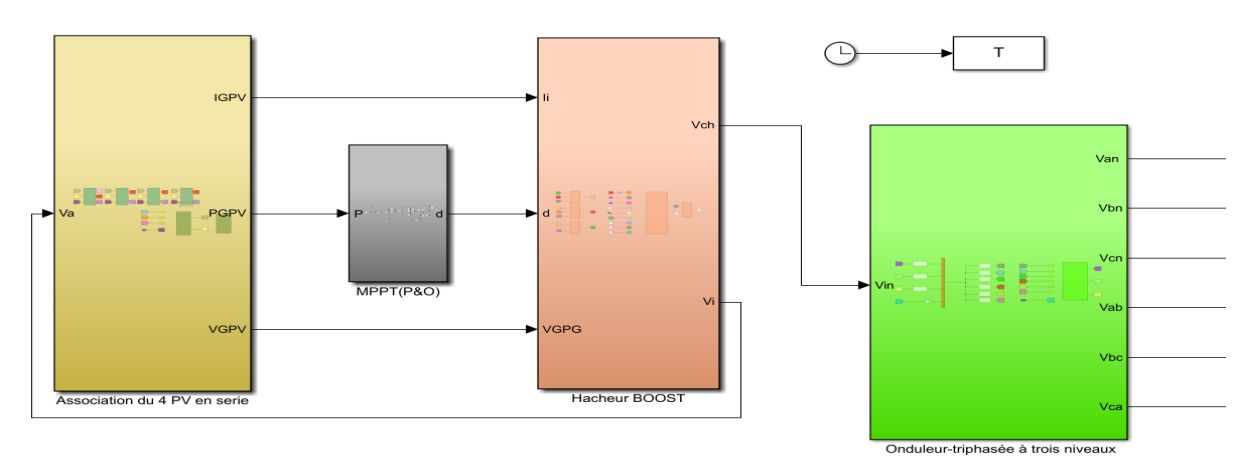

 **Figure 4.13** Schéma du GPV/Hacheur BOOST à MPPT/Onduleur à trois niveaux).

#### **4.4. Résultats de la simulation**

Les figures (4.14) et (4.15) montrent la forme d'onde des tensions simple et composée à la sortie de l'onduleur triphasé à trois niveaux de tension.

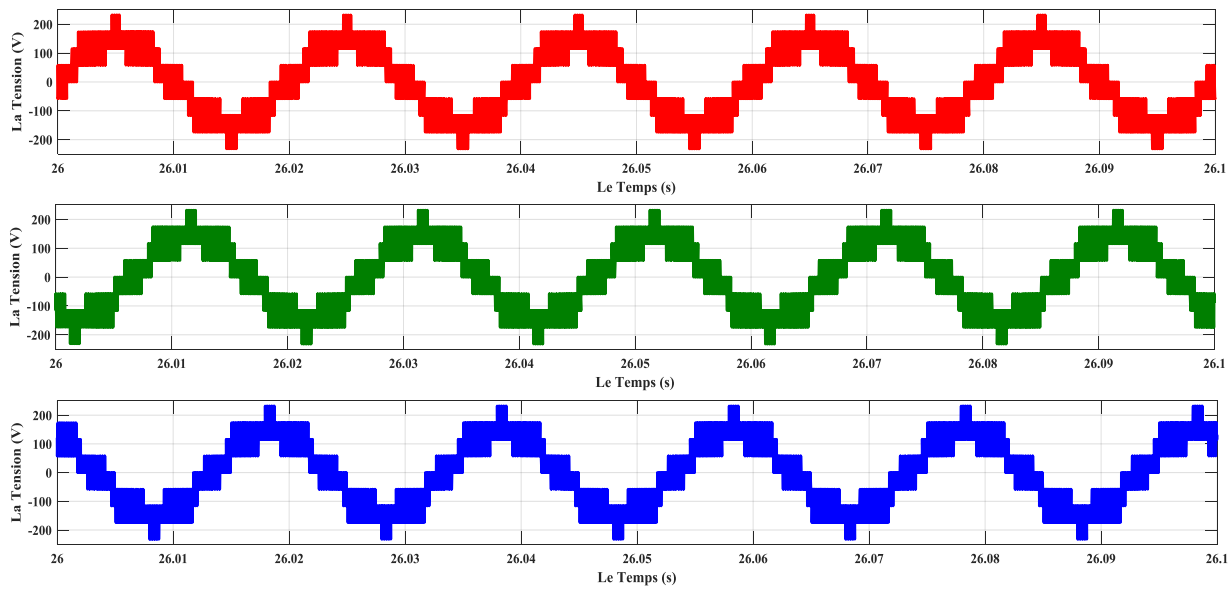

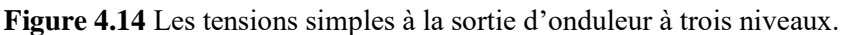

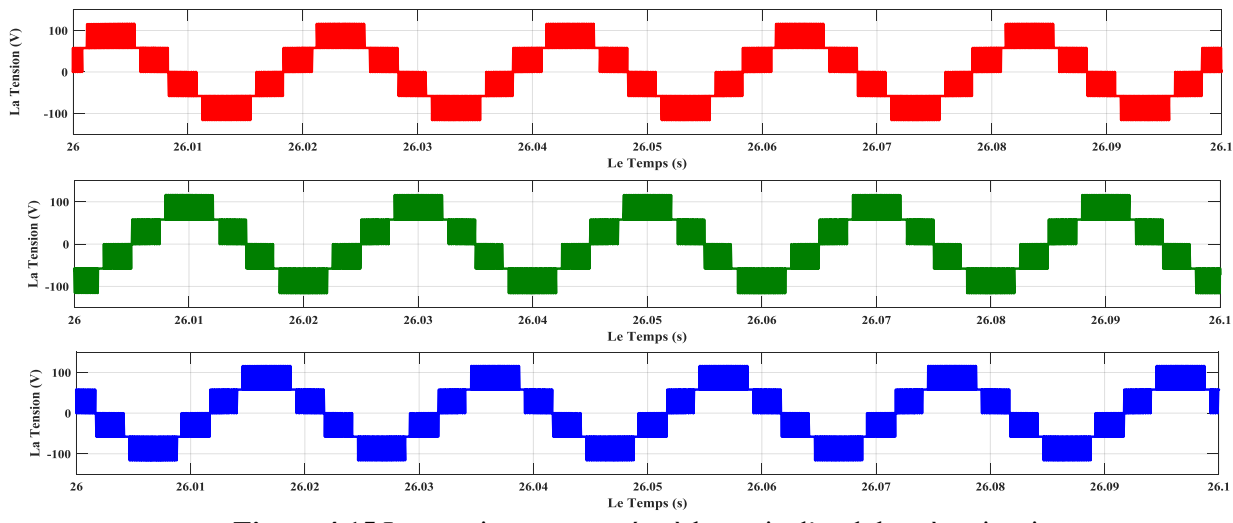

 **Figure 4.15** Les tensions composées à la sortie d'onduleur à trois niveaux.

D'après les résultats obtenus (figures (4.14) et (4.15) à la sortie de l'onduleur à trois niveaux de tension, qu'est alimenté avec le système PV/Hacheur BOOST, on remarque que :

- La forme d'onde des tensions est alternative et elle est plus proche de la sinusoïde par rapport à celles obtenue par l'onduleur à deux niveaux.
- La valeur de la tension simple s'approche à 116.66 V, représentée par la valeur maximale  $(\frac{2E}{6})$ .
- La valeur de la tension composée s'approche à 175 V, représentée par la valeur E/2 de la tension continue à l'entrée de l'onduleur.

## **4.5. Le moteur asynchrone a cage d'écureuil**

#### **4.5.1. Représentation mathématique des équations**

La machine asynchrone triphasée comporte un stator fixe et un rotor mobile autour de l'axe de symétrie de la machine **[42].**

Dans les encoches régulièrement réparties sur la face interne du stator sont logés trois enroulements identiques, à P paires de pôles, leurs axes sont distants entre eux d'un angle électrique égale  $\frac{2}{x}$  $\frac{\pi}{3}$ . Les phases du stator sont alimentées par un réseau triphasé de tension sinusoïdale à fréquence et amplitude constantes ou par un onduleur de tension ou de courant à fréquence et à amplitude réglables.

La structure électrique du rotor peut être réalisée :

- Soit par un système d'enroulement triphasé (rotor bobiné), raccordés en étoile à trois bagues sur lesquelles frottent trois balais fixes accessibles par la plaque à bornes et mis en court circuit pendant les régimes permanents

- Soit par une cage conductrice intégrée aux tôles ferromagnétiques (rotor à cage). Le champ statorique tourne à la vitesse de synchronisme  $\Omega_s$ 

$$
\Omega_S = \frac{w_S}{P} \tag{4.4}
$$

$$
g = \frac{\Omega_s - \Omega}{\Omega_s} \tag{4.5}
$$

- $\bullet$   $\mathbf{w}_s$ : Etant la pulsation du courant et de la tension statorique.
- P : Le nombre de paires de pôles.
- $\Omega$ : La vitesse mécanique du rotor.
- g : Est appelé glissement du rotor par rapport au champ tournant du stator.

La machine asynchrone triphasée au stator et au rotor est représentée schématiquement par la Figure (4.16), et dont les phases sont repérées respectivement, par les axes (as, bs, cs) et (ar, br, cr).

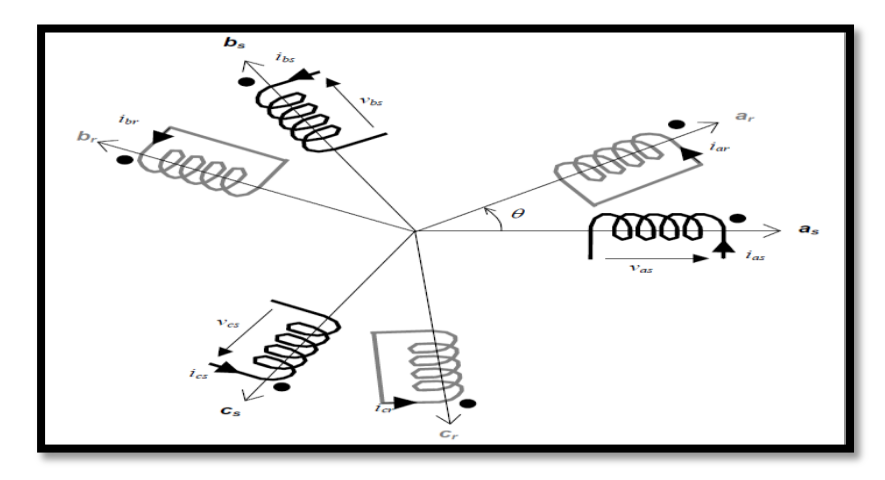

**Figure 4.16** Représentation schématique d'une machine asynchrone triphasée **[42].**

#### **4.5.1.1. Equations électriques**

La loi de Faraday permet d'écrire :

$$
V = R_i + \frac{d\Phi}{dt} \tag{4.6}
$$

Pour les trois phases on résume cette écriture par l'écriture matricielle condensée :

$$
[V_{abc}] = R_s [i_{abc}] + \frac{d}{dt} [\phi_{abc}]
$$
\n(4.7)

Les équations des tensions statoriques sont :

$$
\begin{bmatrix}\nV_{as} \\
V_{bs} \\
V_{cs}\n\end{bmatrix} = \frac{d}{dt} \cdot \begin{bmatrix}\n\phi_{as} \\
\phi_{bs} \\
\phi_{cs}\n\end{bmatrix} + \begin{bmatrix}\nR_s & 0 & 0 \\
0 & R_s & 0 \\
0 & 0 & R_s\n\end{bmatrix} \cdot \begin{bmatrix}\ni_{as} \\
i_{bs} \\
i_{cs}\n\end{bmatrix}
$$
\n(4.8)

Les équations des tensions rotoriques liées au rotor sont :

$$
\begin{bmatrix}\nV_{ar} \\
V_{br} \\
V_{cr}\n\end{bmatrix} = \frac{d}{dt} \cdot \begin{bmatrix}\n\phi_{ar} \\
\phi_{br} \\
\phi_{cr}\n\end{bmatrix} + \begin{bmatrix}\nR_r & 0 & 0 \\
0 & R_r & 0 \\
0 & 0 & R_r\n\end{bmatrix} \cdot \begin{bmatrix}\ni_{ar} \\
i_{br} \\
i_{cr}\n\end{bmatrix}
$$
\n(4.9)

#### **5.1.2. Equations magnétiques**

Les hypothèses simplificatrices citées antérieurement, conduisent à des relations linéaires entre les flux et les courants de la machine asynchrone. Ces relations s'écrivent matricielle-ment comme suit :

$$
\begin{bmatrix} \phi_{abcs} \\ \phi_{abcr} \end{bmatrix} = \begin{bmatrix} l_s & M_{sr} \\ M_{rs} & l_r \end{bmatrix} \cdot \begin{bmatrix} i_{abcs} \\ i_{abcr} \end{bmatrix}
$$
\n(4.10)

Pour le stator :

$$
[\phi_{abcs}] = [l_s] \cdot [i_{abcs}] + [M_{sr}][i_{abcs}] \tag{4.11}
$$

Pour le rotor :

$$
[\phi_{abcr}] = [M_{rs}]. [i_{abcr}] + [l_r][i_{abcr}]
$$
\n(4.12)

Les quatre matrices d'inductance s'écrivent :

$$
[l_r] = \begin{bmatrix} L_r & M_r & M_r \\ M_r & L_r & M_r \\ M_r & M_r & L_r \end{bmatrix} ; [l_s] = \begin{bmatrix} L_s & M_s & M_s \\ M_s & L_s & M_s \\ M_s & M_s & L_s \end{bmatrix}
$$
(4.13)

$$
[M_{sr}] = [M_{sr}]^T = \begin{bmatrix} \cos \phi_r & \cos(\phi_r + \frac{2\pi}{3}) & \cos(\phi_r - \frac{2\pi}{3})\\ \cos(\phi_r - \frac{2\pi}{3}) & \cos\phi_r & \cos(\phi_r + \frac{2\pi}{3})\\ \cos(\phi_r + \frac{2\pi}{3}) & \cos(\phi_r - \frac{2\pi}{3}) & \cos\phi_r \end{bmatrix}
$$
(4.14)

 $M_0 = M_{sr}$ : Inductance mutuelle maximale entre rotor et stator.

Finalement, on obtient les équations de tensions suivantes :

Pour le stator :

$$
[V_{abcs}] = [R_s] \cdot [I_{abcs}] + (\frac{d}{dt} [l_s] \cdot [I_{abcs}] + [M_{sr}] \cdot [I_{abcr}]) \tag{4.15}
$$

Pour le rotor :

$$
[V_{abcr}] = [R_r] \cdot [I_{abcr}] + (\frac{d}{dt} [l_r] \cdot [I_{abcr}] + [M_{rs}] \cdot [I_{abcs}]) \tag{4.16}
$$

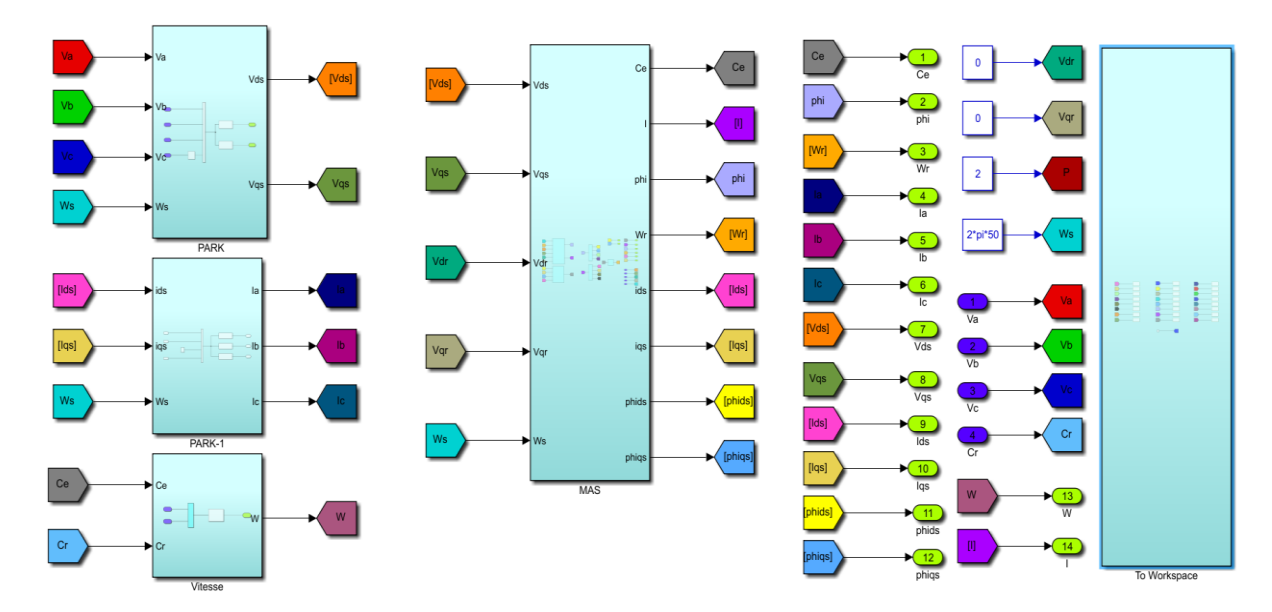

# **4.5.2. Simulation**

 **Figure 4.17** Schéma du MAS sous MATLAB/Simulink.

## **4.5.3. Résultats de la simulation**

Les figures (4.18), (4.19) et (4.20) représentent le couple électromagnétique, la vitesse de rotation et les courants statoriques du moteur en respectivement. Le moteur est alimenté par les tensions alternatives qui sont produites par le système GPV/Hacheur BOOST/Onduleur triphasé à deux niveaux. Rappelons que le moteur fonctionne à vide.

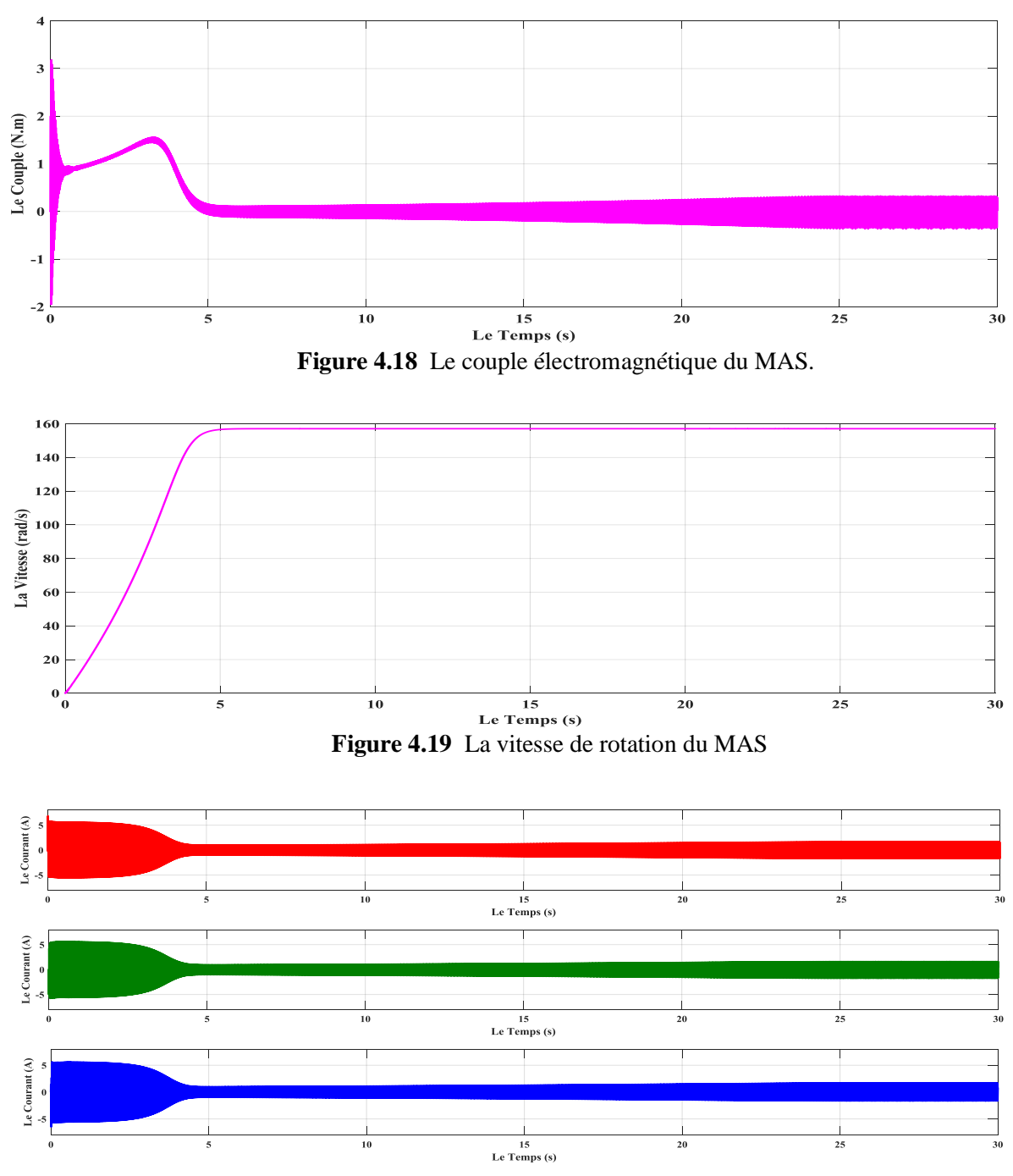

 **Figure 4.20** Les courants statoriques du MAS

D'après les résultats obtenus, on remarque que :

- En régime transitoire, de 0 jusqu'à 4 secondes, le courant atteint des valeurs élevées environs de 5A. Et après, il se stabilise à la valeur de 2 A.
- En régime transitoire, de 0 jusqu'à 4 secondes, le couple électromagnétique atteint des valeurs élevées environs 3.3 N.m. Et après il oscille autour de la valeur de 0 N.m avec des ondulations très élevées.

- La vitesse angulaire de rotation atteint sa valeur permanente qui est proche de la valeur de synchronisme ω=157 rad/s en marche à vide.

Maintenant on a changé l'onduleur triphasé à deux niveaux par l'onduleur triphasé à trois niveaux. Les figures (4.21), (4.22) et (4.23) représentent le couple électromagnétique, la vitesse de rotation et les courants statoriques du moteur en respectivement. Le moteur est alimenté par les tensions alternatives qui sont produites par le système GPV/Hacheur BOOST/Onduleur triphasé à trois niveaux. Rappelons que le moteur fonctionne à vide.

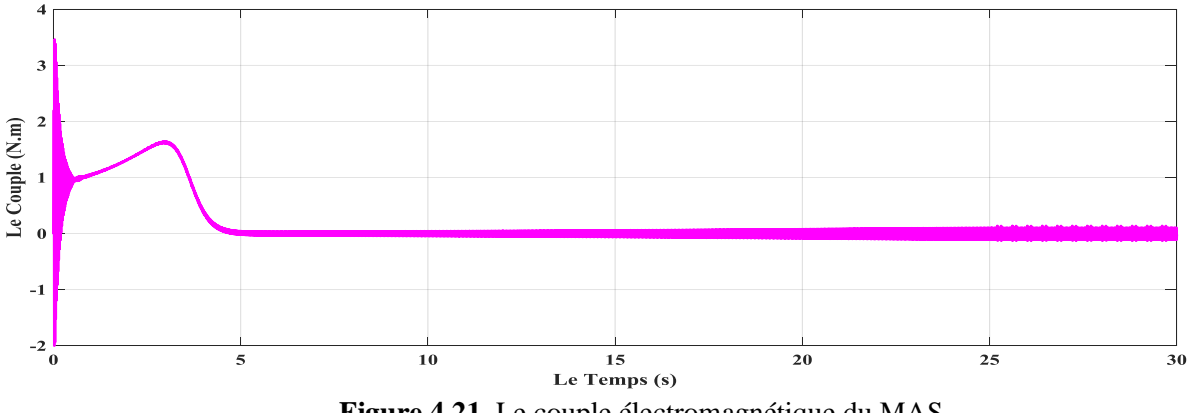

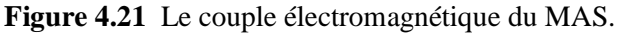

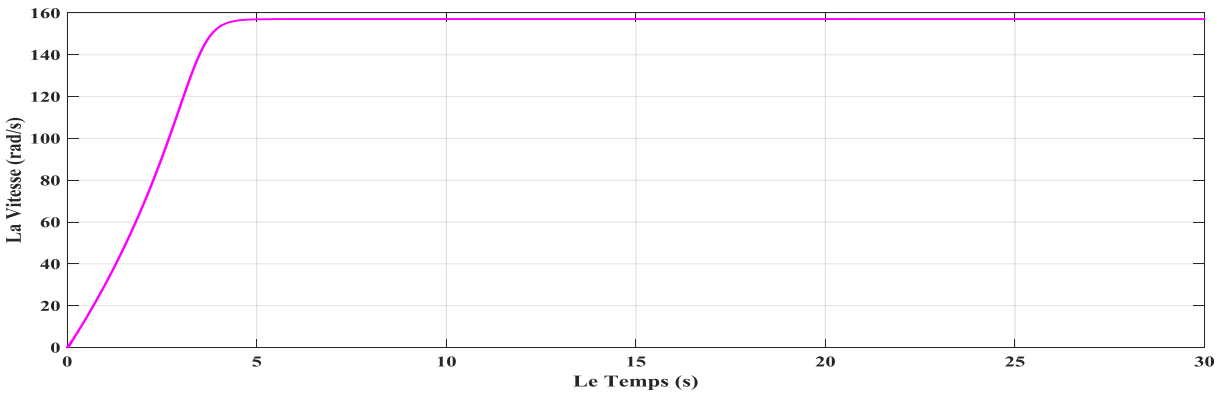

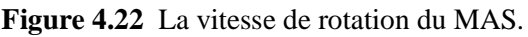

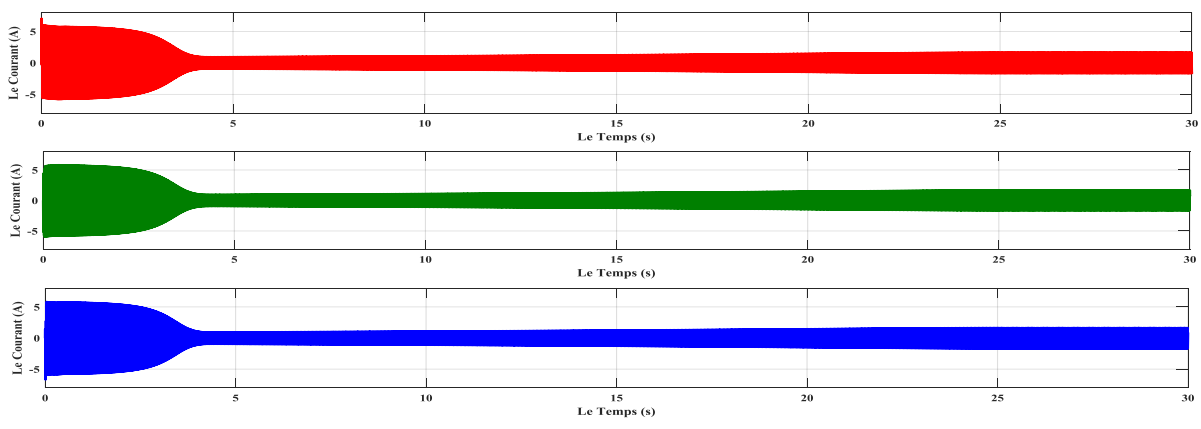

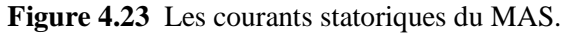

D'après les résultats obtenus, on remarque que :

- En régime transitoire, de 0 jusqu'à 4 secondes, le courant atteint des valeurs élevées environs de 5A. Et après, il se stabilise à la valeur de 2 A.
- En régime transitoire, de 0 jusqu'à 4 secondes, le couple électromagnétique atteint des valeurs élevées environs 3.3 N.m. Et après il oscille autour de la valeur de 0 N.m avec des ondulations moins élevées par rapport à celles obtenues par l'onduleur triphasé à deux niveaux.
- La vitesse angulaire de rotation atteint sa valeur permanente qui est proche de la valeur de synchronisme ω=157 rad/s en marche à vide.

D'une façon générale, et d'après l'analyse des résultats obtenus, on observe que :

- Les résultats obtenus par simulation, de l'ensemble GPV/Hacheur à MPPT/Onduleur triphasé/MAS, montrent l'efficacité du système réalisé sous la plateforme Simulink/MATLAB.
- l'allure de la vitesse est presque la même pour les deux montages d'onduleurs.
- les ondulations du couple électromagnétique sont moins élevées lorsque on utilise les onduleurs multi niveaux, donne aussi une meilleure stabilité au moteur.

## **Conclusion**

Dans ce dernier chapitre, nous avons créé un groupe panneaux photovoltaïques GPV (de quatre PV connectés en série) qui produire une puissance de 600 W pour alimenter un moteur asynchrone.

Les résultats obtenus par simulation, montrent l'efficacité du système réalisé sous la plateforme Simulink/MATLAB surtout lorsque on utilise un onduleur triphasé multi niveaux.

**Conclusion**

**Générale**

Le travail présenté s'inscrit dans l'optimisation des systèmes photovoltaïques, pour améliorer la qualité des ondes de tension et de courant à sa sortie.

La production d'énergie électrique en s'appuyant sur l'énergie solaire photovoltaïque passe par plusieurs étapes, et chaque étape précise et importante pour l'étape suivante, et l'étape la plus importante avant l'utilisation de l'énergie électrique alternative est l'étape de la conversion de la tension continue en alternative, car nous avons remarqué que plus le nombre des niveaux d'onduleur augmente, plus la qualité de l'énergie augmente et la forme des tensions se rapproche à la forme sinusoïdale, et cet effet apparait également sur la charge (ou bien sur le réseau électrique).

En perspective nous comptons, réaliser et tester notre système PV/BOOST/Onduleur triphasé expérimentalement, en implantant les algorithmes et les modèles développés dans une carte d SPACE, un DSP ou un Microcontrôleur.

**Annexes**

## **Chapitre 01** Généralité sur les systèmes photovoltaïques

Paramètres du PV utilisées :

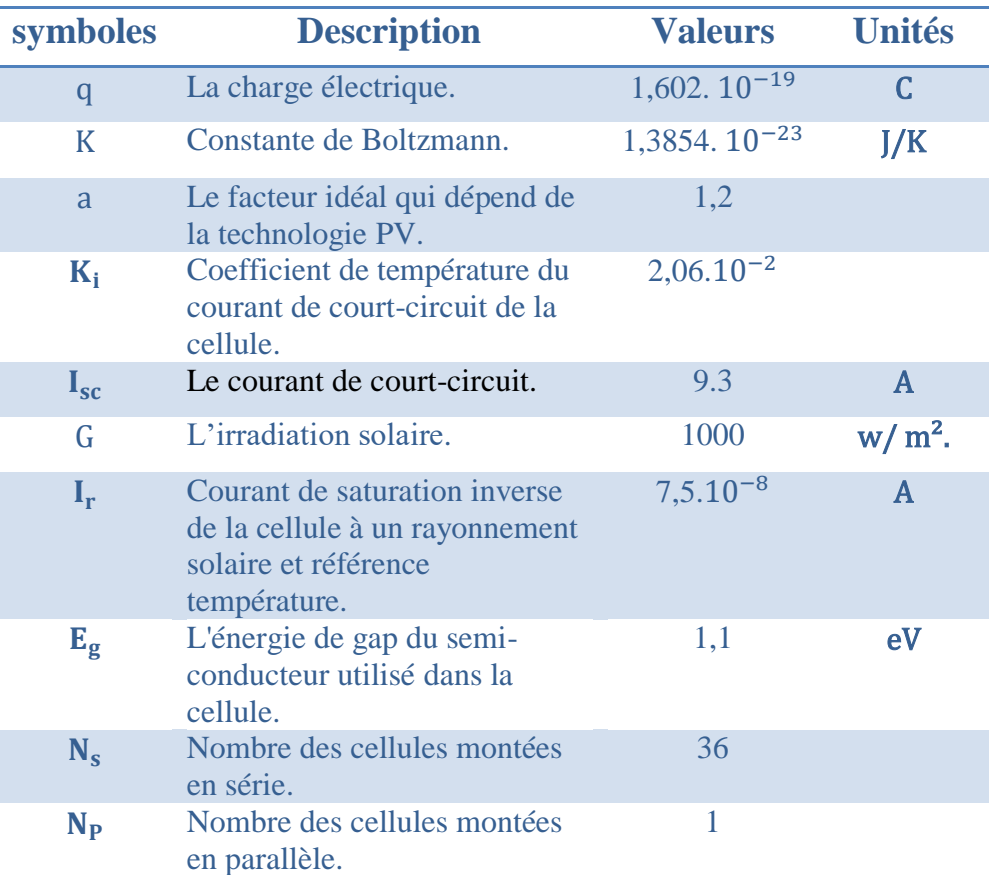

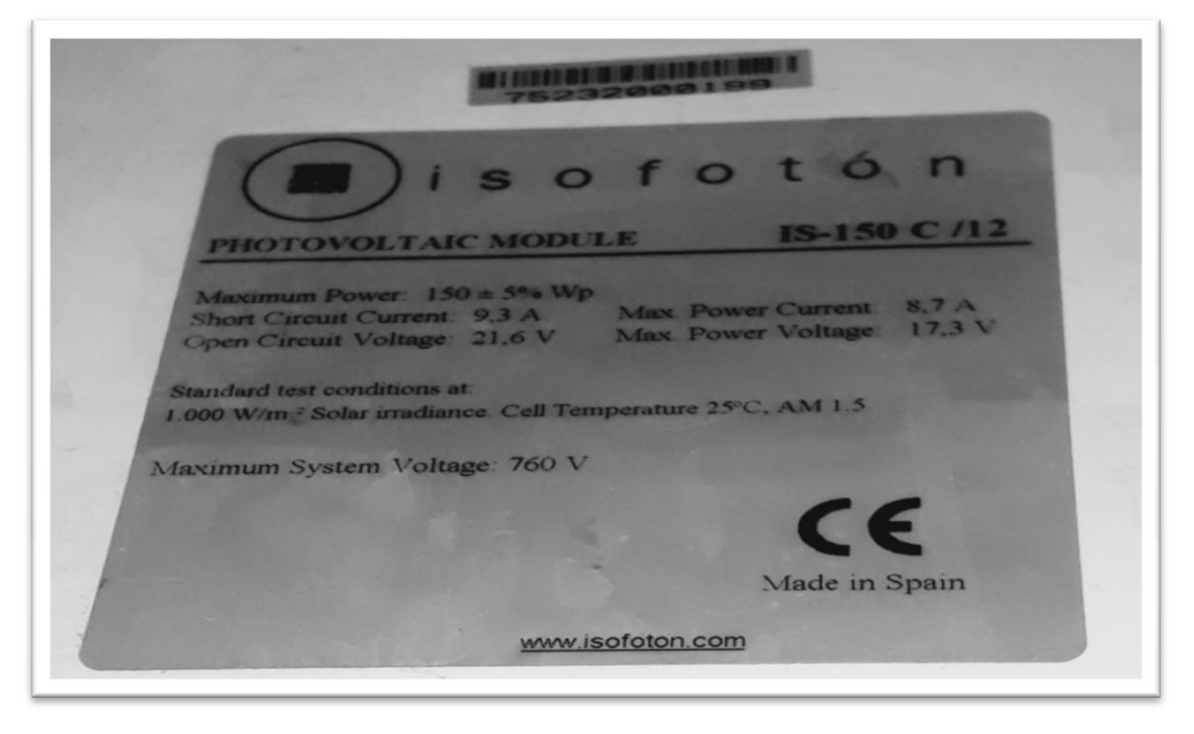

Plaque des caractéristiques du PV 150 [W].

# **Chapitre 02** Les convertisseurs DC-DC

Paramètres Hacheur utilisées :

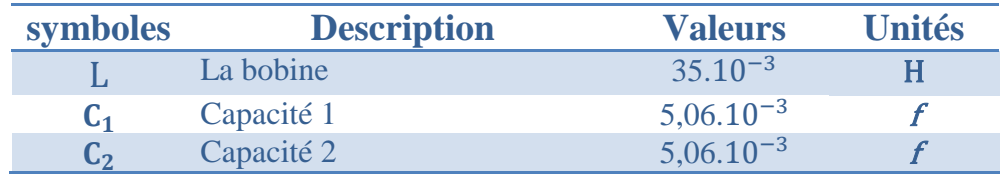

# **Chapitre 03** Les convertisseurs DC-AC

Paramètres de la commande MLI utilisées :

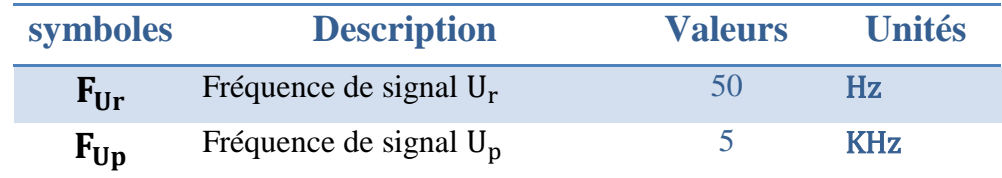

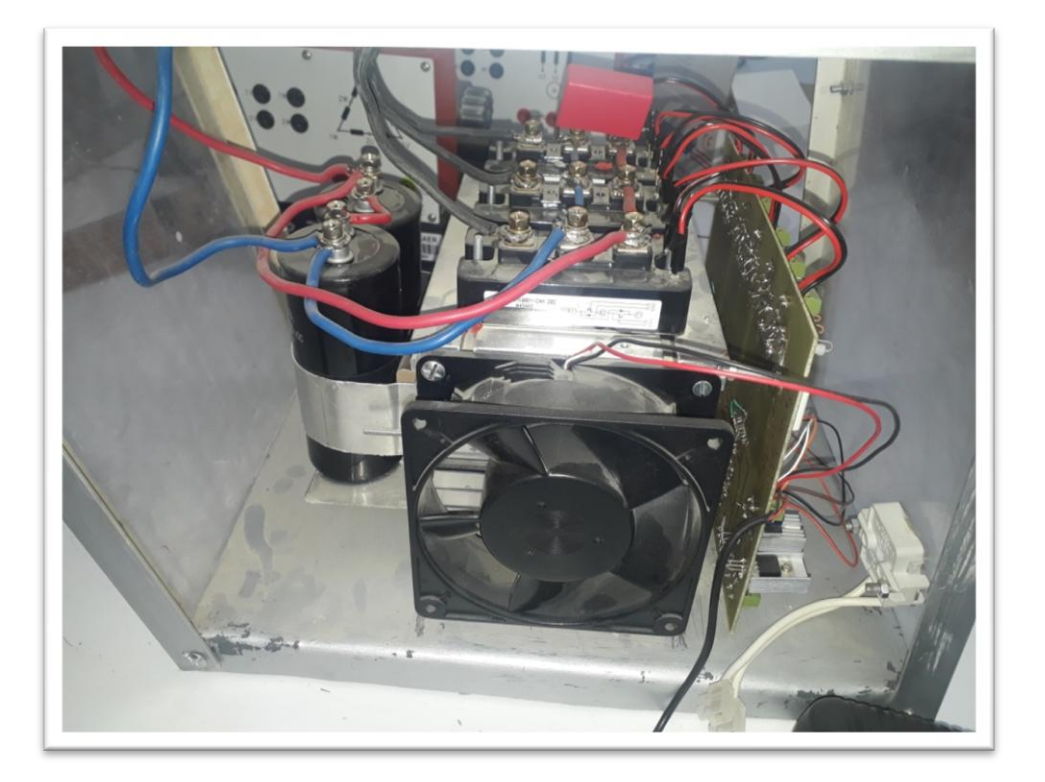

Onduleur triphasée

**Chapitre 04** Simulation d'un système GPV alimentant une machine asynchrone.

Paramètres de la MAS utilisées :

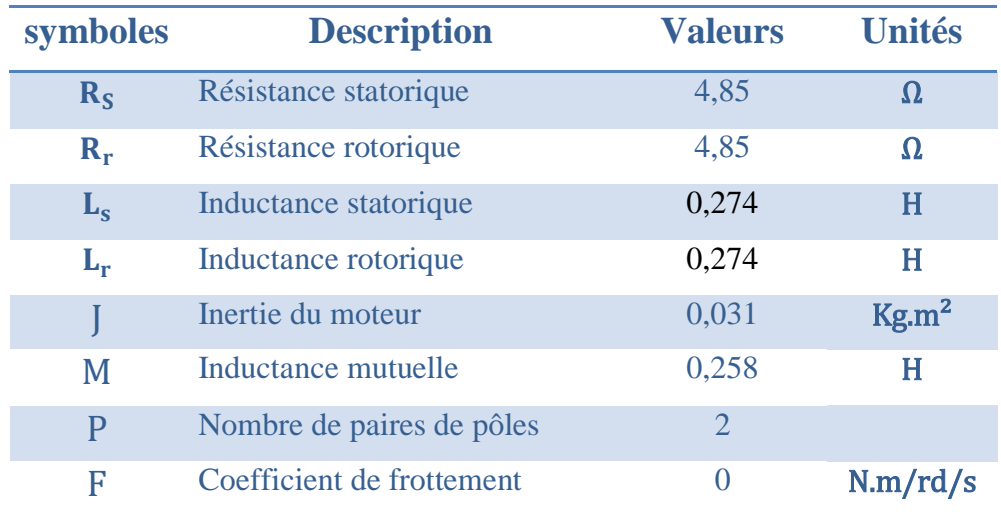

# **Partie Pratique**

Nous avons réalisé ce travail pendant la période de formation (du 07 au 22 mars 2021) à l'unité de recherche appliquée en énergies renouvelables, BOUNOURA GHARDAIA.

#### **Travail expérimental**

Avant d'implémenter l'algorithme P&O, un test sera effectué sous ISIS PROTEUS 8.9. Le module solaire disponible au labo ISOFOTON IS-150 (Le même PV utilisé dans ce projet) sera modélisé sous PROTEUS, le module ACS712-30A sera utilisé pour mesurer le courant de module, un diviseur de tension sera utilisé pour la mesure de la tension de module.

RS  $\prod_{4M}^{R3}$  $\prod_{67}$  $\frac{1}{\sqrt{2}}$  SW1 RSH  $\prod_{1M}$  R4 **ARD** ╩ 

La figure suivante montre le circuit global sous ISIS.

Chaine photovoltaïque sous ISIS PROTEUS.

#### **Implémentation pratique**

Dans cette partie les travaux sont effectués dans un jour bien ensoleillé, l'implémentation de l'algorithme sera effectuée en utilisant la carte de commande ARDUINO MEGA 2560, le bane d'essai expérimental est illustré sur la figure suivante.

# **Annexe 02**

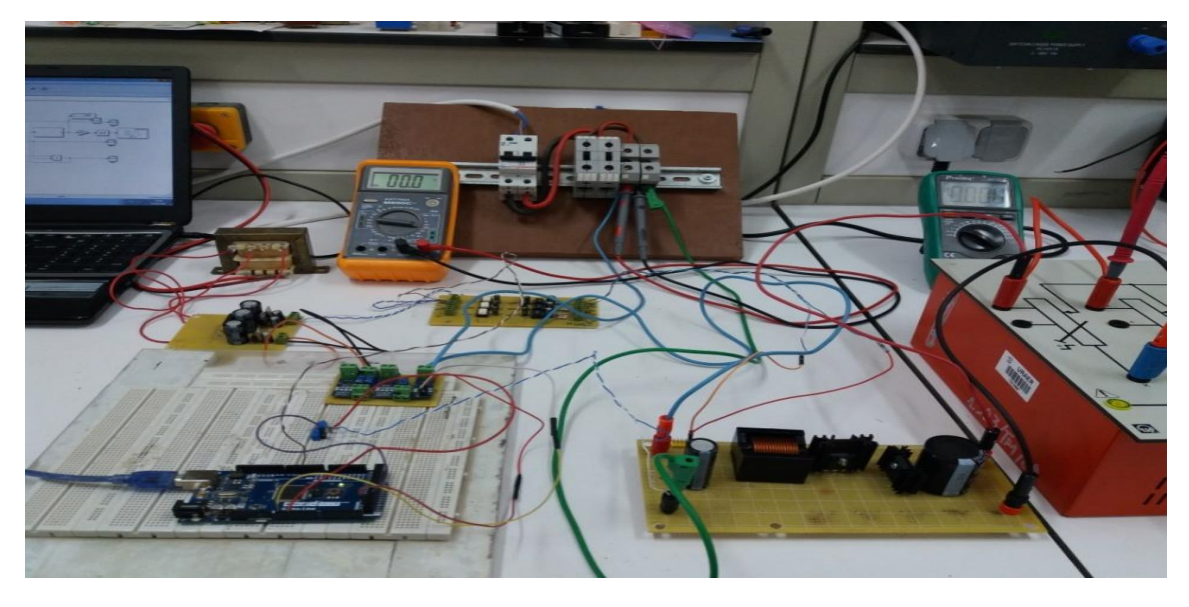

Banc d'essai expérimental.

Les figures suivantes montrent l'allure du courant, de tension et de la puissance extraite ainsi que la commande (rapport cyclique) du convertisseur BOOST d'un module 150 [W] après MPPT.

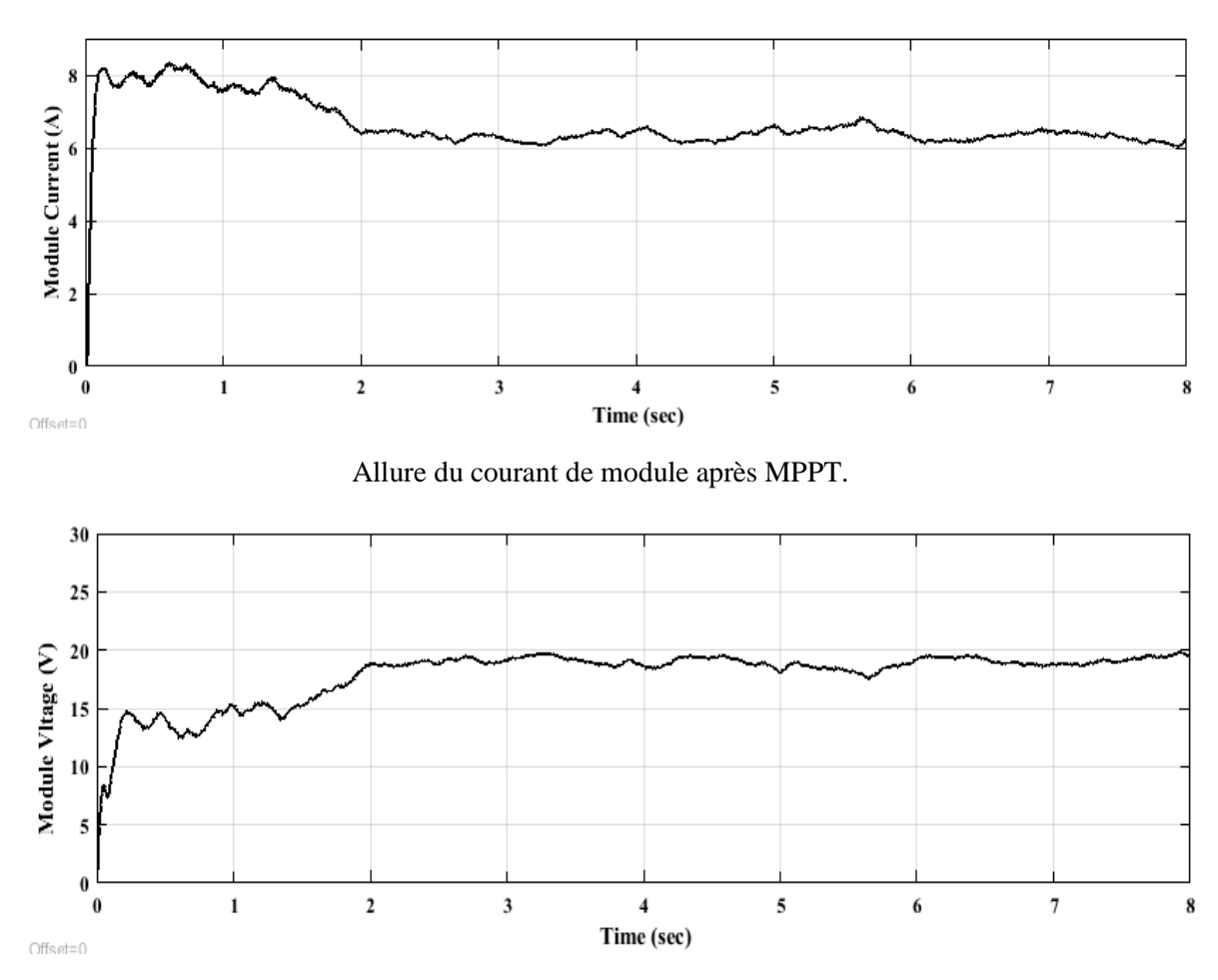

Allure de la tension de module après MPPT.

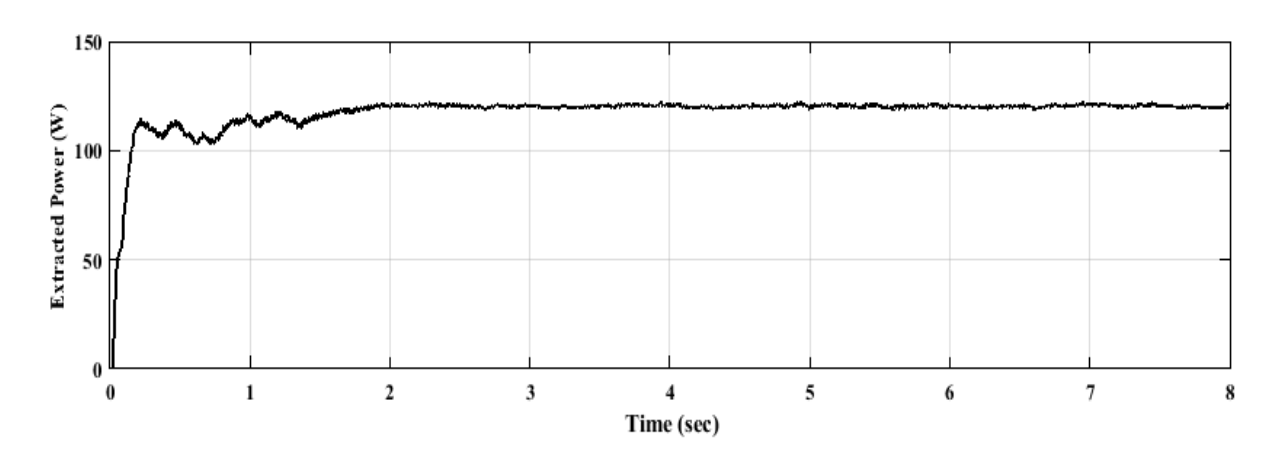

La puissance extraite de module après MPPT.

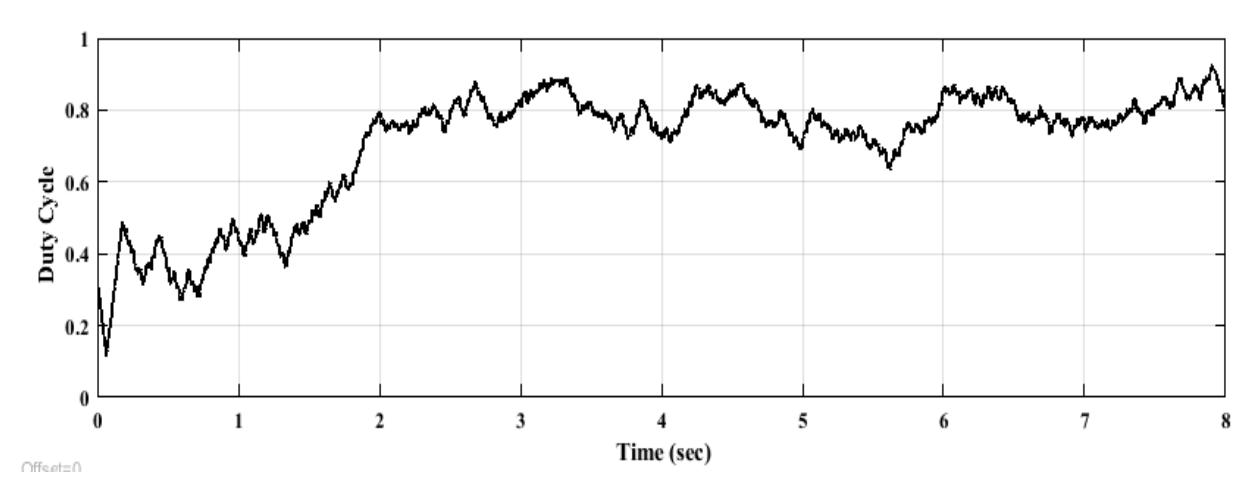

Le rapport cyclique durant la poursuite de puissance.

Le banc d'essai de la figure précédente se compose de :

#### **\* Carte de commande Arduino Mega 2560**

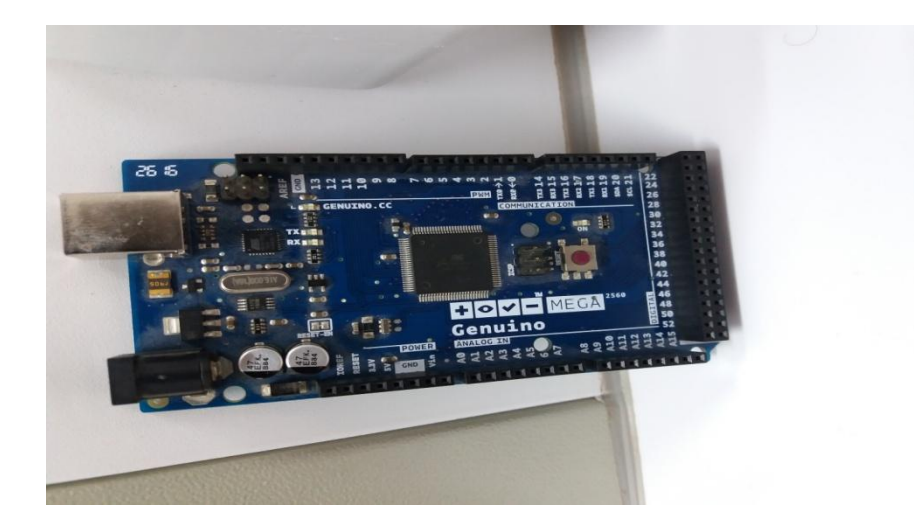

Carte de commande Arduino Mega 2560.

**\* Carte des capteurs du courant ACS712-30A**

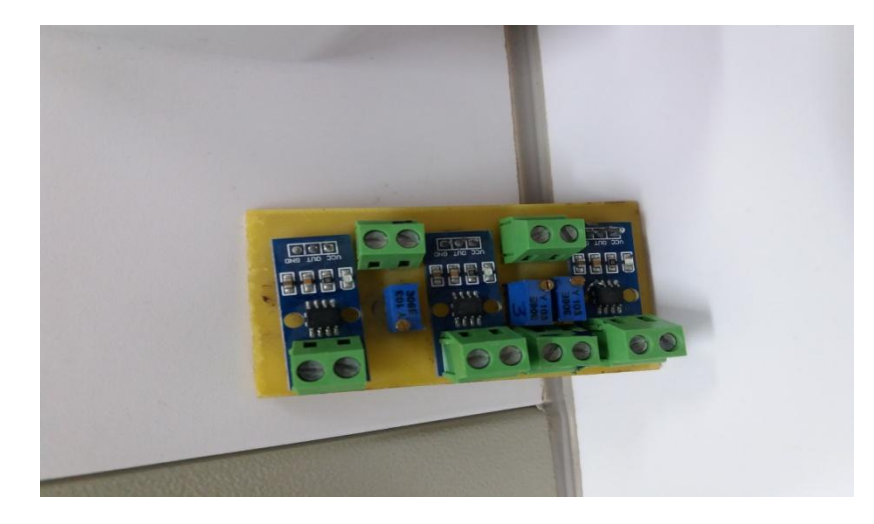

Carte des capteurs du courant.

**\* Carte d'un Hacheur BOOST** 

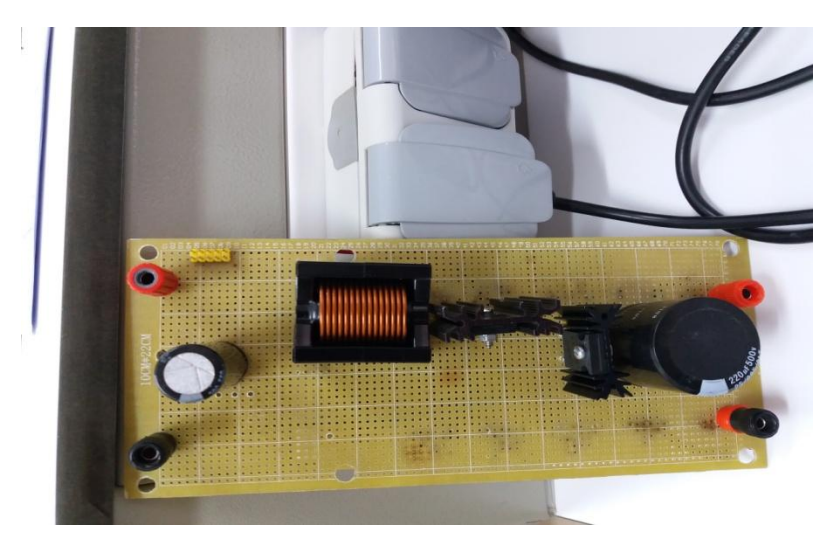

Carte d'un Hacheur BOOST.

**\* Carte d'interface**

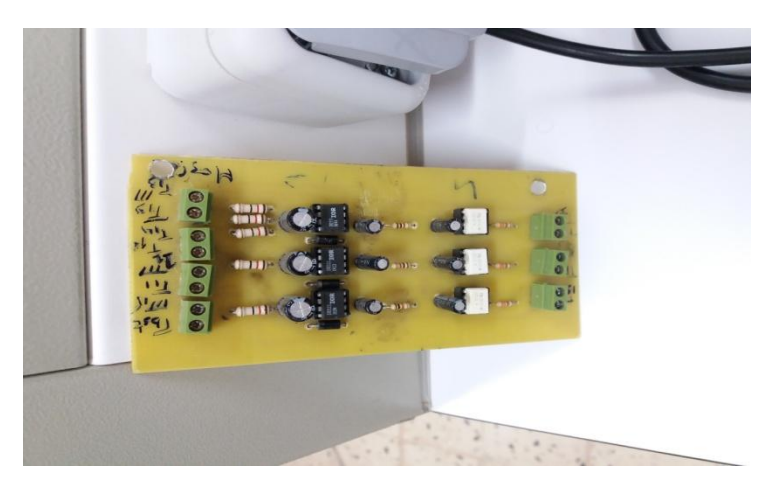

Carte d'interface

# **\* La charge résistive**

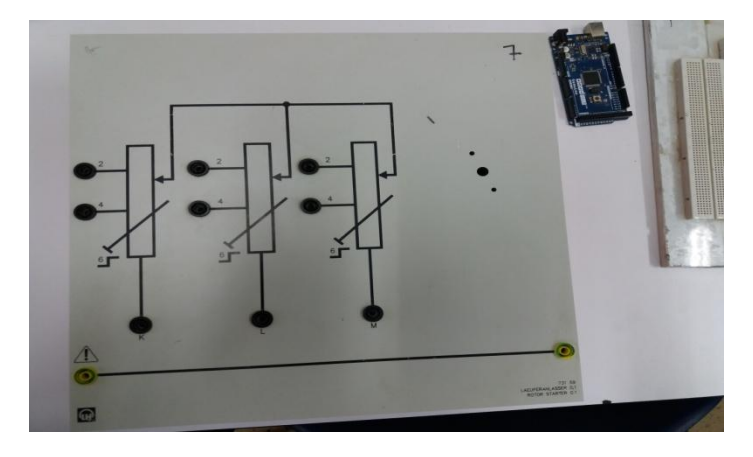

La charge résistive

\* **Carte d'alimentation 5V/15V/-15V**

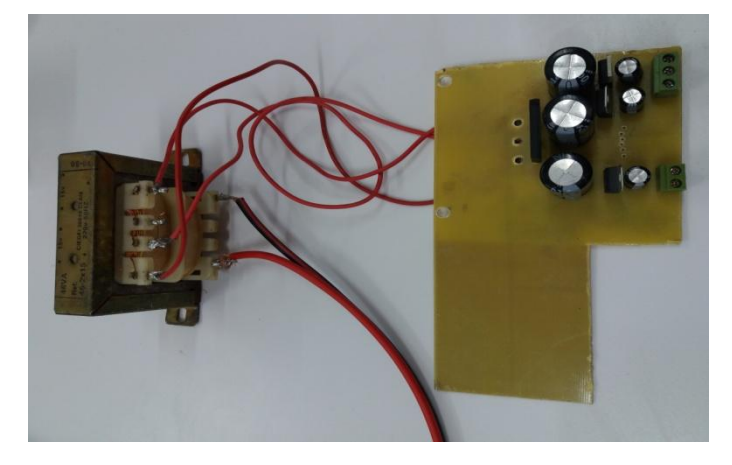

Carte d'alimentation

**[1]** B .Multon , ''Production d'énergie électrique par sources renouvelable '' , Technique de l'ingénieur traité , D4005

**[2]**IBGE institue bruxellois pour la gestion de l'environnement « le photovoltaïque – module.3 – fonctionnement et technologies *» novembre 2010-9/10.*

**[3]** *SLAMA FATEH « Modélisation d'un système multi générateurs photovoltaïques interconnectés au réseau électrique » mémoire de magister, faculté de technologie, UNIVERSITE FERHAT ABBAS – SETIF-UFAS (ALGERIE).*

**[4]** *Corinne ALONSO « Contribution à l'optimisation, la gestion et le traitement de l'énergie » thèse soutenue le 12 Décembre 2003.*

**[5]** *AKASSEWA TCHAPO SINGO« Système d'alimentation photovoltaïque avec stockage hybride pour l'habitat énergétiquement autonome » Université Henri Poincaré, Nancy-I, 2010.*

**[6]***https://www.google.com/url?sa=t&rct=j&q=&esrc=s&source=web&cd=&cad=rja&uact=8 &ved=2ahUKEwiDp76B1TuAhWGRxUIHXEDDiQQFjABegQIBBAC&url=https%3A%2F%2Fsi telec.org%2Fdownload.php%3Ffilename%3Dcours%2Fsolaire\_photovoltaique.pdf&usg=AOvVa w1fH3mBMA9zKygOM-2H6JM9.*

**[7]** *MEFLAH AISSA « modélisation et commande d'une chaine de pompage photovoltaïque » Mémoire de Magister, école doctorale « Energies Renouvelables » Département de physique, UNIVERSITE ABOU BEKR BELKAID-TLEMCEN.* 

**[8]** *Y. Pankow « Étude de l'intégration de la production décentralisée dans un réseau basse tension », Thèse de doctorat de l'école nationale supérieure d'Arts et Métiers, Paris, décembre 2004.*

**[9]** *Fathi DJALOUD « Etude et optimisation du fonctionnement d'un système photovoltaïque » Mémoire de Master, Département de Génie Electrique, UNIVERSITE KASDI MERBAH-OUARGLA.*

**[10]** *ALI MEKKAOUI, MOHAMMED LAOUER, YOUNES MIMOUN, Leonardo journal of sciences, Modeling and simulation for smart grid integration of solar/wind energy , Issue 30, January-June 2017.* 

**[11]** *Salim ARAB Dalila TOUDERT « Etude d'un Système Photovoltaïque »UNIVERSITE MOULOUD MAMMERI DE TIZI-OUZOU.*

**[12]** *MOHAMMED TELIDJANE « modélisation des panneaux photovoltaïques et adaptation de la cyclostationarité pour le diagnostic » Thèse de Doctorat de l'université de Lyon, opérée au sein d'Université de Jean Monnet Saint-Etienne.*

**[13]** *KHALEM SOFIANE GHERBI AZZEDINE « Technique MLI aléatoire en vue de la réduction des perturbations conduites dans les convertisseurs continus-continus et continusalternatifs » Diplôme de master, Département Maintenance Industrielle, Faculté des Sciences de l'ingénieur, UNIVERSITE M'HAMED BOUGARA BOUMERDES.*

**[14]** *SOLTANI ALI « Etude et réalisation d'un hacheur Buck destiné à l'implémentation des commandes à base de DSP » Diplôme de master, Département de l'électrotechnique, Faculté des sciences et sciences appliquées, UNIVERSITE LARBI BEN M'HIDI DE OUM EL BOUAGHI.*

**[15]** *BABAI HANI BOUALAM « Commande non linéaire d'un convertisseur multicellulaire » Mémoire de master, Département de Génie électrique, Faculté des Sciences et de la Technologie, UNIVERSITE MOHAMED KHIDER DE BISKRA.*

**[16]** *GOAR NOUREDDINE MAHMOUDI ABDELKADER « Réalisation d'un convertisseur DC/DC dans une chaine de conversion d'énergie photovoltaïque » Diplôme de master, Département de Génie électrique, Faculté des sciences et des sciences appliquées, UNIVERSITE LARBI BEN M'HIDI - OUM EL BOUAGHI.*

**[17]** *LAKHDARI ABDLKADER « Développement et implémentation d'une commande MPPT avancé pour systèmes photovoltaïques» Mémoire de magister, UNIVERSITE FERHAT ABBAS-SETIF.*

**[18]** *HAZEM ZINE EDDINE « Réalisation d'une alimentation variable SEPIC avec régulation de tension et protection contre surcharge » Diplôme de master, Département de Génie électrique, Faculté des sciences et des sciences appliquées, UNIVERSITE LARBI BEN M'HIDI-OUM EL BOUAGHI.*

**[19]** *ZAAMOUCHE FARES « COURS ELECTORNIQUE DE PUISSANCE, Polycopié Pédagogique » Département d'électromécanique, Institut des mines, UNIVERSITE LAARBI TEBESSI DE TEBESSA 2019/2020.*

**[20]** *OTHMANE BENSEDDIK Fathi DJALOUD « Etude et optimisation du fonctionnement d'un système photovoltaïque » Mémoire de master Département de Génie électrique, Faculté des sciences et technologie et sciènes de la matière, UNIVERSITE KASDI MERBAH- OUARGLA.*

**[21]** *A. AZIZ « Propriétés Electriques des Composants Electroniques Minéraux et Organiques, Conception et Modélisation d'une Chaîne Photovoltaïque pour une Meilleure Exploitation de l'Energie Solaire » Doctorat en sciences (Electronique), UNIVERSITE MOHAMED PREMIER, N°86/06, 2006, Oujda, Maroc.*

**[22]** *M. MOULAY-AMAR ET M. LOGHOUINI «Etude et réalisation d'un système de poursuite de point de puissance maximale à base de microcontrôleur destiné a une installation photovoltaïque » Mémoire d'ingéniorat, UNIVERSITE DE OUARGLA, Algérie, 2005.*

**[23]** *AHMED GAGA « Gestion et Optimisation des Flux Energétiques dans un Micro Réseau DC Isolé » Thèse de doctorat Centre d'études doctorales, Sciences et techniques de l'Ingénieur, Faculté des sciences et techniques, UNIVERSITE SIDI MOHAMED BEN ABDELLAH–FES.*

**[24]** *M .R. SOUROV, U.T. AHMED AND M.G. RABBANI «A High Performance Maximum Power Point Tracker for Photovoltaic Power System Using DC-DC Boost Converter» IOSR Journal of Engineering, Vol. 2, N°12, pp. 12 – 20, 2012.*

**[25]** *C. CABAL « Optimisation Energétique de l'Etage d'Adaptation Electronique dédié à la Conversion Photovoltaïque» Thèse de doctorat, UNIVERSITE DE TOULOUSE 2008.*

**[26]** *B. ANKAIAH AND J. NAGESWARARAO «Enhancement of Solar Photovoltaic Cell by Using Short-Circuit Current MPPT Method» International Journal of Engineering Sciences Invention, Vol. 2, N°2, pp. 45 - 50, 2013.*

**[27]** *H.ABBES H.ABID K.LOUKIL A.TOUMI M.ABID «Etude comparative de cinq algorithms de commande MPPT pour un système photovoltaïque» Laboratory of sciences and techniques of automatic, Control & Computer Engineering, Lab-STA National School of Engineering of Sfax, UNIVERSITY OF SFAX PO BOX, 1173, 3038 SFAX, TUNISIA.*

**[28]** *MERAHI REDA « Modélisation d'un diapositif MPPT pour l'étude de l'augmentation de la puissance produite par les générateur photovoltaïques » Diplôme de magister, Département d'électrotechnique, Faculté des sciences de l'Ingénieur, UNIVERSITE BADJI MOKHTAR ANNABA.*

**[29]** *DAVID CHANEZ « onduleur monophasé de tension, Etude de l'onduleur de tension à 4 interrupteurs ».*

**[30]** *LAKEHAL BILEL « Modélisation et commande d'un onduleur triphasé à structure multiniveaux » Master en électrotechnique, Département de Génie électrique, Faculté de technologie, UNIVERSITE A/MIRA–BEJAIA.*

**[31]** *CH12 : Les onduleurs autonomes, BTS électrotechnique 2ème année - Sciences physiques appliquées.*

**[32]** *Umbb-fhc-iem/07 Année 2012, ONDULEUR A TROIS NIVEAUX A STRUCTURE NPC.*

**[33]** *BOUKAROURA ABDELKADER « Modélisation et Diagnostic d'un Onduleur Triphasé par l'Approche Bond Graph » Réseaux Electriques, Magister en électrotechnique, Département d'électrotechnique, Faculté des sciences de l'ingénieur, UNIVERSITE FERHAT ABBAS DE SETIF.* 

**[34]** *Cours ELECTRONIQUE DE PUISSANCE, Sciences technologie. Sante, UNIVERSITE JOSEPH FOURIER.*

**[35]** *chronogramme\_onduleur\_tri.png (724×812) (vije.net).*

**[36]** *FRANÇOIS BERNOT « Modulations MLI et MPI » Dossier délivré pour Madame, Monsieur, 08/09/2008.*

**[37]** *AMIN AYAD « Etude et réalisation d'une commande MLI pilotant un hacheur série » Master en électrotechnique, Département de Génie électrique et électronique, Faculté de technologie, UNIVERSITE ABOU BEKRBELKAID TLEMCEN.*

**[38]** *R. CHAPARDE « Commande électronique des moteurs à courant Continu ». EYROLLES, 1975.*

**[39]** *OKBA Salah BEDDIAR Walid «Etude et réalisation d'un onduleur de tension triphasé à MLI » Master académique, Electromécanique, Génie électrique, UNIVERSITE MOHAMED BOUDIAF - M'SILA.*

**[40]** *Cours, LES ONDULEURS « Notions fondamentales de Physique Appliquée ».*

**[41]** *ZAAMOUCHE FARES « Amélioration des tensions de sortie des onduleurs par l'utilisation des nouvelles topologies et techniques de commande », Thèse de Doctorat, Département D'Electromécanique, Faculté des Sciences de l'ingénieur, UNIVERSITE BADJI MOKHTAR ANNABA, Janvier 2018.*

**[42]** *ZAAMOUCHE FARES « Étude et analyse de la commande des onduleurs multi niveaux par MLI vectorielle », Mémoire de Magister, Département D'Electromécanique, Faculté des Sciences de l'ingénieur, UNIVERSITE BADJI MOKHTAR ANNABA, Juin 2009.*

#### **Résumé**

Parmi les sources d'énergie renouvelables, l'énergie solaire a été une source d'intérêt en grande partie depuis quelques années. Avec le développement de la technologie d'électronique de puissance, les onduleurs sont largement utilisés pour la conversion d'énergie électrique. Il existe plusieurs variantes de ces convertisseurs, l'onduleur à trois niveaux est plus avantageux par rapport à la topologie à deux niveaux.

 Dans ce travail, Nous avons étudié et analysé les deux topologies d'onduleurs triphasés dans un Système photovoltaïque PV/hacheur BOOST, avec l'algorithme P&O. Nous avons utilisé plusieurs stratégies de commande pour ce convertisseur, comme la commande en pleine onde à 180°, à 120° et la modulation de largeur d'impulsion sinusoïdale (MLI sinusoïdale). Cette dernière peut présenter de nombreux avantages par rapport aux autres techniques. La simulation du système a été réalisée par le Logiciel MATLAB/Simulink. On utilise une machine asynchrone à cage d'écureuil comme une charge et les résultats sont présentés, discutés et analysés.

#### **Abstract**

 Among renewable energy sources, solar energy has been a source of interest for the most part in recent years. With the development of power electronics technology, inverters are widely used for electrical energy conversion. There are several variants of these converters, the three-level inverter is more advantageous compared to the two-level topology.

 In this work, we studied and analyzed the two topologies of three-phase inverters in a BOOST PV/chopper photovoltaic system, with the P&O algorithm. We used several control strategies for this converter, such as 180° full wave, 120° control and sinusoidal pulse width modulation (sinusoidal PWM). The latter can have many advantages over other techniques. The simulation of the system was carried out by the MATLAB/Simulink Software. An asynchronous squirrel cage machine is used as a load and the results are presented, discussed and analyzed.